**وزارة التـعليم الـعـالي والـبحث العـلمي**

**BADJI MOKHTAR-ANNAB UNIVERSITY UNIVERSITE BADJI MOKHTAR-ANNAB**

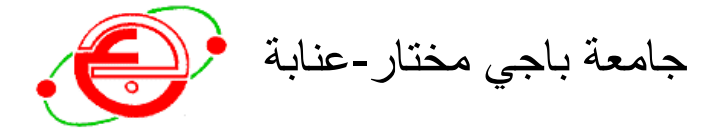

**Faculté : Science de l'ingéniorat Département : Génie Civil**

**MEMOIRE**

**Présenté en vue de l'obtention du diplôme de : MASTER**

**Thème :**

**ANALYSE D'UN BATIMENT R+14+SOUS-SOL A ANNABA**

**Domaine : Sciences et Technologies Filière : Génie Civil Spécialité : Structure**

> **Par** : **LAKHDARI RANIA SOUAL AYA**

**DIRECTEUR DE MEMOIRE : KEBAILI BACHIR** DOCTEUR

**DEVANT LE JURY** 

**ATMANI ALAA** 

 **MENADI SOUAD**

**Année 2019**

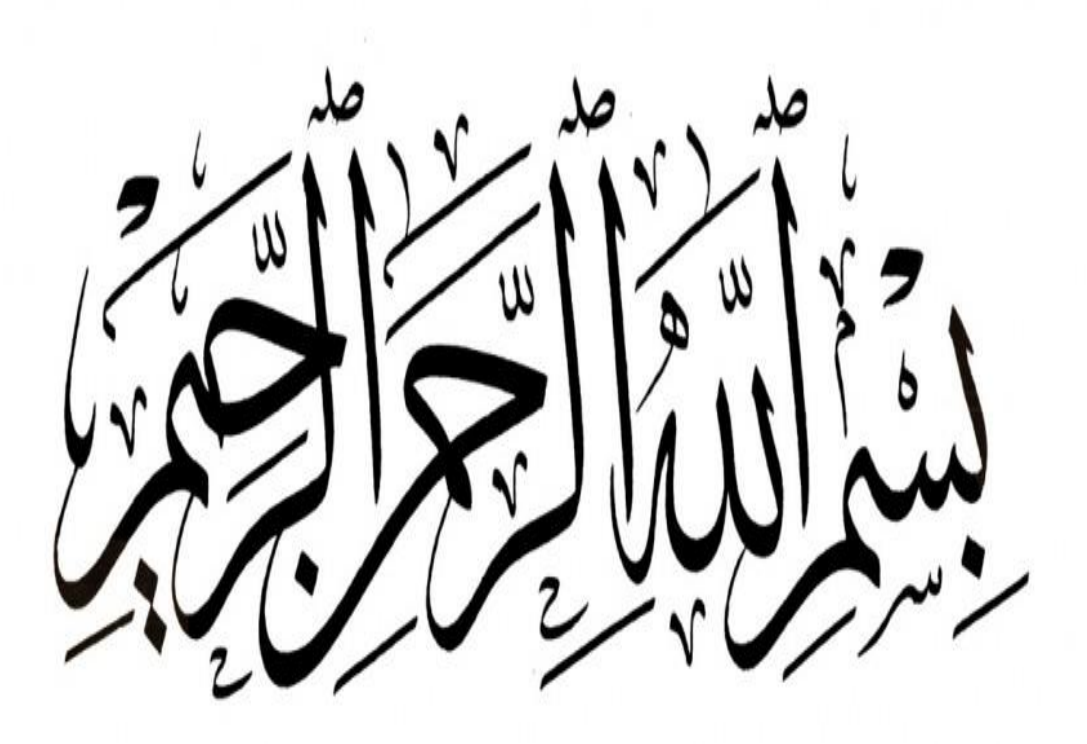

## Remerciement

Toute notre parfaite gratitude et remerciement à Allah le plus puissant qui nous a donné la force, courage et la volonté pour élaborer ce travail.

Nous tenons à remercie l'entreprise **HYBATP** de nous avoir accueillir pendant les 20 semaines, duré de notre projet de fin d'étude.

C'est avec une profonde reconnaissance et considération particulière que nous remercions notre encadreur Mr **KEBAILI BACHIR** pour nous avoir acceptées au sein du bureau d'étude, pour leur soutien et leur conseil judicieux.

Bien entendu, nous sommes redevable envers Mlle **CHORFI MOUNA** notre tutrice de stage. Elle a était de grand appui lors de notre stage et était d'une grande disponibilité, elle n'a pas hésité à faire part de leur connaissance et leur expérience avec nous. Ces conseils furent précieux.

De la même manière nous remercions toutes les membres de HYBATP (**MERIEM**, **SELMA** ET **FETHIA**) ces personnes ont tous fait pour que nous sentons à l'aise et que nous n'avons aucune difficulté pour nous intégrer.

Ainsi nous exprimons notre connaissance à tous les membres de jury d'avoir acceptés de lire ce manuscrit et d'apporter les critiques nécessaire à la mise en forme de cet ouvrage.

Enfin, nous saluons tout personne qui nous à encourager et soutenue de près ou de loin dans notre étude jusqu'à atteindre ce stade de formation.

### **LISTE DES FIGURES**

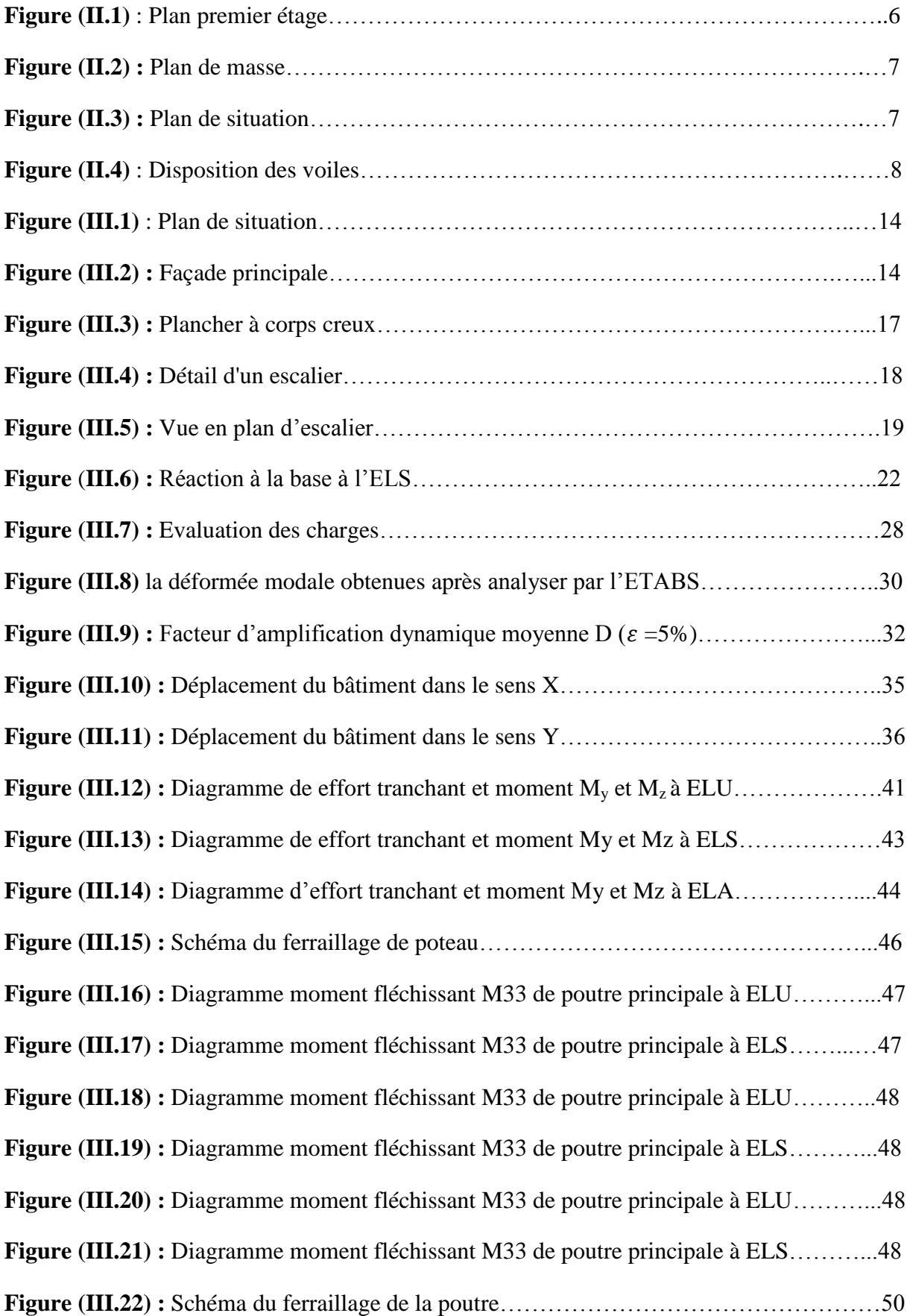

### **LISTE DES FIGURES**

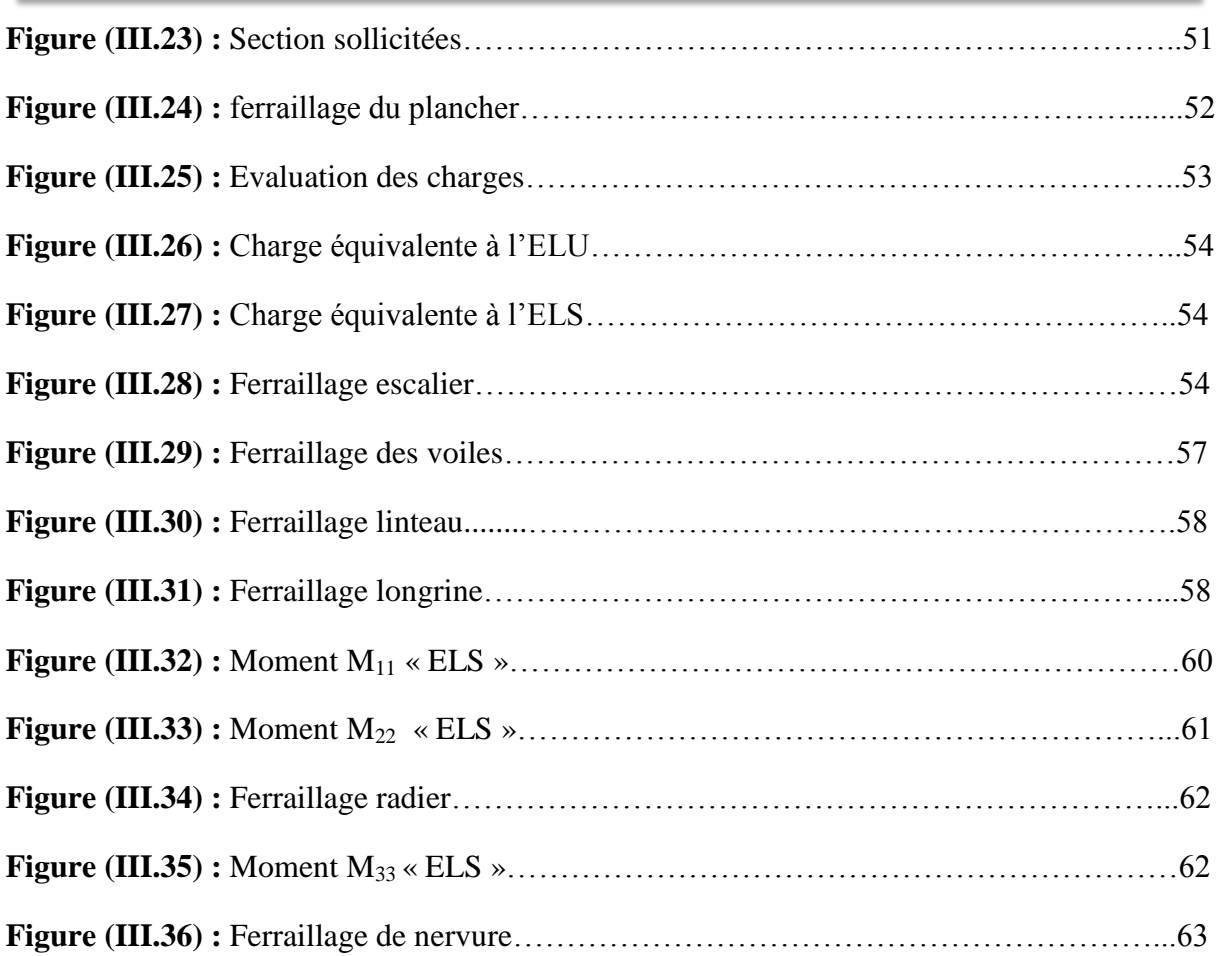

### **LISTE DES TABLEAUX**

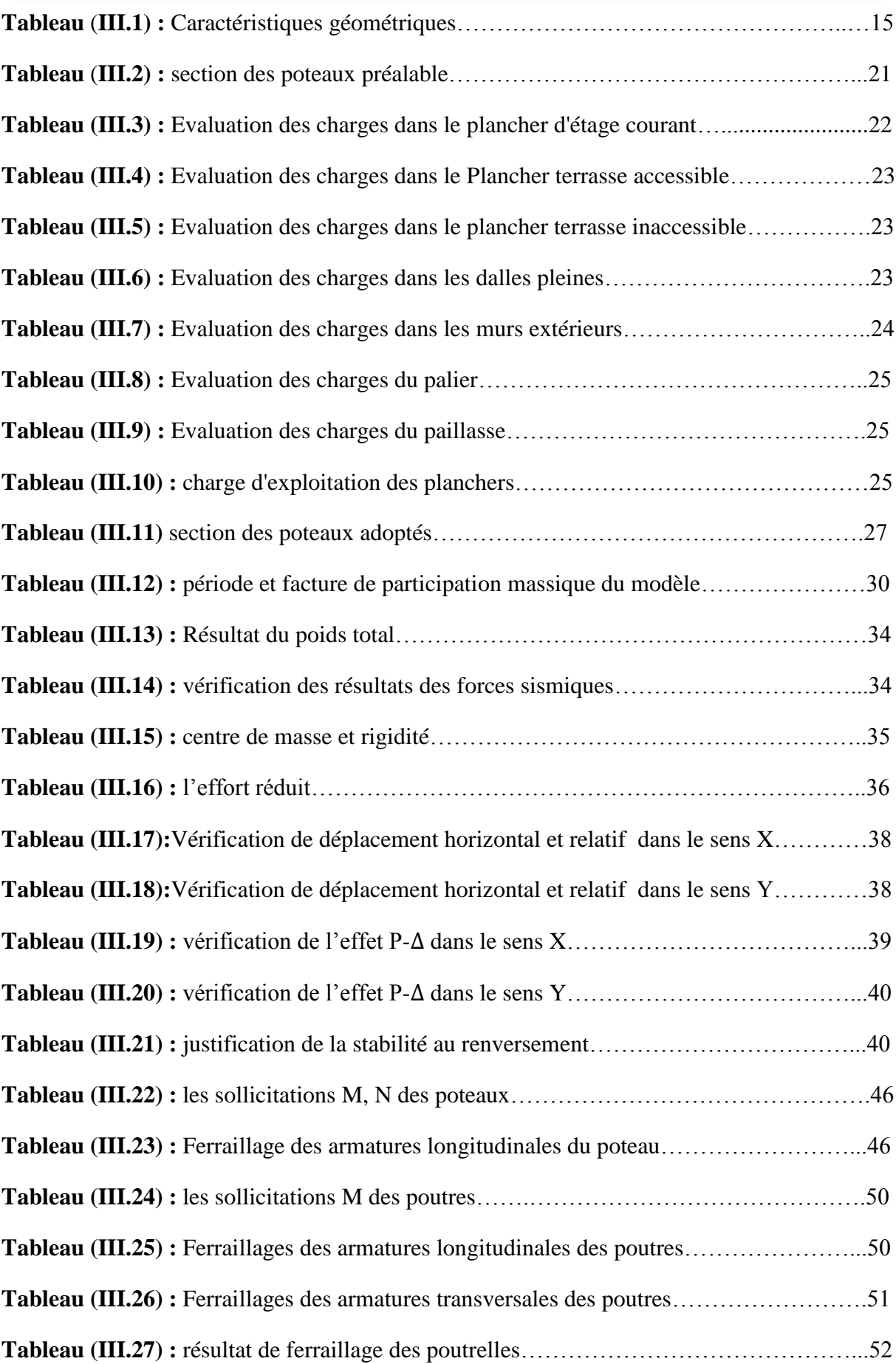

### **LISTE DES TABLEAUX**

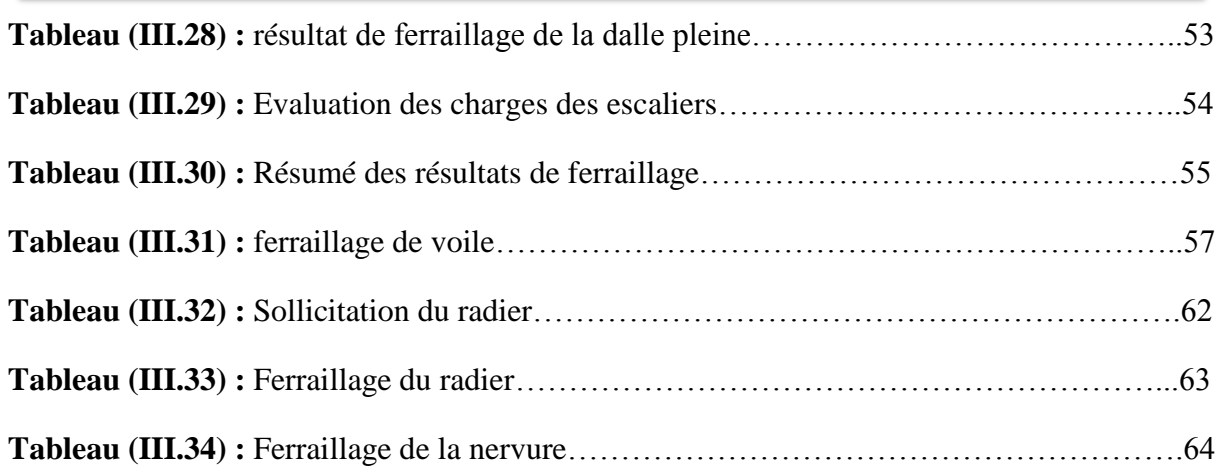

### **SOMMAIRE**

### **CHAPITRE I: PRESENTATION DU BUREAU D'ETUDE**

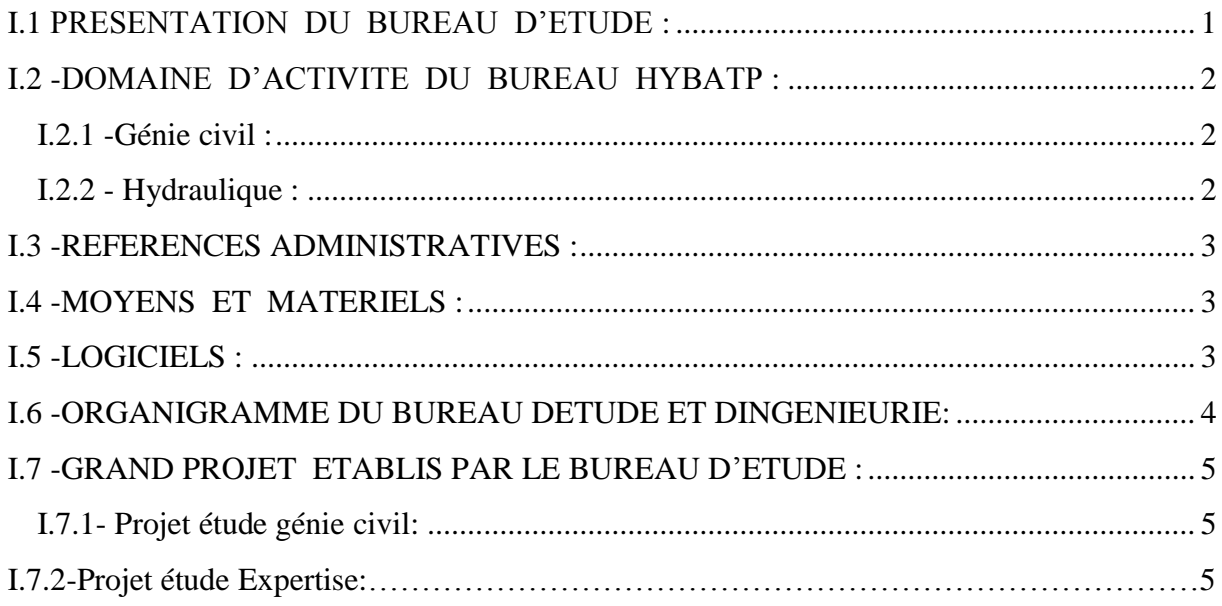

### **CHAPITRE II : LES ETAPES REALISES DANS LE CADRE DU STAGE**

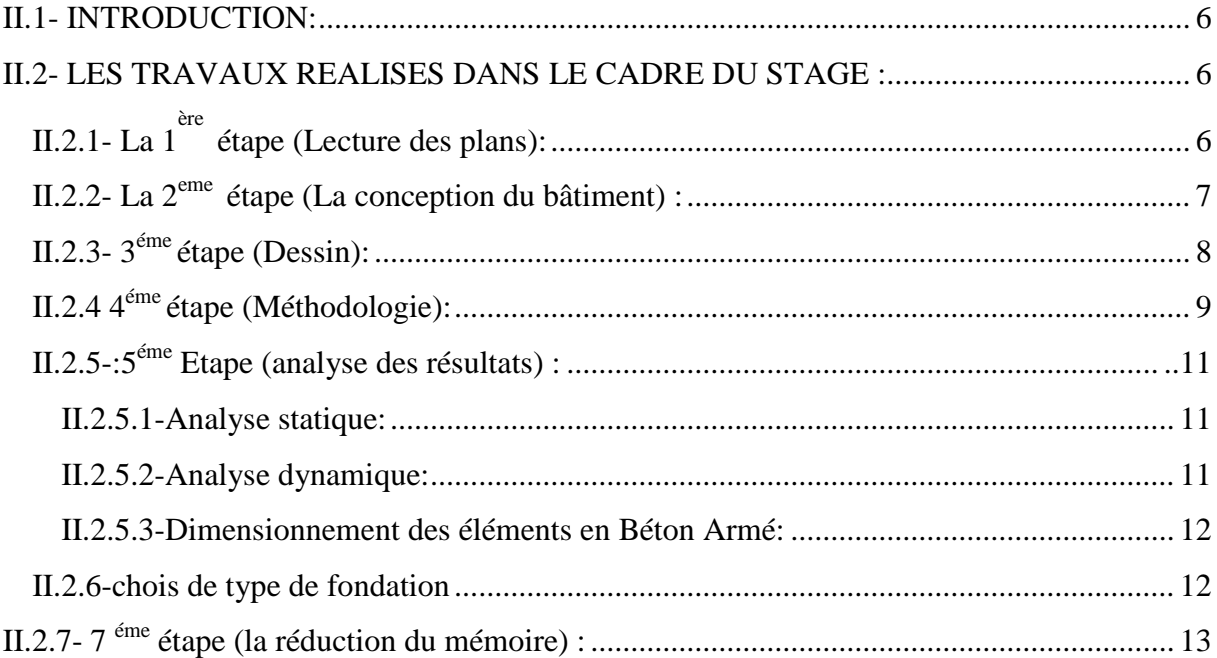

### **CHAPITRE III: ANALYSE D'UN BATIMENT R+14+SOUS-SOL**

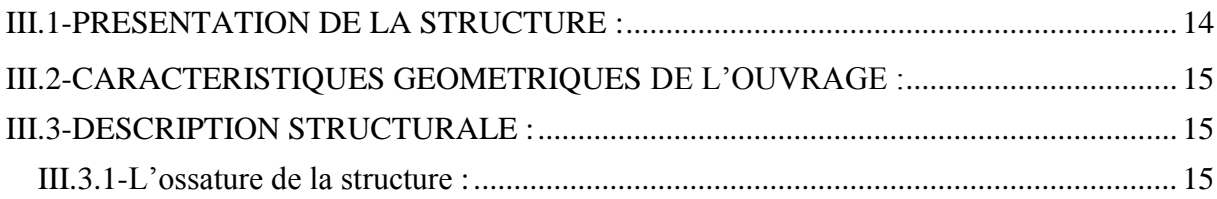

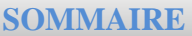

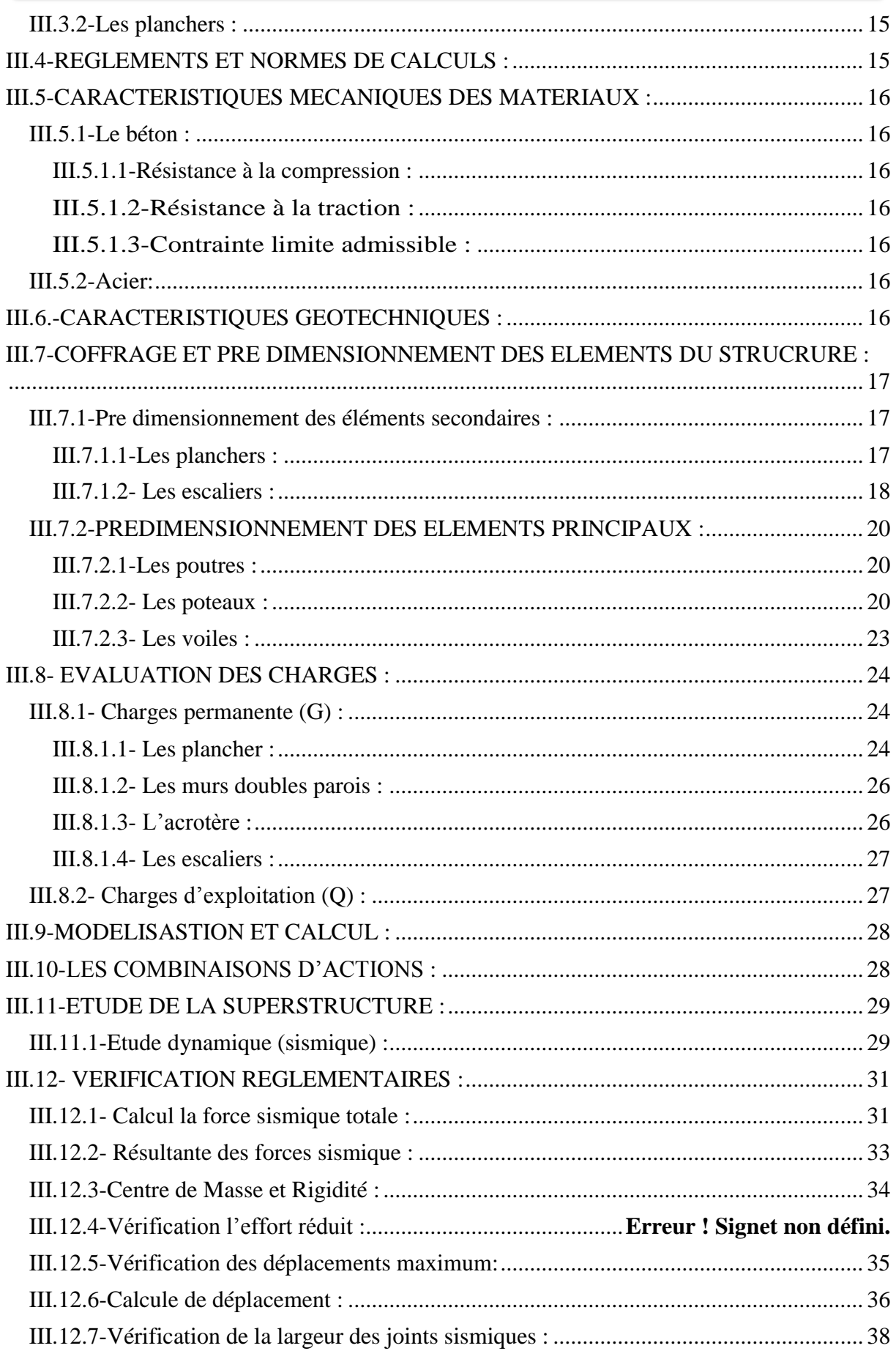

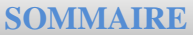

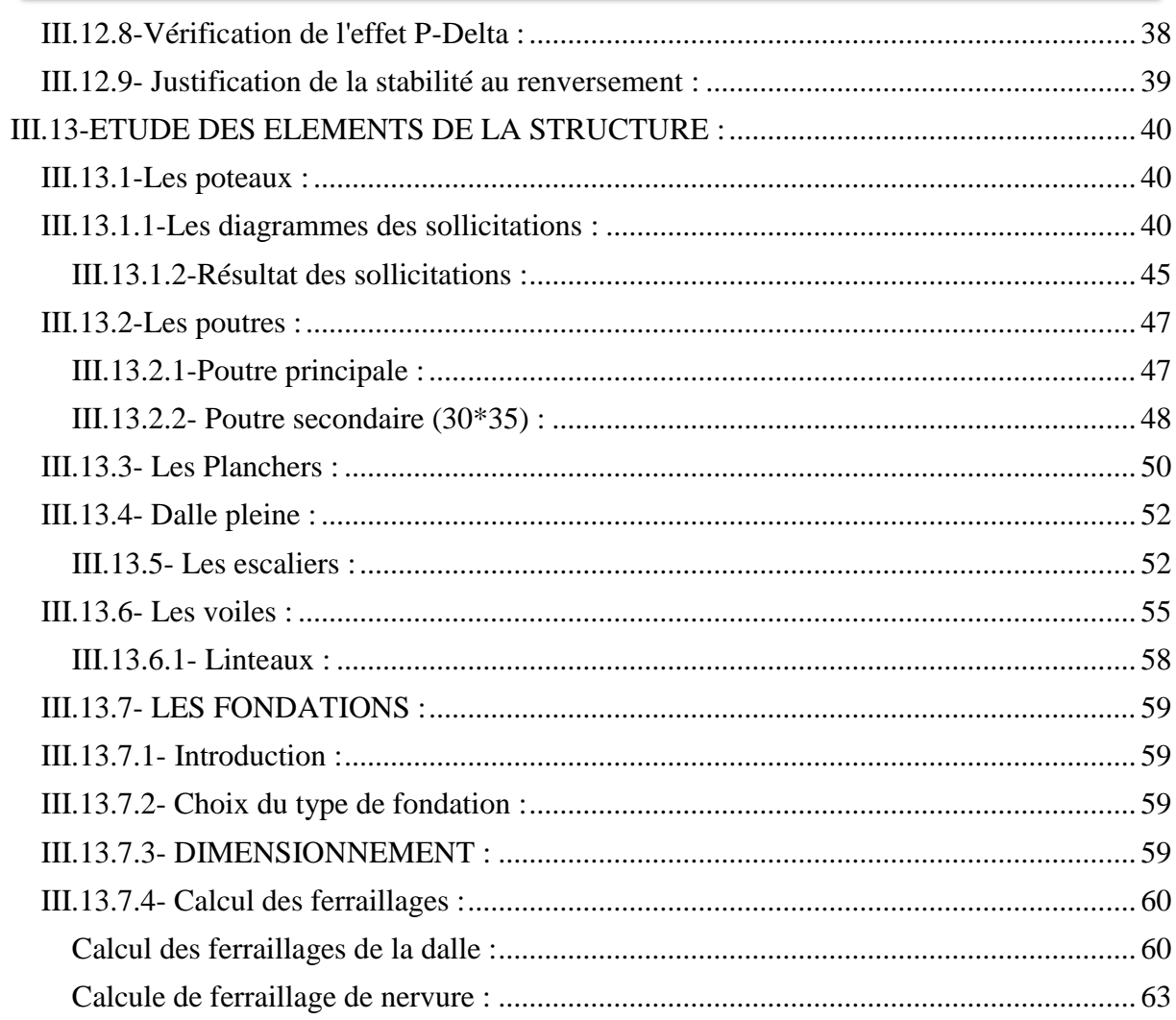

# **INTRODUCTION GENERALE**

 $\Box$ 

 $\overline{u}$ 

# Introduction Générale

Dans le cadre de l'obtention du diplôme de Master 2 « Génie Civil » Structure, nous avons effectué un stage en rapport avec notre formation dans le domaine du génie civil, de la construction ou bien encore de la conduite de travaux... Cela nous a permis d'acquérir des connaissances supplémentaires plus professionnelles et de mettre en place ce que l'on a appris durant quatre ans de spécialité.

 De plus, ce stage de quatre mois (Du 1ér Février au 1ér juin) nous permet aussi d'avoir un contact complémentaire avec le monde du travail et d'envisager plus sereinement une entrée dans le monde professionnel.

 C'est donc un tremplin pour accéder en tant qu'acteur et non plus spectateur à mon entrée future dans la vie active.

 Pour ma part, j'ai décidé de faire mon stage dans un bureau d'étude chez «HYBATP» situé à « Oued Kouba » ANNABA afin de découvrir et nous sensibiliser au métier, qui nous était inconnu jusqu'ici, de conducteur de travaux, et pour connaitre les procédures générales de la construction

 Dans une première partie, je présenterai le bureau, son environnement, difficulté… Ensuite nous avons eu la chance de confrontées à une expertise d'une étude déjà faite Le travail était très serré et limité dans le temps, ce qui nous a demandé beaucoup d'effort et de sérieux, ainsi qu'une rigueur importante

Les horaires de stage étaient de 9h à 12h00 et de 13h00 à 15h30

# **CHAPITRE I**

 $\overline{\mathcal{L}}$ 

## **«** PRESENTATION DE BUREAU D'ETUDE **»**

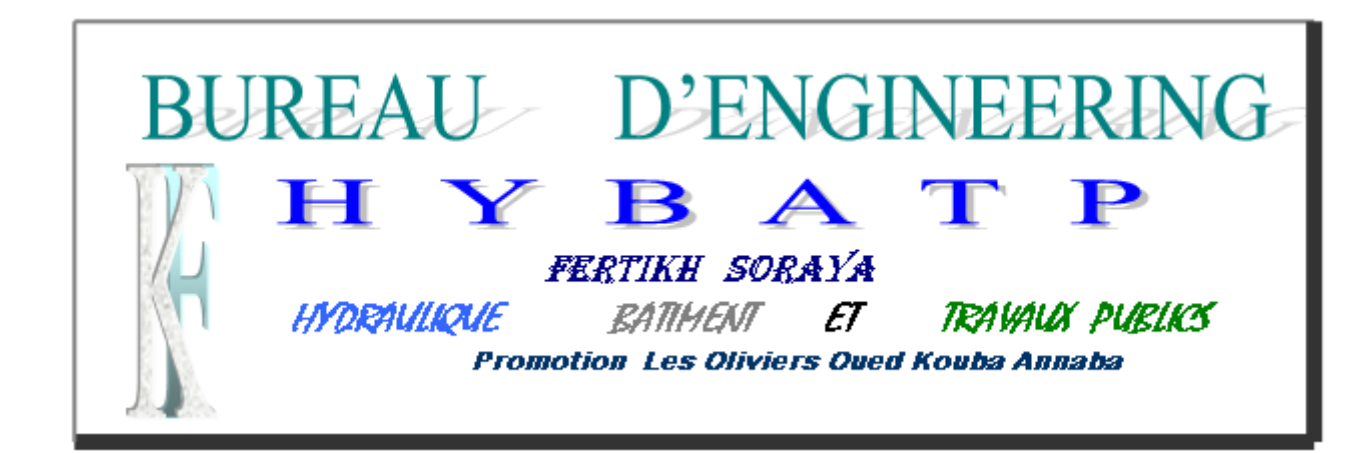

### **I.1 PRESENTATION DU BUREAU D'ETUDE**

 Le bureau d'étude technique HYBATP (HYDRAULIQUE BATIMENT ET TRAVAUX PUBLICS), a été créé en 2004, et agrée par le ministère des ressources en eau dans le domaine de L'AEP et l'assainissement ainsi que par le ministère de l'habitat et de l'urbanisme dans le génie civil, topographie, viabilisation, stabilité des sites, suivi des travaux des construction, diagnostics, expertises, contre-expertise.

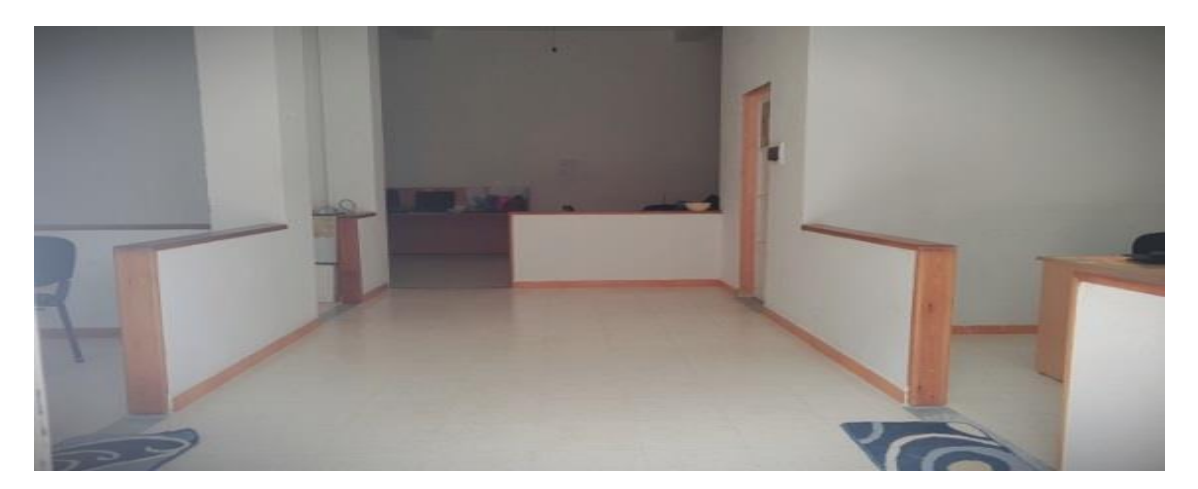

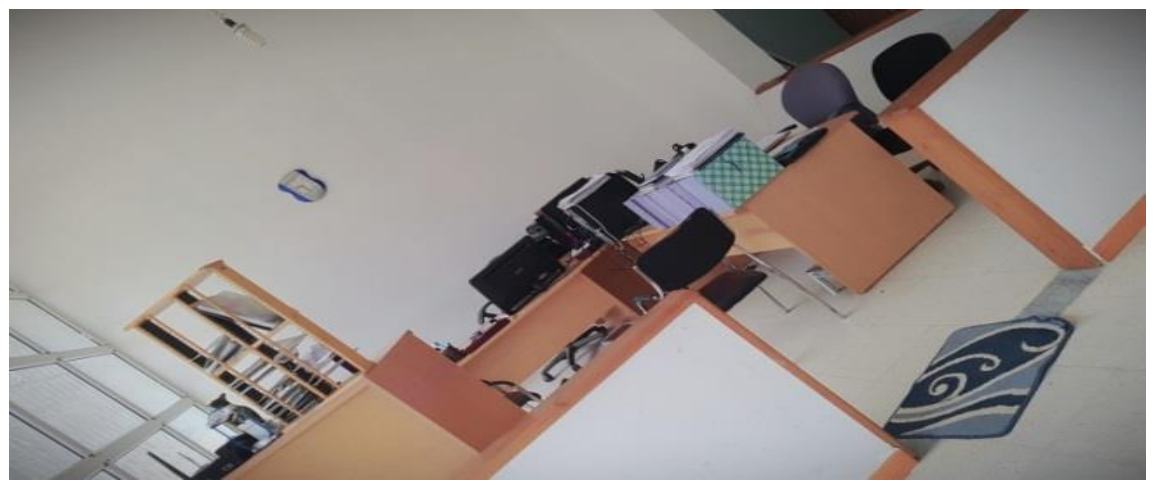

### **I.2 -DOMAINE D'ACTIVITE DU BUREAU HYBATP**

 L'exécution des études technique de tout projet remis par les cabinets d'architectures ou par le maitre d'ouvrage, et le domaine de travaille du bureau est très vaste englobe des études technique des génies civil et d'hydraulique.

### **I.2.1 -Génie civil**

- Etude génie civil.
- Topographie.
- Viabilisation.
- Stabilité des sites.
- Suivi de travaux de construction.
- Diagnostique.
- Expertise et contre-expertise.

### **I.2.2 - Hydraulique**

- Réseau AEP.
- Réseau assainissement.
- Impact de la pollution sur l'eau et l'environnement.
- Réhabilitation et régénération des forages d'eau.
- Qualité des eaux pour l'alimentation en eau potable(AEP), l'alimentation en eau

industrielle(AEI), et l'alimentation en eau agricole (AEA).

- Evaluation et protection des ressources en eau souterraines et superficielles.
- Faisabilité des stations de traitement des eaux usées.
- Captage et protection des sources.

### **I.3 -REFERENCES ADMINISTRATIVES**

- ♦ Dénomination : « HYBATP »
- ♦ Forme juridique : PRIVE
- ♦ Date de création : AVRIL 2004
- ♦ Directeur : Mme. DHIF FETHIA.
- ♦ Siège social : PROMOTION LES OLIVIERS OUED KOUBA 2 ANNABA
- ♦ Tél /Fax : 0541498300

### **I.4 -MOYENS ET MATERIELS**

- **\*** 9 micro-ordinateurs.
- \* Scanner.
- \* 2 PC portables (Dell).
- \* Photocopieuse.
- \* 3 Imprimantes.

### **I.5 -LOGICIELS**

\* Des calculs ont été effectués sur notre projet à réaliser à l'aide des logiciels dont le **ETABS 2017 et ROBOT EXPERT 2010** que nous avons utilisées, des devis (quantitatif, estimatif….)

\* Des connaissances ont été prises sur des plans génie civil et architecturelles qui ont été exploité par le logiciel **l'AUTO CAD 2018.**

\* Logiciel de traitement de texte : Word ; Excel 2013.

### **I.6 -ORGANIGRAMME DU BUREAU D'ETUDE ET D'INGENIEURIE**

 **« HYBATP »**

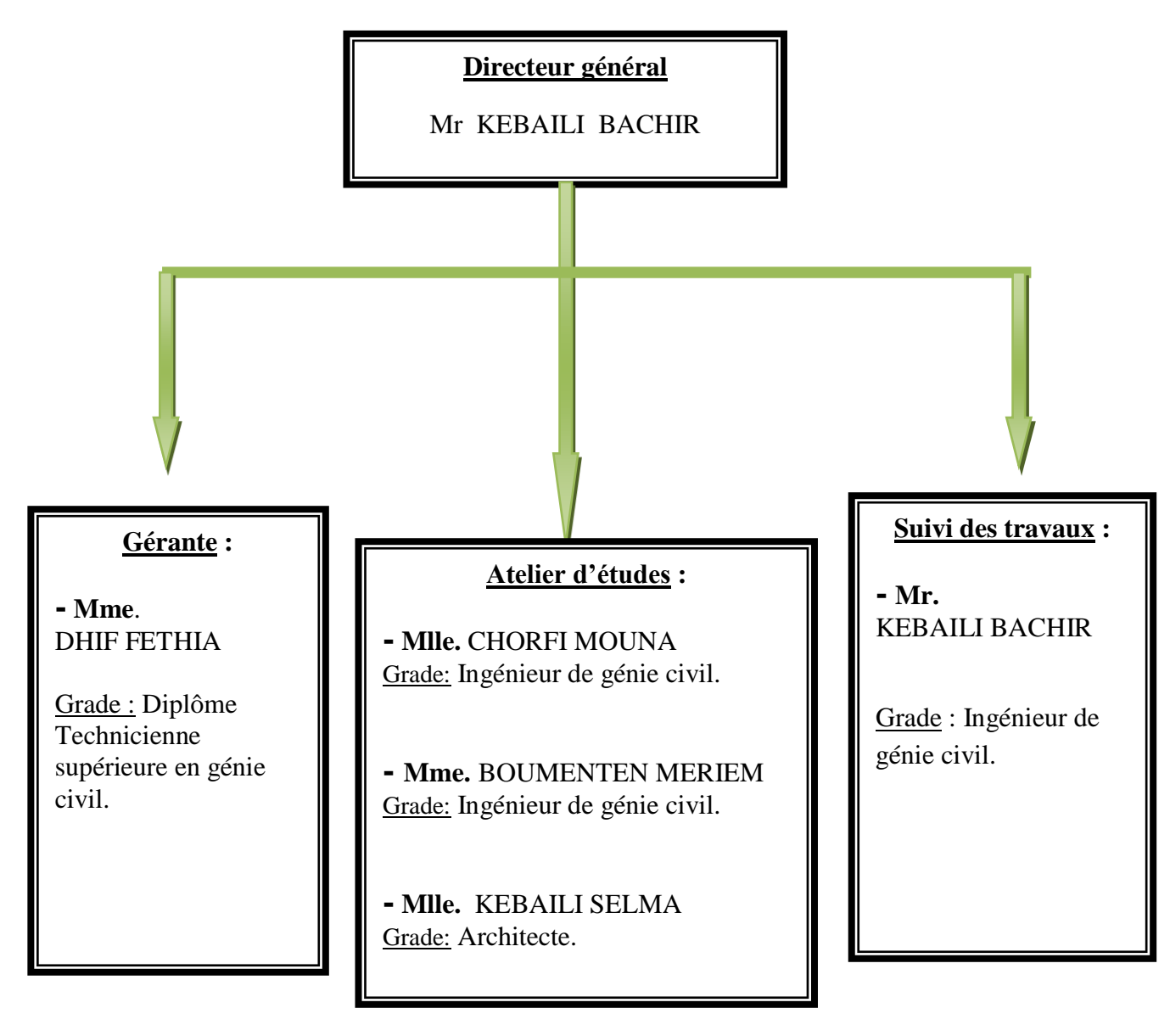

### **I.7 -GRAND PROJET ETABLIS PAR LE BUREAU D'ETUDE**

### **I.7.1- Projet étude génie civil:**

- \* Étude d'une tour R+10 sur pieux.
- \* Étude 100 logements LPA+locaux.
- \* Etude de 156 logements R+14 avec sous-sol.
- \* Etude de 171 logements promotionnels R+14 esplanade.
- \* Réalisation d'un centre commercial multifonctionnel logement R+7.
- \* Etude de 64 logements promotionnels R+9+SOUS-SOL.
- \* Etude de 126 logements promotionnels en R+14+SOUS-SOL.
- \* Réalisation 70 logements promotionnels R+7+SOUS-SOL.
- \* Réalisation 60 logements promotionnels R+5 + 3 SOUS-SOL.
- \* Etude d'une promotion immobilière en R+11+SOUS-SOL.
- \* Etude 34 logement promotionnels R+8+ENTRE SOL+SOUS-SOL.

### **I.7.2-Projet étude Expertise:**

- \* Etude génie civil ELASFOUR (ELTARF).
- \* Etude salle de control du centre emplisseur ELEULMA SETIF(KOSANCRISPLANT).
- \* Prestation expertise des silos de DJENDJEN.
- \* Rapport d'expertise et de diagnostic de la cite396 logement BOUKHADRA (O.P.G.I ANNABA).

# **CHAPITRE II**

 $\cup$ 

## **«** LES ETAPES REALISES DANS LE CADRE DU STAGE **»**

### **II.1- INTRODUCTION**

 Le stage effectué dans le bureau d'études « **HYBATP**» nous a permis d'acquérir des connaissances fondamentales au niveau de la conception et de la réalisation des plans et calculs du Béton Armé.

 Il nous a permis aussi de comprendre les astuces du métier et de créer des relations d'amitié avec le personnel de ce bureau.

Dans ce chapitre nous allons essayer de décrire les travaux réalisés dans le cadre du stage.

### **II.2- LES TRAVAUX REALISES DANS LE CADRE DU STAGE**

Pendant le stage et durant chaque semaine nous avons effectué les tâches suivantes :

 $\downarrow$  Le premier jour , la prise de contact a eu lieu au sein du bureau avec notre maitre de stage qui nous a expliqué la méthode de travail , à cet effet ; on a passé par plusieurs étapes au but de réaliser des plans de génie civil détaillés selon les plans architecturaux fourni par le maitre d'ouvrage qui consiste à la réalisation du pré dimensionnement du ferraillage des éléments porteurs ou non porteurs et du fondation.

## **II.2.1- LA 1 ére ETAPE (LECTURE DES PLANS)**

Nous avons appris la lecture des différents types de plans pour nous permettre de mieux faire la distinction entre :

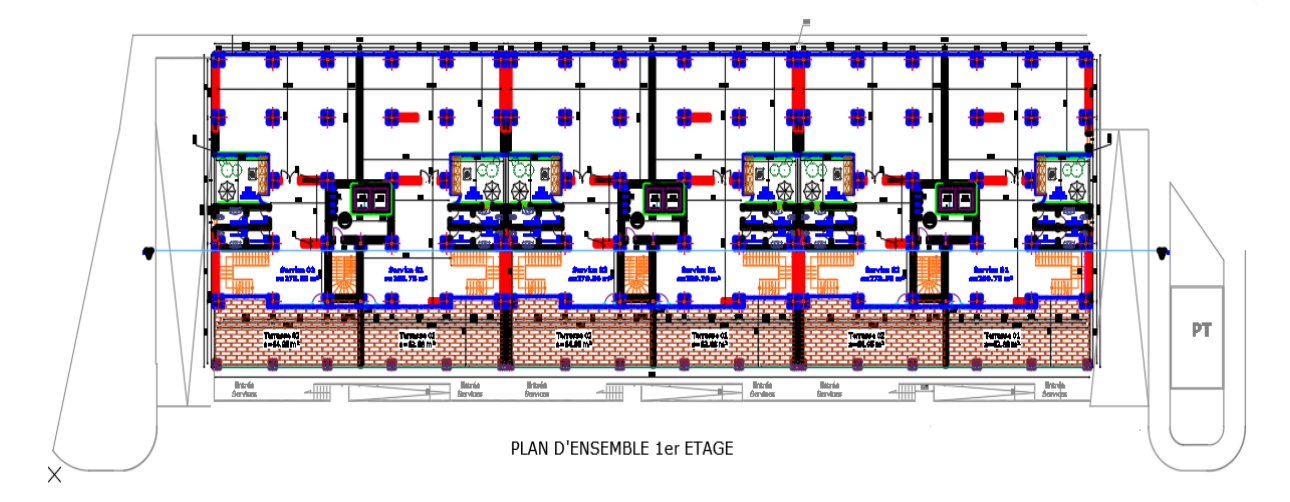

 $\checkmark$  Un plan d'architecture :

**Figure (II.1)** : Plan premier étage.

**- Un plan de masse**

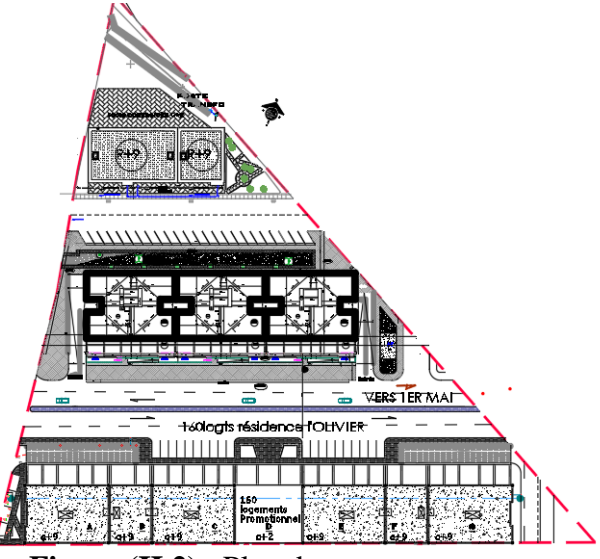

**Figure (II.2)** : Plan de masse.

**- Un plan de situation**

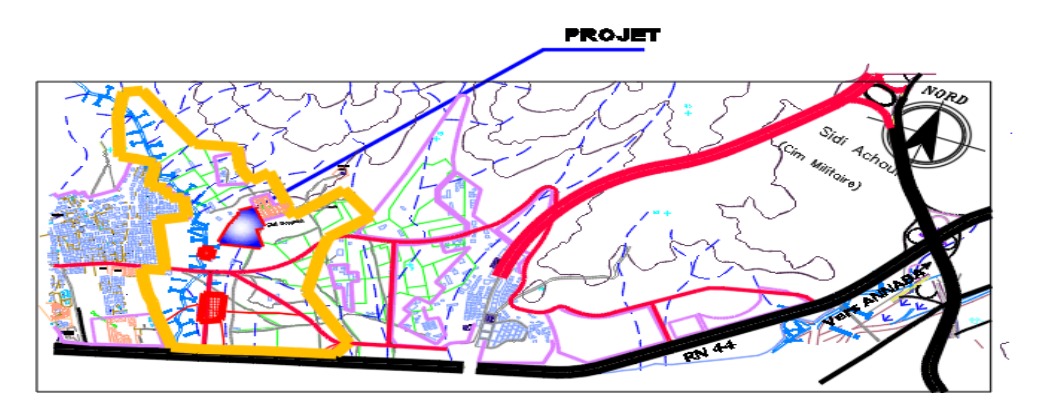

**Figure (II.3) :** Plan de situation.

### **II.2.2- LA 2 EME ETAPE (LA CONCEPTION DU BATIMENT)**

 On a effectué la disposition des voiles, qu'il est essentiel pour avoir une conception adéquate et un bon comportement structural. Une bonne disposition des voiles permet d'avoir une exploitation optimale de la rigidité de la structure.

-Après la consultation des plans, on a constaté que la structure nécessite des voiles selon l'RPA article 4.1.2. Et d'après plusieurs essais et changement d'emplacement on a retenu la bonne disposition des voiles de contreventement, d'une façon de ne pas perturber le fonctionnement du bâtiment, d'où ils doivent êtres symétriques dans les deux directions. En même temps on a essayé de rapprocher le centre de torsion au centre de gravité afin d'éviter le phénomène de torsion.

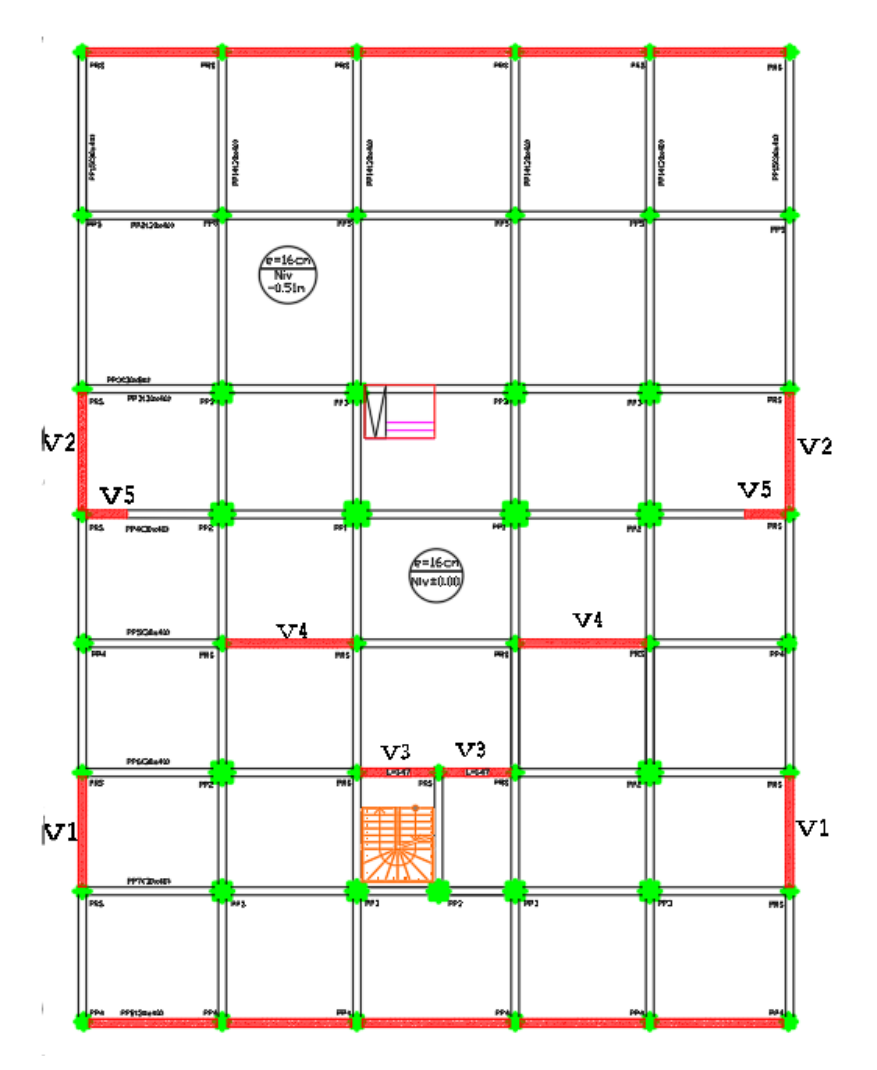

**Figure (II.4)** : Disposition des voiles.

### **II.2.3- 3 EME ETAPE (DESSIN)**

Nous avons dessiné les plans de coffrage, Ceci pour nous permettre de mieux nous familiariser avec le logiciel du dessin (AUTOCAD 2017).

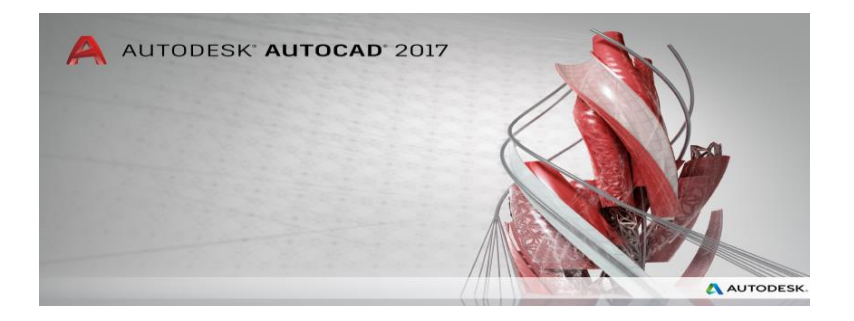

### **II.2.4- 4 éme ETAPE (METHODOLOGIE)**

On a commencé à faire Le Pré dimensionnement des éléments de la structure :

Le pré dimensionnement se fait conformément aux conditions imposées par les règles techniques CBA 93 et celles données par les règles Parasismique Algérien (RPA99) additive 2003.

**1-** En premier lieu, on a commencé par le pré dimensionnement des poteaux en choisissant le poteau le plus sollicité suivant ces étapes :

-Calculer la surface de plancher par poteau.

-Déduire la charge du poteau Ns.

-Déduire la section (b, h).

**2-** Après, on a disposé les poutrelles dans le sens de la portée la plus petite, et différencier les poutres porteuses (principales) des poutres non porteuses (secondaire).

 \* Les poutrelles sont disposées dans le sens parallèle aux poutres secondaires et perpendiculaire aux poutres principales.

 \* Ensuite, on a pré-dimensionné les poutres principale et secondaire en utilisant la formule de la condition de la flèche (note de calcul).

**3-** Le pré dimensionnement des planchers à corps creux, a été fait selon la grande portée de la poutrelle entre nu d'appuis, on utilisant la condition de la flèche suivante **h**≥  $\frac{1}{22.5}$ .

**4-** L'épaisseur des voiles de contreventement sont justifiés par l'article **7.7.1** de RPA99 (version2003) en fonction la hauteur libre de l'étage.

**5-** Pré-dimensionnement de la dalle pleine en utilisant le critère de la flèche Pendant cette semaine on a fait aussi l'évaluation de charge :

 $\checkmark$  L'évaluation des charges permanentes  $\checkmark$  **G**  $\checkmark$  du plancher est faite par la somme des charges apportées par le plancher et leur poids propre, ainsi les charges des murs extérieurs.

 $\checkmark$  Les charges d'exploitation «  $\mathbf{Q}$  » des planchers sont extraies par le document technique réglementaire DTR, ces charges varie en fonction de l'exploitation de plancher (habitation, commerce, bureau, escalier, balcon).

### **La modélisation**

 La modélisation du bâtiment a été faite par des logiciels pour faciliter la tâche, et donner un aperçu détaillé durant la conception du bâtiment 3D ainsi que le comportement mécanique réel du bâtiment.

La conception des structures en génie civil est une tâche complexe et qui prend un temps très considérable, pour cela le recours à l'informatique est très bénéfique.

 Le bureau d'étude travaille avec le logiciel ETABS.17, dont on a eu l'occasion de travailler avec, et donc profiter de l'assistance et de l'expérience du bureau et de ses ingénieurs.

### **Description du logiciel ETABS**

 ETABS est un logiciel de calcul conçu exclusivement pour le calcul des bâtiments. Il permet de modéliser facilement et rapidement tous types de bâtiments grâce à une interface graphique unique. Il offre de nombreuses possibilités pour l'analyse statique et dynamique.

 ETABS permet également le transfert de donnée avec d'autres logiciels (AUTOCAD, SAP2000 et SAFE).

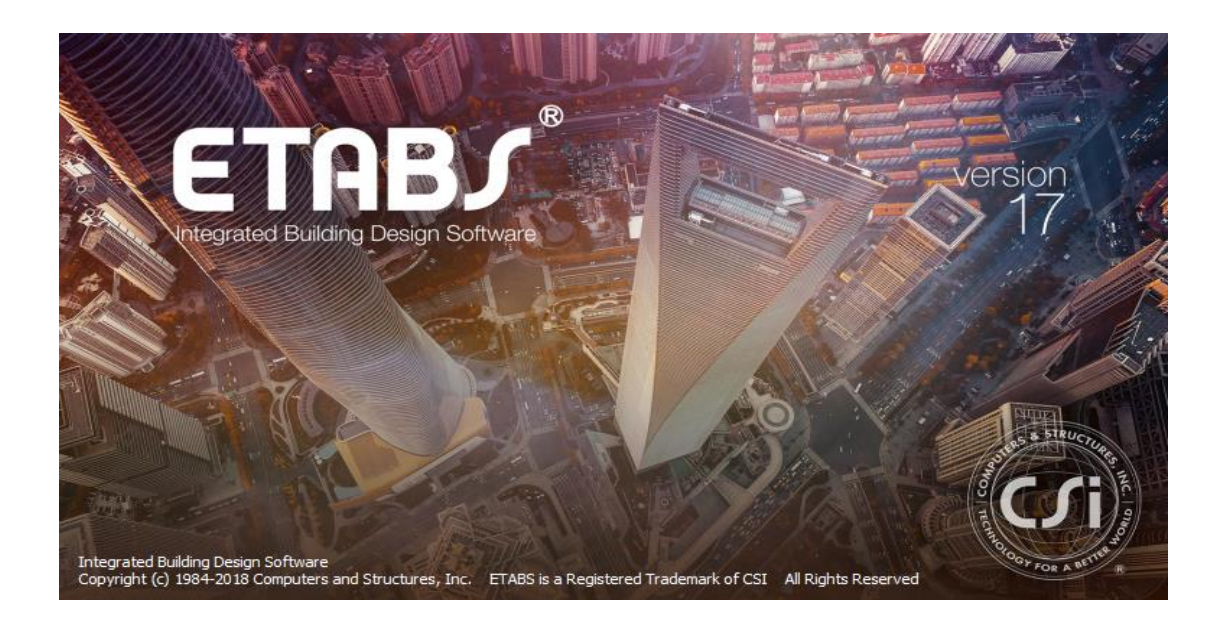

### **Modélisation des éléments structuraux**

La modélisation des éléments structuraux est effectuée comme suit :

\* Les éléments en portique (poutres-poteaux) ont été modélisés par des éléments finis de type poutre **« frame »** à deux nœuds ayant six degrés de liberté (d.d.l) par nœud.

- \* Les voiles ont été modélisés par des éléments coques **« Shell »** à quatre nœuds.
- \* Les planchers sont simulés par des diaphragmes rigides et le sens des poutrelles peut

être automatiquement introduit.

Les dalles sont mobilisées par des éléments dalles qui négligent les efforts membranaires.

### **Modélisation de la masse**

La masse des planchers est calculée de manière à inclure la quantité *Q* RPA99/version  $2003$  (dans notre cas  $\beta = 0.2$ ) correspondant à la surcharge d'exploitation. La masse des éléments modélisés est introduite de façon implicite, par la prise en compte du poids volumique correspondant à celui du béton armé à savoir  $2,5t/m<sup>3</sup>$ .

 La masse des éléments concentrés non structuraux, comme l'acrotère et les murs extérieurs (maçonnerie), a été répartie sur les poutres concernées.

## **II.2.5- 5 EME ETAPE (ANALYSE DES RESULTATS)**

Une fois le calcul est terminée, on a analysé les résultats affiché et effectué les vérifications nécessaires.

Nous résumons les principales fonctions assurées par le système ETABS comme suit:

### **II.2.5.1-Analyse statique :**

- Il permet la détermination des efforts internes (efforts normaux, efforts tranchants, moment de flexion, moment de torsion) le calcul des éléments de déformation dans chaque section des éléments ainsi que les valeurs maximales de ces paramètres

- Il permet aussi le calcul des déplacements de la structure et de ses étages.

- Centre masse torsion.

### **II.2.5.2-Analyse dynamique:**

- Il permet la détermination les modes et fréquences propres des structures.

- Il permet de calculer les réponses (déplacements) d'une structure soumise à un chargement dynamique en utilisant un spectre de réponse.

- Les résultats de l'analyse spectrale peuvent être combinés avec les résultats de l'analyse statique pour le dimensionnement de la structure.

- il permet de calculer la réponse d'une structure sous l'effet d'un chargement dynamique quelconque appliqué au nœud ou d'un mouvement du sol (à la base).

### **II.2.5.3-Dimensionnement des éléments en Béton Armé:**

Le bureau d'étude utilise robot expert pour le dimensionnement du différent élément.

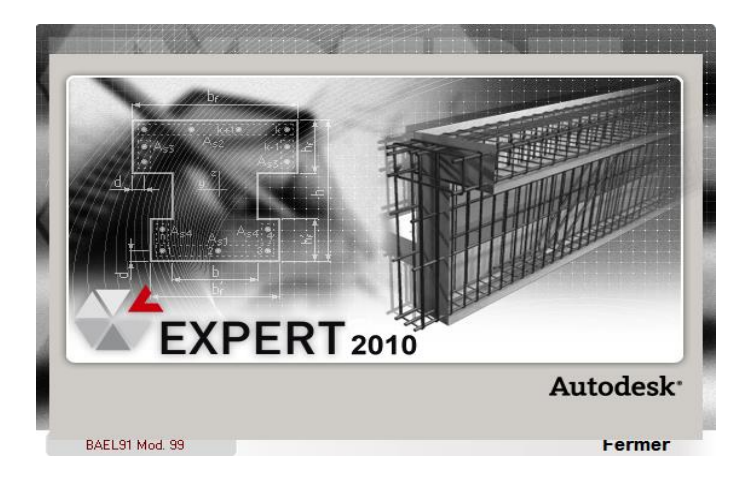

Le logiciel permet de :

\* Le dimensionnement des poteaux en béton armé, en acier ou mixtes acier- béton,

\* Le dimensionnement des barres des palées de contreventement et solives de planchers en acier.

\* Le dimensionnement des murs et noyau de contreventement en béton armé.

\* Le ferraillage des éléments, ainsi que la détermination des moments.

\* La détermination des moments ainsi que le ferraillage des éléments (Les poteaux, Les poutres, Les poutrelles, Les plancher, Les voiles) à l'aide de logiciel ROBOT EXPERT 2010.

### **II.2.6-chois de type de fondation**

 On a entamé la phase la plus compliquée. Cette dernière consiste à choisir le type de fondation, d'où on a eu la chance d'apprendre à lire un rapport du sol.

 Les études préliminaires menées par le laboratoire, ont montré que le sol est bon en capacité portante.

 $\sigma_s$  = 2.1 bar et donc de classe **ferme.** 

Après la modélisation du radier avec le logiciel ETABS2017, Les calculs du radier assimilable à un plancher mais il est renversé. Le ferraillage est fait en appui pour la nappe inferieure et en travée pour la nappe supérieure.

## **II.2.7- 6 EME ETAPE (LA REDUCTION DU MEMOIRE)**

 Au cours des trois derniers mois, nous avons collecté le maximum d'informations et de documentations nécessaires ceci pour nous aider à rédiger notre mémoire de manière facile et systématique.

Donc tout ce qu'on a fait c'est l'organisation des informations, des plans et des illustrations.

# **CHAPITRE III**

 $\overline{u}$ 

## **«** ANALYSE D'UN BATIMENT R+14+SS **»**

### **III.1-PRESENTATION DE LA STRUCTURE**

Notre projet consiste à étudier un bâtiment multifonction à usage commercial, bureau et habitation composée de 3 blocs en R+14+SOU/SOL séparée l'un de l'autre par des joints, situé ZERAOUI MIHOUB 1 MAI EL BOUNI-ANNABA-wilaya d'ANNABA.

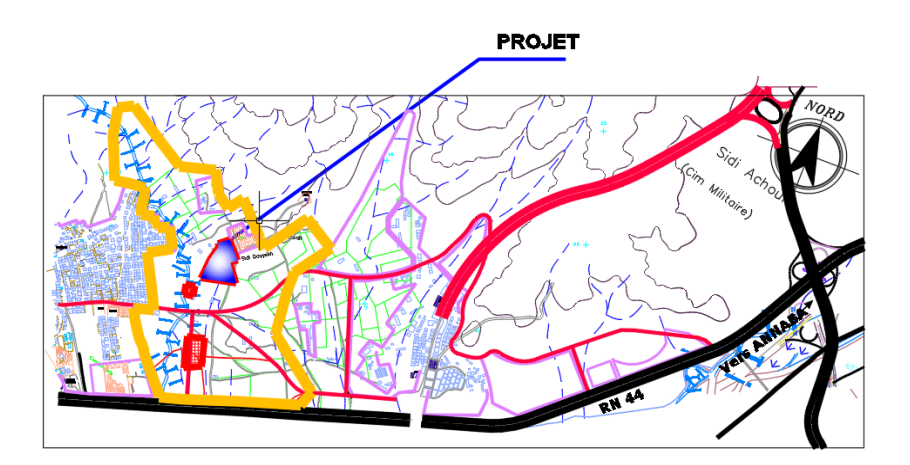

**Figure (III.1)** : Plan de situation.

Ce bâtiment est composé d'un sous-sol exploité comme un parking, le Rez-de chaussée et le premier étage à usage commercial et des bureaux et 13 étages sont des logements d'habitation.

|                       |                          | 1 11 <b>P</b> ercent All All All <b>III</b> 11 | 1116 m. m. m. m. m. 1111                              | <b>110000000000000</b>                                   |                            |
|-----------------------|--------------------------|------------------------------------------------|-------------------------------------------------------|----------------------------------------------------------|----------------------------|
| 41.60<br>Sav          | 圖<br>围<br>≣⊪             | 固<br>ਸ਼<br>頂<br>FL.                            | 晋<br>围<br>耳<br>Ħ<br>膃<br>Æ                            | 围<br>圖<br>固<br>冊<br>٢Ë                                   | ਸ<br>⊞□⊞                   |
| 44.54.<br>Story       | T۳<br>囯<br>圕<br>用        | E<br>圕<br>囯<br>Fil.                            | 囲<br>圕<br>$\mathsf{F}$<br>圕<br>圕                      | $\mathbf{F}$<br>囲<br>囯<br>圕<br>lite Li                   | 囲<br>圕<br>囯                |
| ÷                     | $\mathbb{R}$<br>圓<br>围   | ŦТ<br>覀<br>囯<br>⊞<br>FIL.                      | mт<br>围<br>噩<br>囲<br>耳                                | $\mathbf{1}$<br>围<br>目<br>田<br>litt L                    | 襾<br>囲<br>田                |
| 쬎                     | Ħ                        | ŦТ                                             | $\mathsf{F}$<br>風                                     | 7 <sup>m</sup><br>FП                                     |                            |
| Stary <sup>1</sup>    | Ħ<br>E<br>H              | ⊞<br>E<br>囯<br>H.<br><b>I</b>                  | 珊<br>囲<br>囯<br>Ħ<br>E<br>IFIL.<br>n T                 | F<br>E<br>圕<br>囲<br>liter.<br>$\blacksquare$             | 囲<br>囯<br>▦                |
| 422.30.               | $\blacksquare$<br>囯<br>田 | 囯<br>風<br>⊞<br>囯                               | 用<br>囲<br>囲<br>囯<br>目<br>田                            | $\overline{\mathbb{R}}$<br>眉<br>田<br>匝<br>⊞<br>1 I I     | 田<br>囲<br>⊞                |
| Stery<br>42.25        | 田<br>用<br>⊞<br>ш         | 囯<br>田<br>興<br>圕                               | 用<br>田<br>田<br>▦<br>囲<br>匪<br>т                       | $\overline{\mathbf{r}}$<br>lm_<br>田<br>田<br>囝<br>1 F 1 1 | 圕<br>囲<br>囲                |
| $2\pi r$              | 里<br>囯<br>F.<br>щ        | 囯<br>圕<br>圕<br><b>FIL</b><br>r: T              | 圕<br>囯<br>囯<br>$\overline{\mathbb{H}}$<br>Е<br>門<br>B | 围<br>圕<br>曲<br>$\blacksquare$<br>▦<br>$\mathbf{1}$       | 囯<br>圕<br>圕                |
| $rac{426.18}{2000}$   | $\mathbb{R}$<br>田<br>⊞   | 囯<br>E<br>⊞<br>皿                               | $\blacksquare$<br>圕<br>目<br>⊞<br>眉<br>阠               | $\mathbb{H}$<br>田<br>田<br>$\blacksquare$<br>⊞            | ⊞<br>⊞<br>囲                |
| 쫾                     | 田<br>⊞<br>H              | ш<br>囲<br>圕<br>圕<br>F.                         | 囲<br>圉<br>⊞<br>冊<br>臣<br>冊                            | $\mathbf{1}$<br>Ī<br>里<br>田<br>Æ<br>▦<br>lin L           | 圕<br>囲<br>囲                |
| 쫾                     | 囲<br>E<br>田              | IŦL.<br>圕<br>囯<br>臣                            | 區<br>æ<br>囲<br>E<br>臣<br>Ħ                            | l i I<br>H<br>$\overline{F}$<br>匿<br>圕<br>m.<br>圕        | 圕<br>囲<br>圕                |
| ALC: Y AVA<br>Stary   | ΠВ<br>圓                  | mт                                             | 珊                                                     | ПL<br>田                                                  | 用                          |
| 412.96<br><b>Bary</b> | 圖<br>禺                   | Æ<br>耳<br>田<br>田<br>T.                         | 噩<br>田<br>囲<br>耳<br>œ                                 | 围<br>田田<br>刪<br>lit L<br>Ti T                            | ▐▜▔▐▊▔                     |
| 뾍                     | 囯<br>囯<br>用              | E<br>▦<br>囯<br>H.                              | 囯<br>圕<br>$\Box$<br>囯<br>囯<br>IA.<br>ŦТ               | $\mathbf{H}$<br>囯<br>囯<br>囯<br><b>IFIL</b>               | 圕<br>囯<br>囯                |
| $rac{4.7,82}{2000}$   | 田<br>E<br>鴨              | Ŧ<br>⊫<br>H.<br>н                              | H<br>田<br>F<br>m.<br>Ħ<br>н                           | 目<br>围<br>۷<br>Æ<br>用<br><b>FIL</b>                      | 田<br>甲<br>Ħ                |
|                       |                          |                                                |                                                       |                                                          |                            |
| 業                     |                          | ЩШ<br>$\sqrt{1+1}$<br>−                        | <b>HTMMH</b><br>.                                     | 手<br>HELL                                                | $\sqrt{1+1}$               |
| e                     | $\frac{1}{2}$            | 702<br><b>Section</b>                          | t anyw managaman<br><b>TILLI</b>                      |                                                          | <b>TTTD LUID</b><br>$AT =$ |

**Figure (III.2) :** Façade principale.

### **III.2-CARACTERISTIQUES GEOMETRIQUES DE L'OUVRAGE**

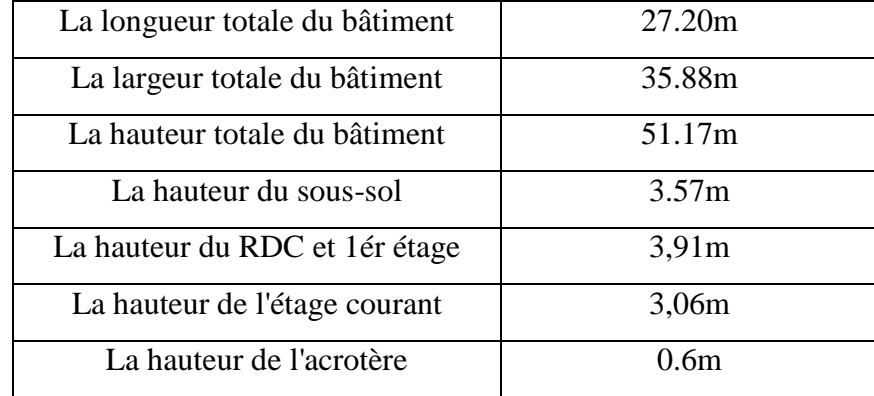

Les caractéristiques géométriques de la structure sont :

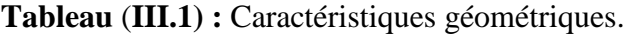

### **III.3-DESCRIPTION STRUCTURALE**

### **III.3.1-L'ossature de la structure**

Vue la hauteur du projet, et d'après l'article 3.4.A.4 du RPA99/v2003, le bâtiment est dans ce cas c'est le contreventement mixte assuré par des voiles et des portiques avec justification d'interaction portique-voile.

### **III.3.2-Les planchers**

Les planchers utilisés sont de type dalle pleine et corps creux (hourdis) avec une dalle de compression en béton armé, formant ainsi un diaphragme horizontal rigide, transmettant les charges horizontales aux éléments verticaux tout en assurant la compatibilité des déformations.

### **III.4-REGLEMENTS ET NORMES DE CALCULS**

Les règlement et normes utilisés sont ceux en vigueur dans le secteur du bâtiment en Algérie. Essentiellement, nous avons eu recoure au :

- Le RPA 99/v2003 (Règlement parasismique algérienne).

- Le DTR BC 2.2 Document technique réglementaire charges et surcharges d'exploitations.

- Le CBA 93/ Le BAEL 91 (les éléments en béton armée seront calculée aux états limites conformément).

### **III.5-CARACTERISTIQUES MECANIQUES DES MATERIAUX**

### **III.5.1-Le béton**

**ELU**

### **III.5.1.1-Résistance à la compression**

Elle est dosé à 350 Kg/m<sup>3</sup> et  $f_{c28}=25MPA$ 

### **III.5.1.2-Résistance à la traction**

 $f_{ti} = 0.6+0.6f_{ci}f_{c28}=25MPA$  $f_{t28}=2.1 \text{ MPA}$ 

### **III.5.1.3-Contrainte limite admissible**

### **ELU**

 $\sigma_{bc} = \frac{0.85 * f_{c28}}{v}$  $\frac{\partial^{3}f_{C28}}{\partial f_{S}}$  = 14.17 MPa (situation normal)  $\gamma_s = 1.5$  Pour situation normale.

### **ELS**

La contrainte de compression dans le béton est :  $\sigma_{bc} = 0.6 * f_{c28} = 15MPA$ 

### **III.5.2-Acier**

Module d'élasticité longitudinal E=200000 MPa

### **ELU**

 $\sigma_s = \frac{f_e}{v}$  $\frac{\mu_e}{\gamma_s}$  = 348 MPAavec  $\gamma_s$ =1.15 pour situation normales Barres hautes adhérence Fe E40; Fe= 400 MPA (limite d'élasticité garantie)

### **III.6.-CARACTERISTIQUES GEOTECHNIQUES**

D'après le rapport de sol  $\sigma_{sol} = 2.1$  **bar**. Par conséquent on a considéré que le sol d'assise de la construction est **un sol ferme**.

## **III.7-COFFRAGE ET PRE DIMENSIONNEMENT DES ELEMENTS DE LA STRUCRURE**

Le pré dimensionnement se fait conformément aux conditions imposées par les règles usuelles de pré dimensionnement et les règles techniques CBA 93 et celles données par les règles Parasismique Algérien (RPA99) additive 2003.

### **III.7.1-Pre dimensionnement des éléments secondaires**

### **III.7.1.1-Les planchers**

Pour notre bâtiment on a utilisés deux types de planchers :

- Plancher à Corps-creux.
- $\triangleright$  Plancher à dalle pleine.

### **Les planchers à corps-creux**

Ce type de plancher se trouve au niveau de tous les étages, il est constitué de :

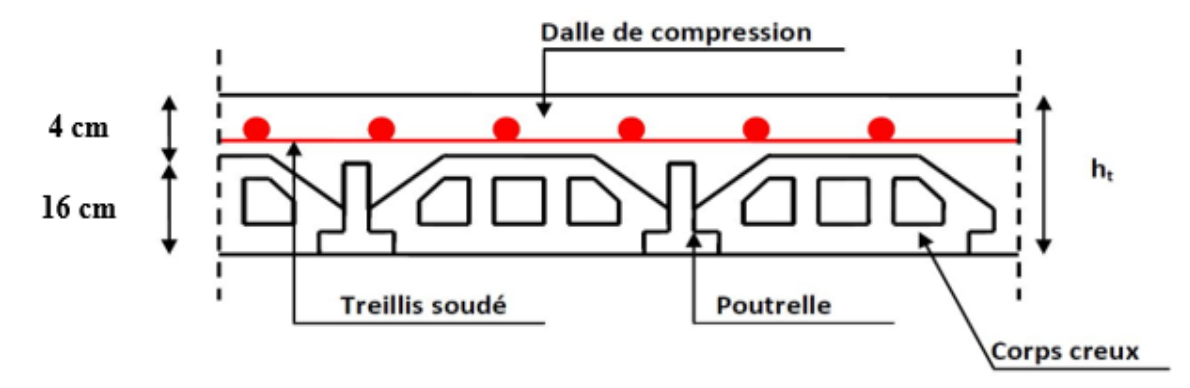

**Figure (III.3) :** Plancher à corps creux.

### **Dimensionnement**

Les plancher sont constitués des poutrelles préfabriquées associées aux corps creux Pour le pré dimensionnement de la hauteur des poutrelles on utilise la formule de

```
flèche suivante :
           ht \geL
                 22.5
```
**L** : la portée maximale entre nu d'appuis dans le sens de la disposition des poutrelles.

 $L = (L_{max} - 30)$ ; en (cm)

**Lmax** : la portée maximale dans le sens de la disposition des poutrelles.

 $L_{\text{max}}$  = 470 cm  $L$  = 470-30 = 440  $\frac{430}{22.5}$  = 20 cm

 On opte pour la hauteur du plancher ht =20cm (16+4) tel que 4cm est l'épaisseur de la dalle de compression.

### **Les planchers dalle pleines**

Ce sont des planchers totalement en béton armé coulé sur place. Elles reposent sur 1, 2,3 ou 4 appuis constitués par des poutres en béton armé.

Le dimensionnement de ce type de plancher se fait par les conditions suivantes :

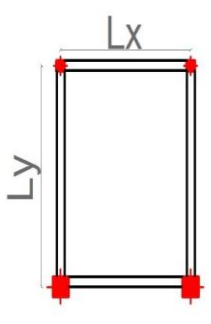

**e=15cm**

### **Critères de flèche**

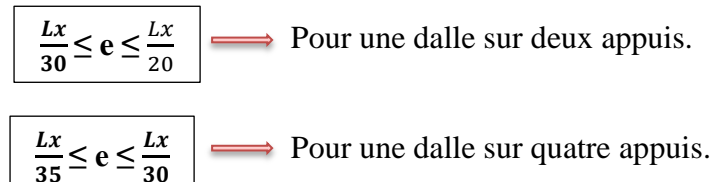

 $\frac{Lx}{45} \le e \le \frac{Lx}{40}$ 

Pour une dalle sur quatre appuis continue.

- **Lx** : la plus petite portée du panneau le plus sollicité.
- **Ly** : la plus grande portée du panneau le plus sollicité.

 $Lx=600cm$   $Ly=664cm$ 

$$
\rho = \frac{Lx}{Ly} = \frac{600}{664} = 0.903 > 0.40
$$
\n
$$
\frac{Lx}{45} \le e \le \frac{Lx}{40} \qquad \implies \qquad \frac{600}{45} \le e \le \frac{600}{40} \qquad \implies \qquad 13.33 \le e \le 15
$$

- On adopte pour l'épaisseur du plancher dalle pleine

### **III.7.1.2- Les escaliers**

Un escalier est une succession de marche permettant le passage d'un niveau à un autre.

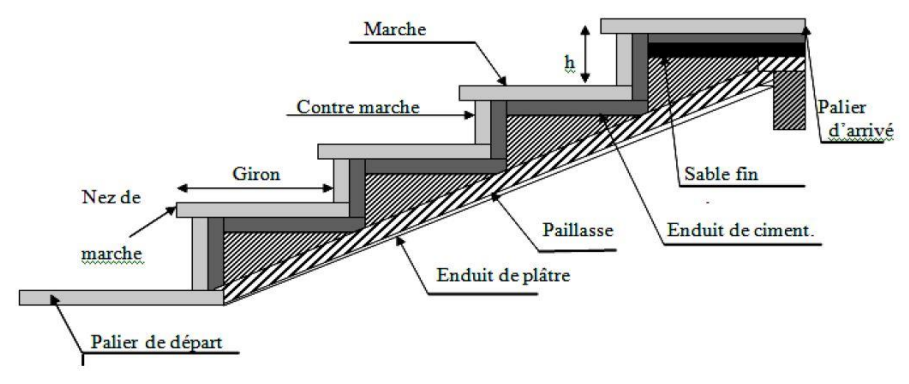

**Figure (III.4) :** Détail d'un escalier.

### **Dimensionnement**

Pour déterminer les dimensions des marches et contre marche g et h on utilise la relation de BLONDEL qui est la suivante :

$$
59 \text{cm} \leq g+2h \leq 66 \text{cm}
$$
 Tel que:  $h=\frac{H}{n}$  et  $g=\frac{L}{(n-1)}$   
Soit  
H : hauteur de la volée.  
L : longueur de la volée.  
n : Nombre de contre marche.  
g : Giron g=30cm.  
h : Hauteur de la contre marche.  
  
59cm ≤ g+2h ≤ 66cm  $\Rightarrow$  59cm ≤ 30+2h ≤ 66cm  $\Rightarrow$  29cm ≤ 2h ≤ 36cm

$$
14.5 \text{cm} \leq h \leq 18 \text{cm}
$$

On adopte pour la hauteur de la contre marche h=17cm.

$$
h=\frac{H}{n}
$$
  $n=\frac{H}{h}=\frac{306}{17}=18$ 

On aura 18 contremarches entre chaque étage 9 contremarches pour les étages.

Hauteur de volée :

H =  $n \times h = 9*17 = 153$  cm.

### **L'inclinaison de la paillasse**

$$
Tg(\alpha) = \frac{h}{g} = \frac{17}{30} = 0,56 \implies \alpha = 29,53^{\circ}
$$

### **La longueur de volée**

$$
L = \frac{H}{\sin \alpha} = \frac{153}{\sin 29.53} = 3,10m
$$

### **Epaisseur de la paillasse**

L'épaisseur de la paillasse est donnée par :

$$
e \ge \frac{L}{20}
$$
 avec L=124+200+131=455cm  
 $e \ge \frac{455}{20}$   $e \ge 22.75$   
On prend ~~e=20cm~~

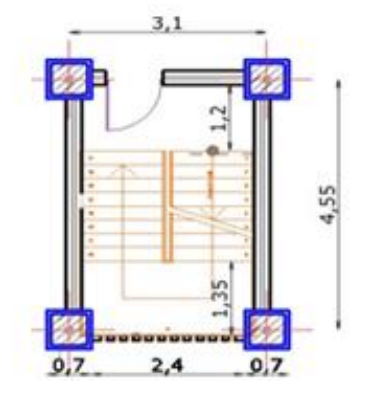

 **Figure (III.5) :** Vue en plan d'escalier.

### **III.7.2-Pré dimensionnement des éléments principaux**

### **III.7.2.1-Les poutres**

### **Les poutres principales**

Elles sont disposées perpendiculairement aux poutrelles, leur hauteur est selon la condition de la flèche qui est :

$$
\frac{L_{\text{max}}}{18} \le h \le \frac{L_{\text{max}}}{13}
$$
 L<sub>max</sub>: portée maximal entre nus d'appuis.  
L<sub>max</sub>= 600-30 = 570cm  $\frac{570}{18} \le h \le \frac{570}{13}$  38cm  $\le h \le 57$ cm

On adopte pour une section rectangulaire  $(b*h) = (30*50)$  cm<sup>2</sup>,  $(30*40)$  cm<sup>2</sup>.

### **Vérification**

Selon les recommandations des RPA(article 7.5.1), en doit satisfaire les conditions suivantes :

- b=30cm ≥ 20cm..........................................Vérifié.
- h=50cm ≥ 30cm ..........................................Vérifié.
- h/b=50/30=1.66 ≤ 4………........................ Vérifié.

### **Les poutres secondaires**

Elles sont disposées parallèlement aux poutrelles, en détermine leur hauteur avec la

condition de flèche :  $\frac{Lmax}{15}$  $\frac{max}{15} \leq h \leq \frac{Lmax}{10}$ 10 L= 470-30=440cm  $\frac{440}{15} \le h \le \frac{440}{10}$  29.33 cm  $\le h \le 44$ cm On adopte pour une section rectangulaire  $(b*h) = (30*35)$  cm<sup>2</sup>.

### **Vérification**

\*-b=30cm ≥ 20cm ....................................Vérifie. \*-h=35cm ≥ 30cm ................................... Vérifie. RPA (article 7.5.1) \*-h/b=35/30=1.16 ≤ 4 ………..................Vérifie.

### **III.7.2.2- Les poteaux**

\*Le pré dimensionnement des poteaux se fait par la descente de charges pour le poteau le plus sollicité.

La section transversale du poteau le plus sollicité est donnée par : **B=**

**Ns** : effort normal maximal à la base du poteau déterminé par la descente de charge.

: Contrainte limite de service de béton en compression.

$$
\sigma = 0.6fc28
$$

Fc28 : résistance à la compression de béton (fc28=25MPA=2.5KN).

 $\sigma = 0.6fc28 = 0.6x2.5 = 1.5KN$ 

### **\*Calcul de l'air du plancher revenant au poteau le plus sollicité**

$$
S = (3+2.55) \times (2.3+2.55) = 26.92 \text{ m}^2
$$
  
\n
$$
N_{\text{etage}} = S*1.5 = 26.92*1.5 = 40.38 \text{ t}
$$
  
\n
$$
N_{\text{total}} = N_{\text{etage}} * \text{nombre des niveaux}
$$
  
\n
$$
N_{\text{total}} = 40,38 * 16 = 646.08 \text{ t} = 6460,8 \text{ K}
$$
  
\n
$$
B = \frac{N}{\sigma} = \frac{6460.8}{1.5} = 4307.2 \text{ cm}^2
$$

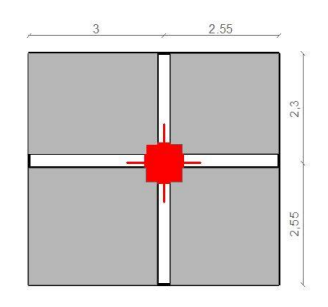

\*On prend pour un pré dimensionnement une section carrée de : (70x70) cm².

\*-Les sections des poteaux adoptés préalablement, et après avoir effectué la descente de charge en vérifiant les recommandations des RPA99/2003 citées cidessous :
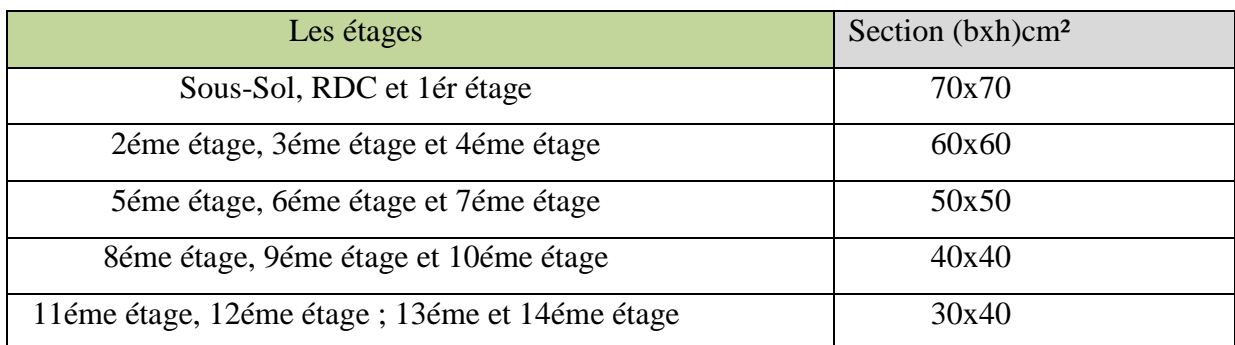

 **Tableau** (**III.2) :** section des poteaux préalable.

### **III.7.2.3- Les voiles**

L'épaisseur des voiles doit être déterminée en fonction de la hauteur libre d'étage et des conditions de rigidité aux extrémités.

Les dimensions des voiles doivent satisfaire les conditions suivantes :

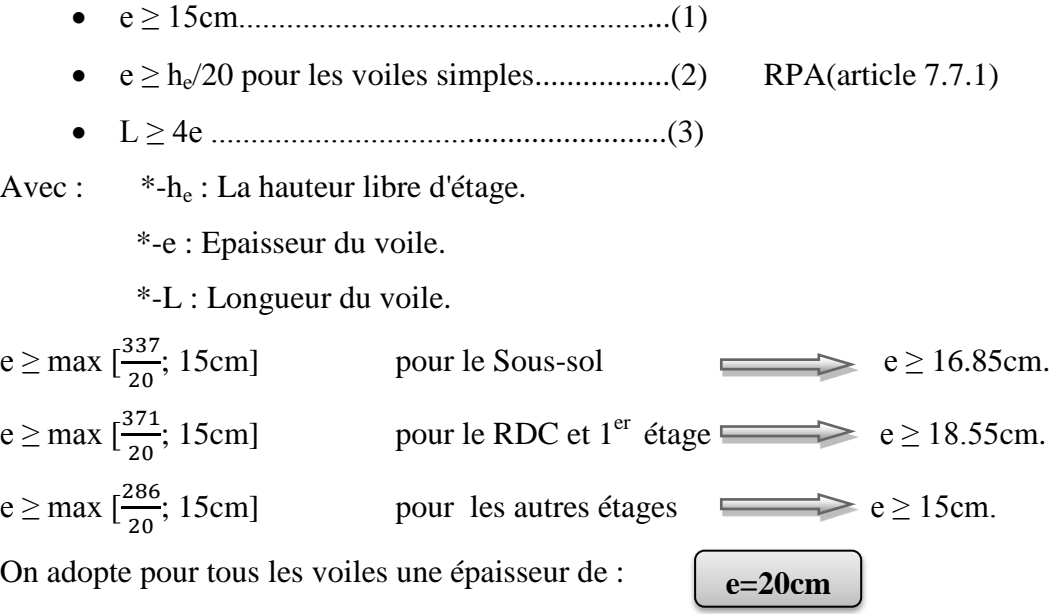

# **III.8- EVALUATION DES CHARGES**

 -L'évaluation des charges permanentes G du plancher est faite par la somme des charges apportées par le plancher et leur poids propre, ainsi les charges des murs extérieurs.

 -Les charges d'exploitation Q des planchers sont extraies par le document technique réglementaire, ces charges varient en fonction de l'exploitation de plancher (habitation, commerce, bureau, escalier, balcon).

# **III.8.1- Charges permanente (G)**

# **III.8.1.1- Les plancher**

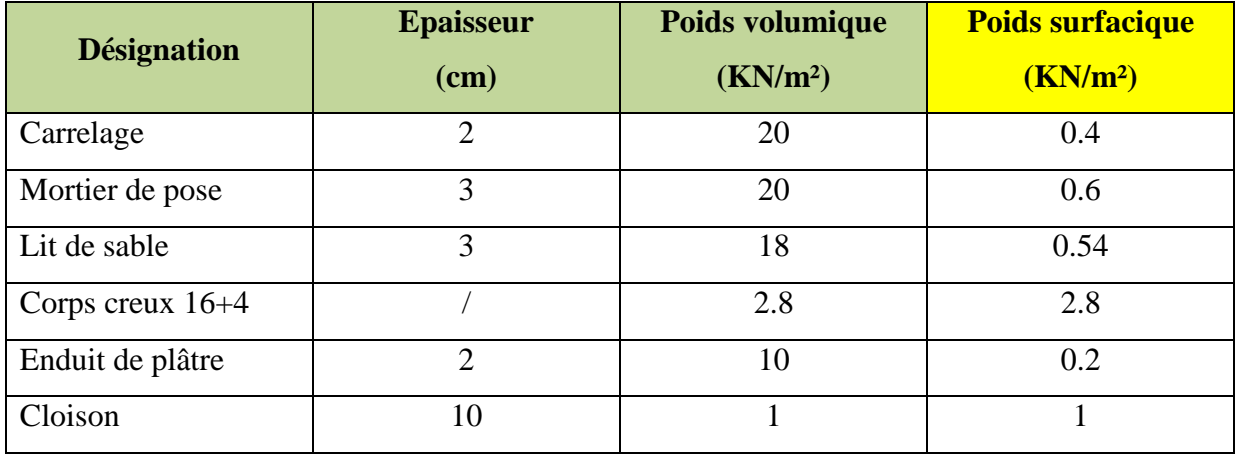

 $\checkmark$  Plancher Etage courant

 **Tableau (III.3) :** Evaluation des charges dans le plancher d'étage courant.

\*-La charge permanente totale qu'on obtient est

**Gétage=5.54KN/m²**

 $\checkmark$  Plancher terrasse accessible

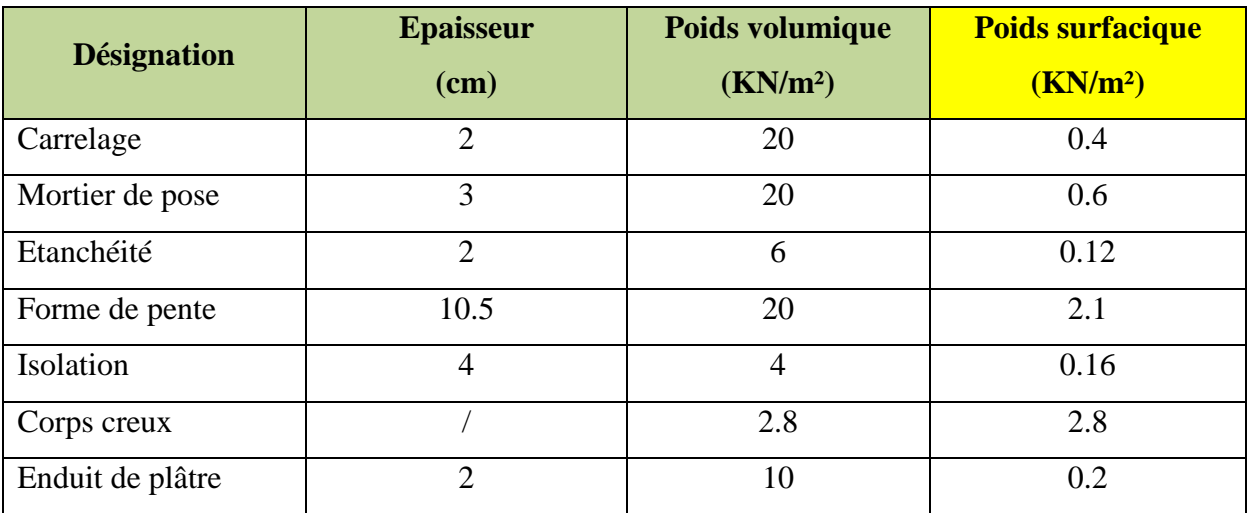

**Tableau (III.4) :** Evaluation des charges dans le Plancher terrasse accessible.

\*-La charge permanente totale qu'on obtient est

**Gterracc=6.38KN/m ²**

 $\checkmark$  Terrasse inaccessible

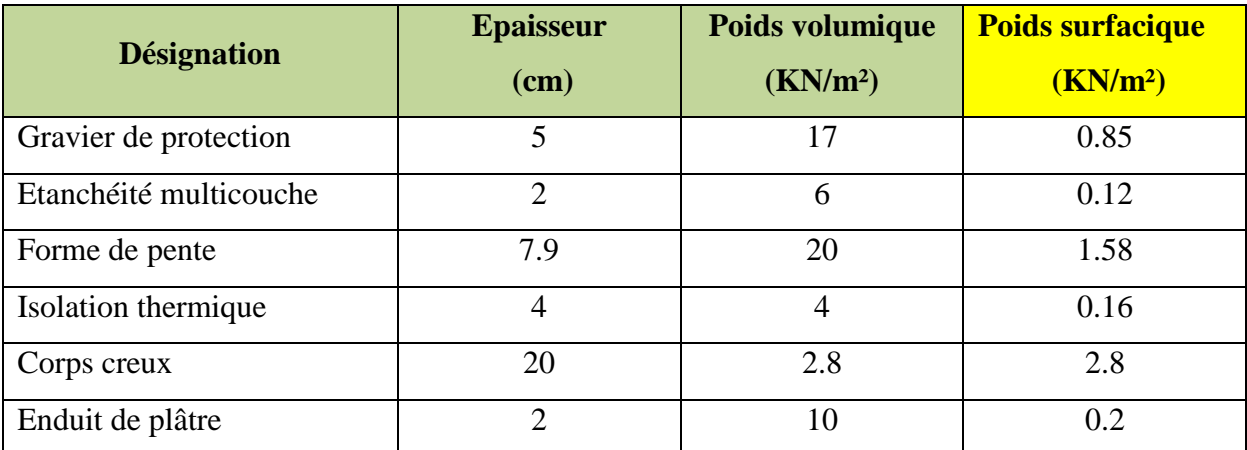

 **Tableau (III.5) :** Evaluation des charges dans le plancher terrasse inaccessible.

\*-La charge permanente totale qu'on obtient est

```
Gterrinacc=5.71KN/m
  ²
```
 $\checkmark$  Dalle pleine (Les balcons)

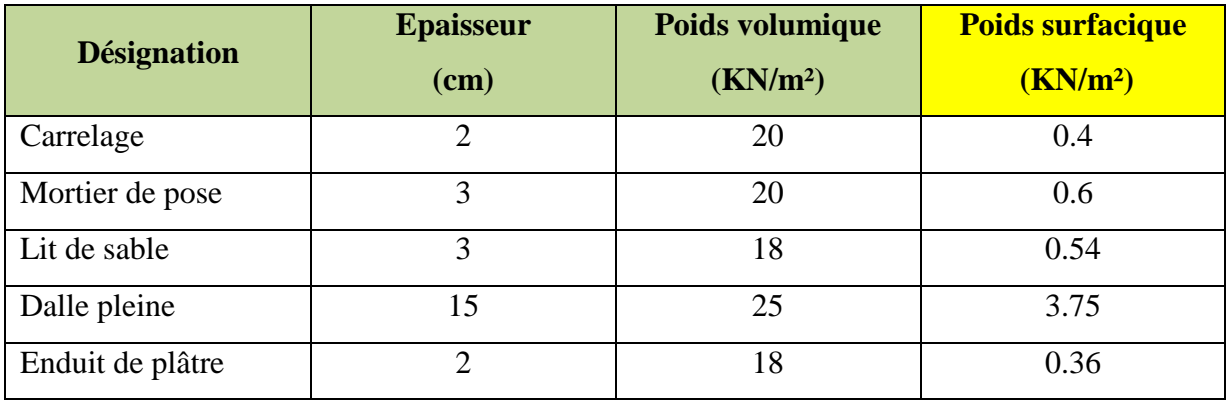

**Tableau (III.6) :** Evaluation des charges dans les dalles pleines.

\*-La charge permanente totale qu'on obtient est

**Gbalcon=5.65KN/m²**

# **III.8.1.2- Les murs doubles parois**

 $\triangleright$  Murs extérieur (double cloison)

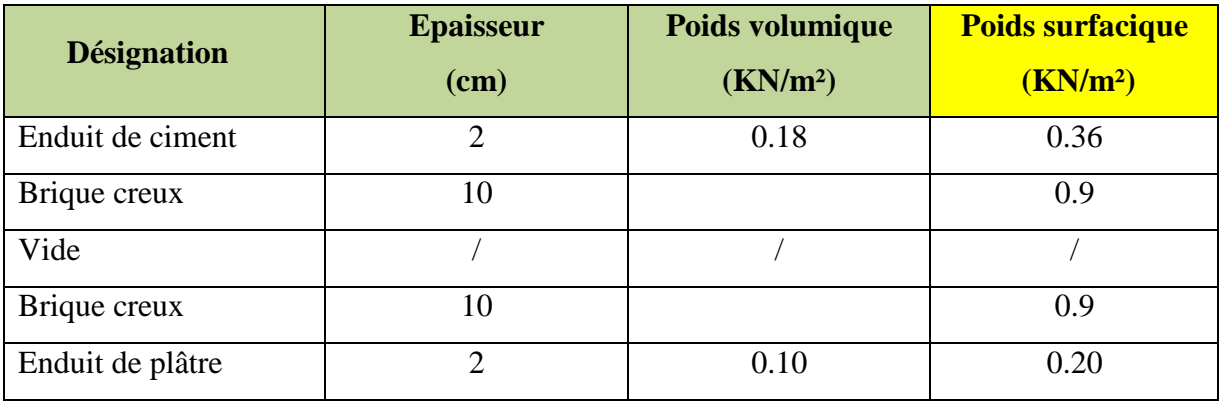

**Tableau (III.7) :** Evaluation des charges dans les murs extérieurs.

\*-La charge permanente totale qu'on obtient est

```
Gmurext=2.40KN/m
²
```
On adopte la charge permanente :

- Rez-de chaussez  $G = (3.91-0.5) *2.4 = 8.18$  KN/m<sup>2</sup>.
- $\checkmark$  Etages courant **G** = (3.06-0.5) \*2.4= **6.14 KN/m<sup>2</sup>.**

# **III.8.1.3- L'acrotère**

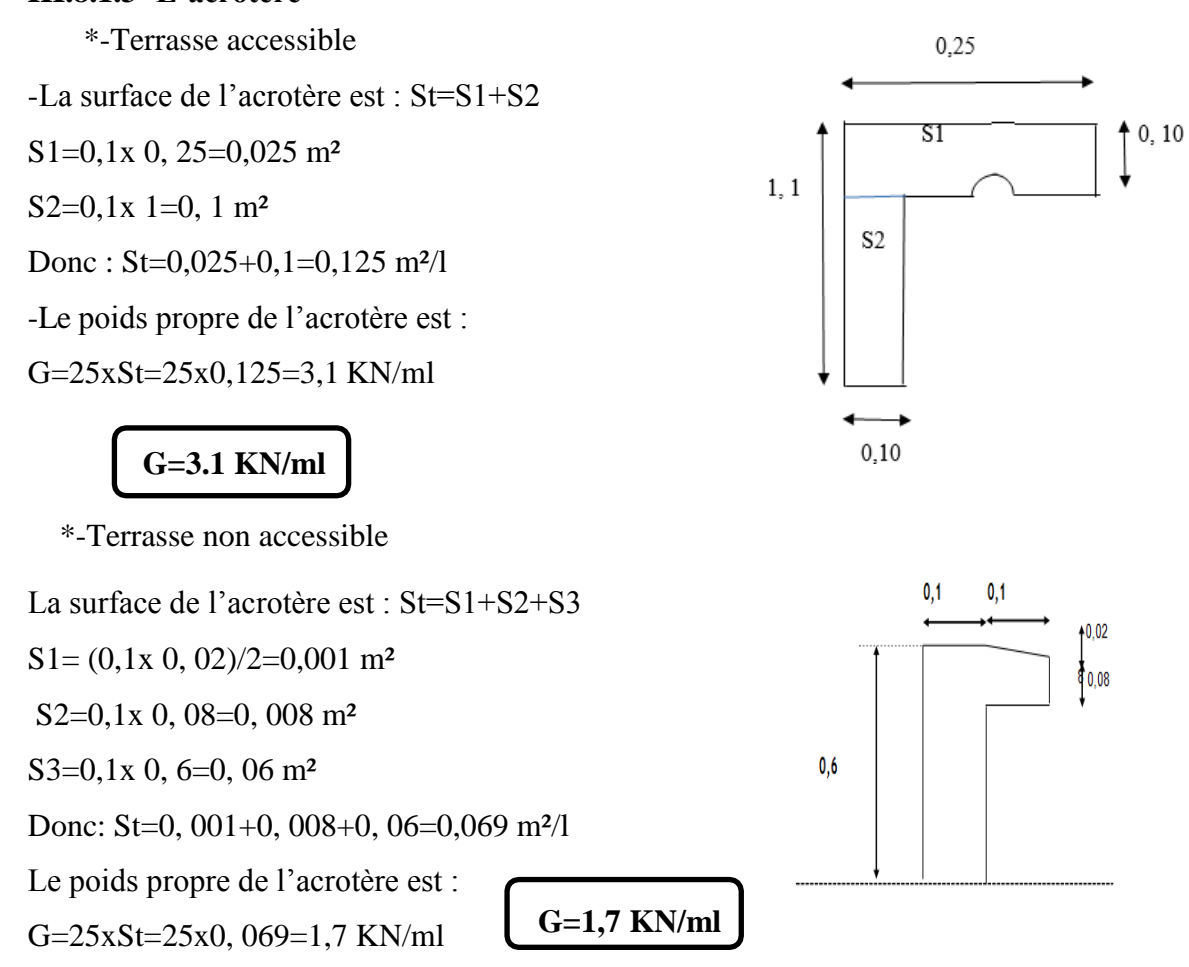

# **III.8.1.4- Les escaliers**

### **\*-Palier**

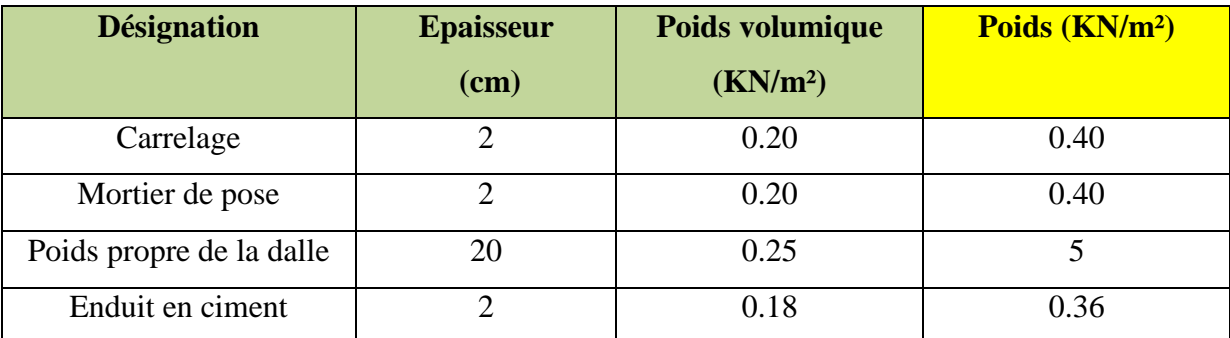

**Tableau (III.8) :** Evaluation des charges du palier.

\*-La charge permanente totale qu'on obtient est :

**Gpalier=6.16KN/m²**

# **\*- Paillasse**

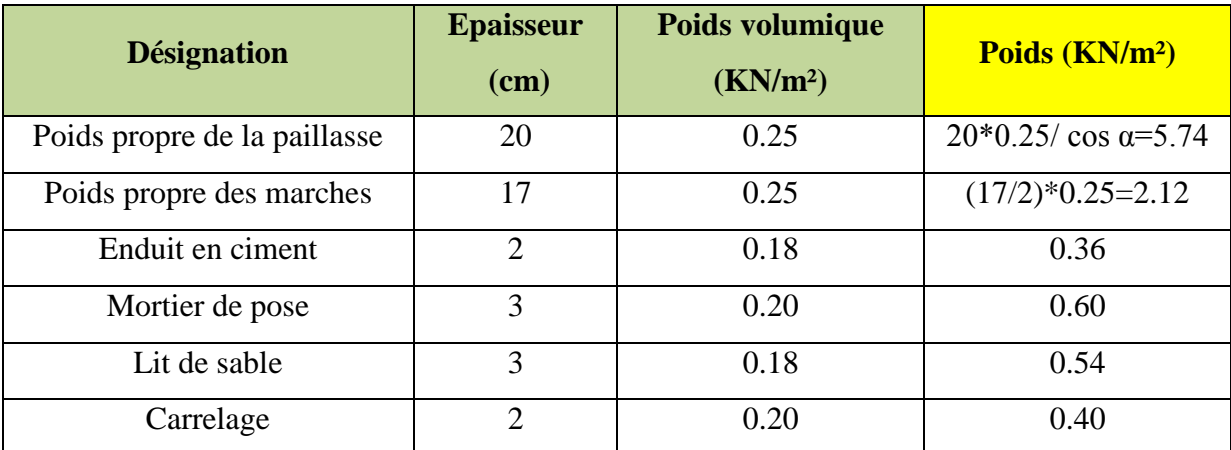

**Tableau (III.9) :** Evaluation des charges du paillasse.

\*-La charge permanente totale qu'on obtient est : **Gpaillasse=9.76KN/m²**

# **III.8.2- Charges d'exploitation (Q)**

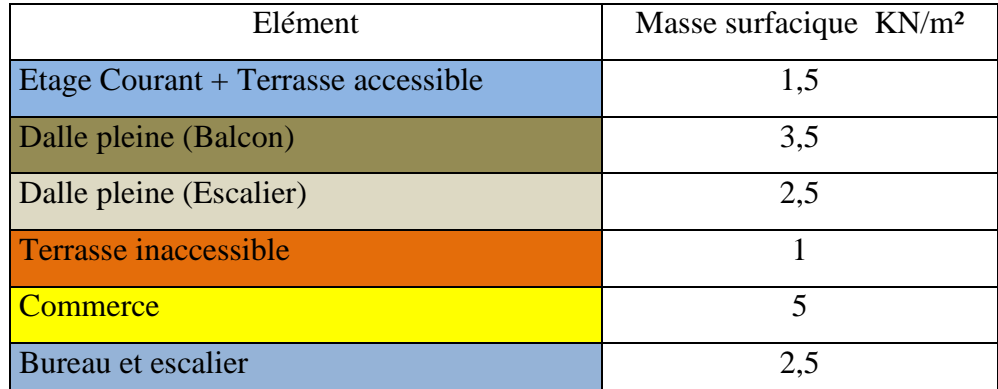

**Tableau (III.10) :** charge d'exploitation des planchers.

# **III.9-MODELISATIO ET CALCUL**

Après fait le pré dimensionnement une modélisation a était faite avec le logiciel ETABS

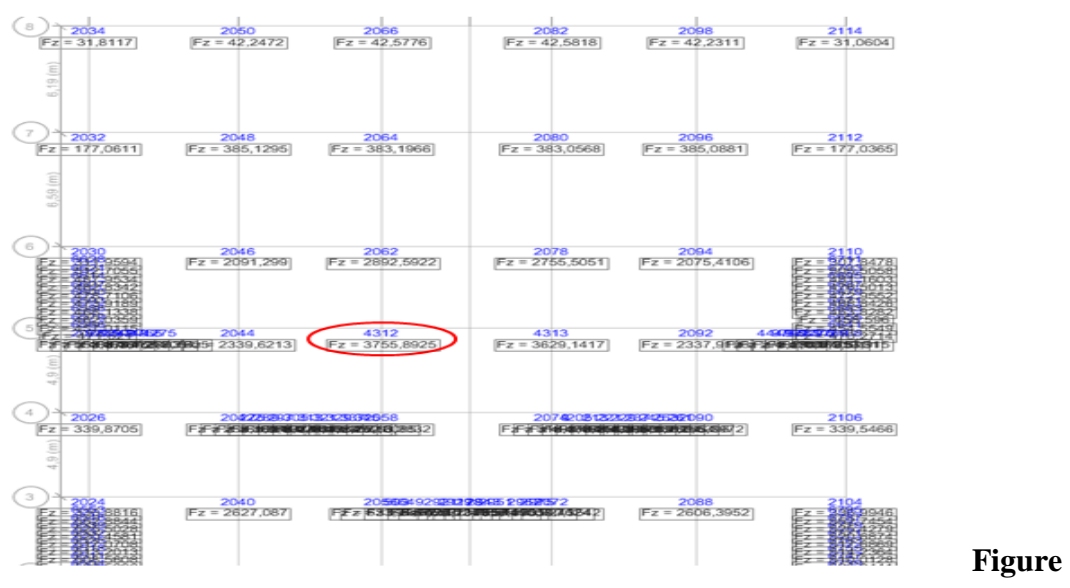

(**III.6) :** Réaction à la base à l'ELS.

Après analyse des résultats on redimensionnera les sections des poteaux en fonction de la charge obtenue si nécessaire

On a adopté des nouvelles sections :

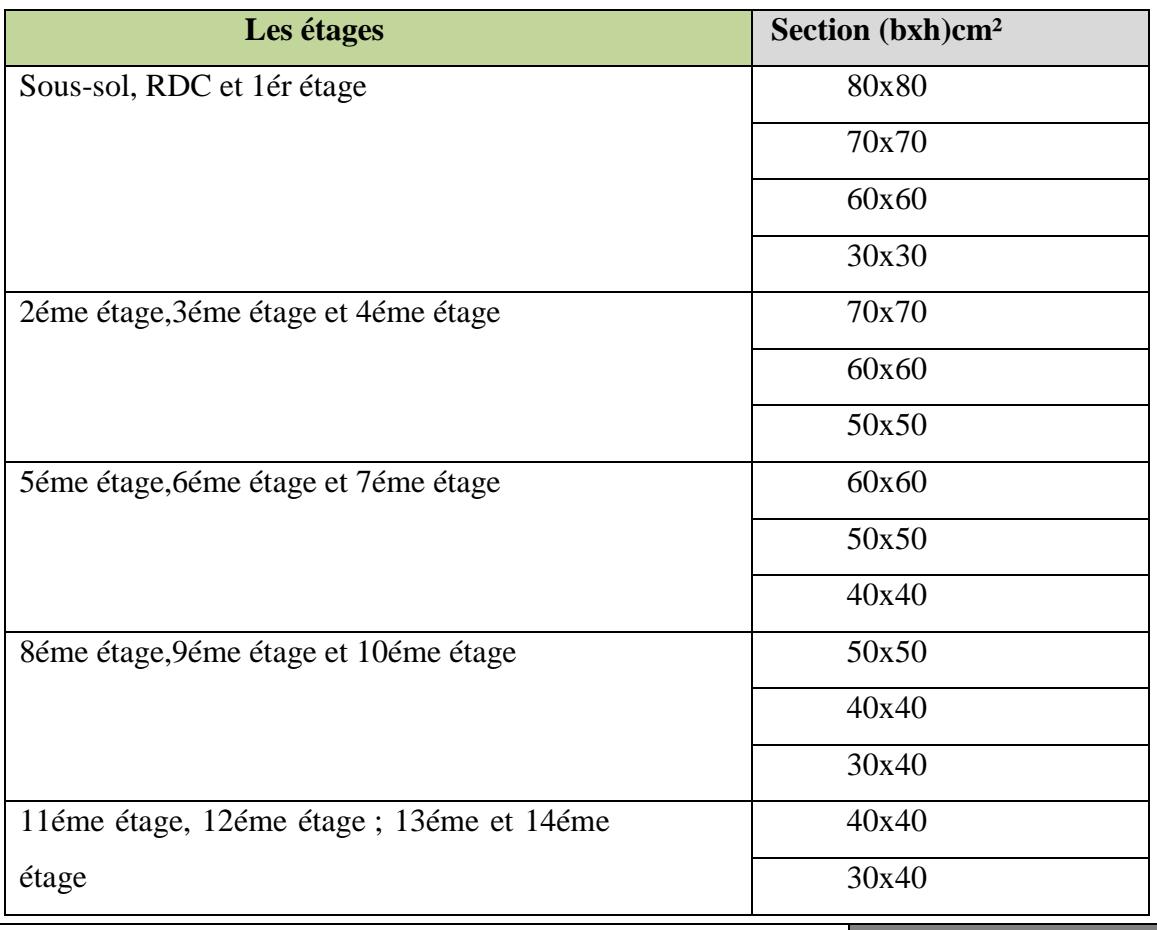

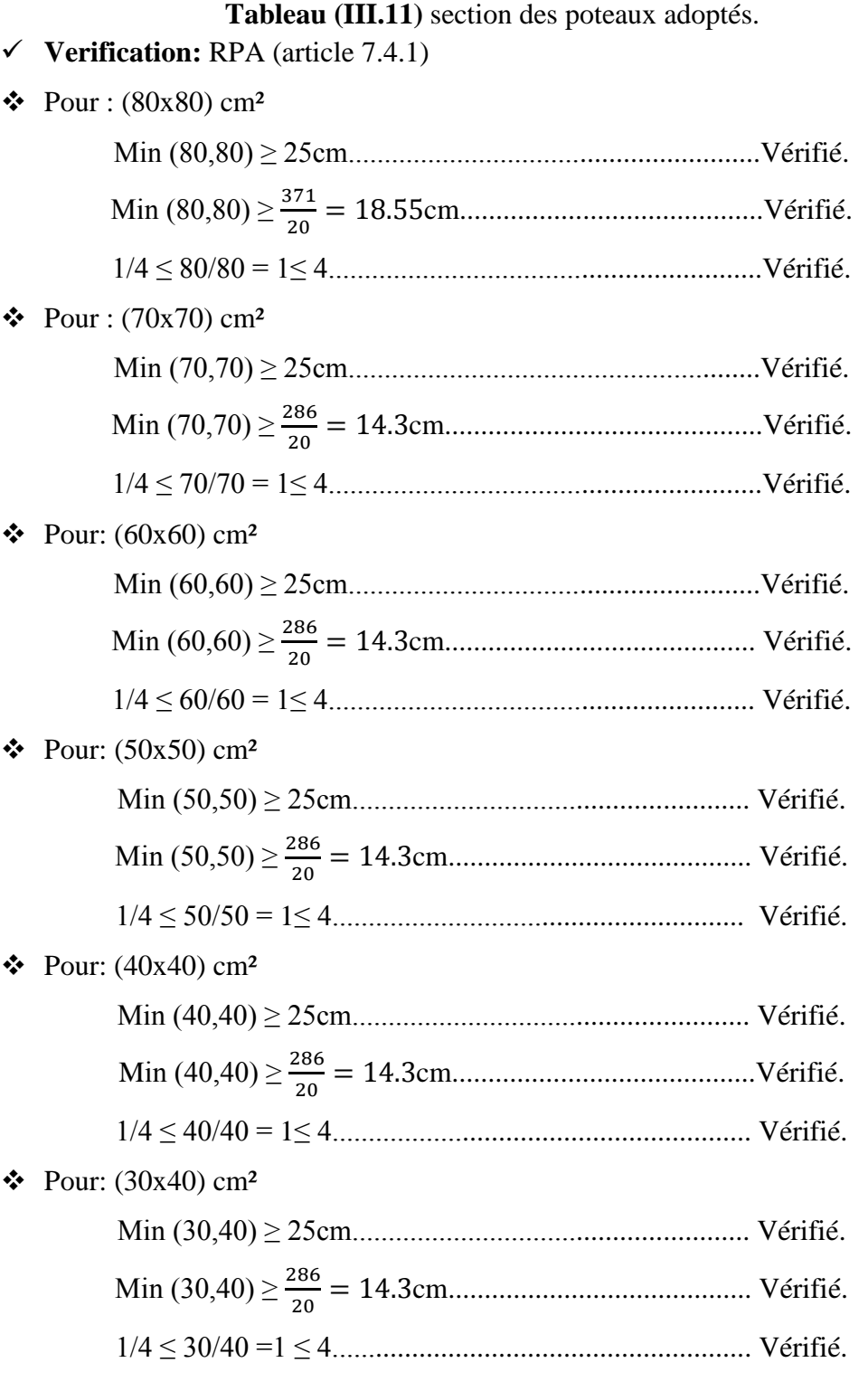

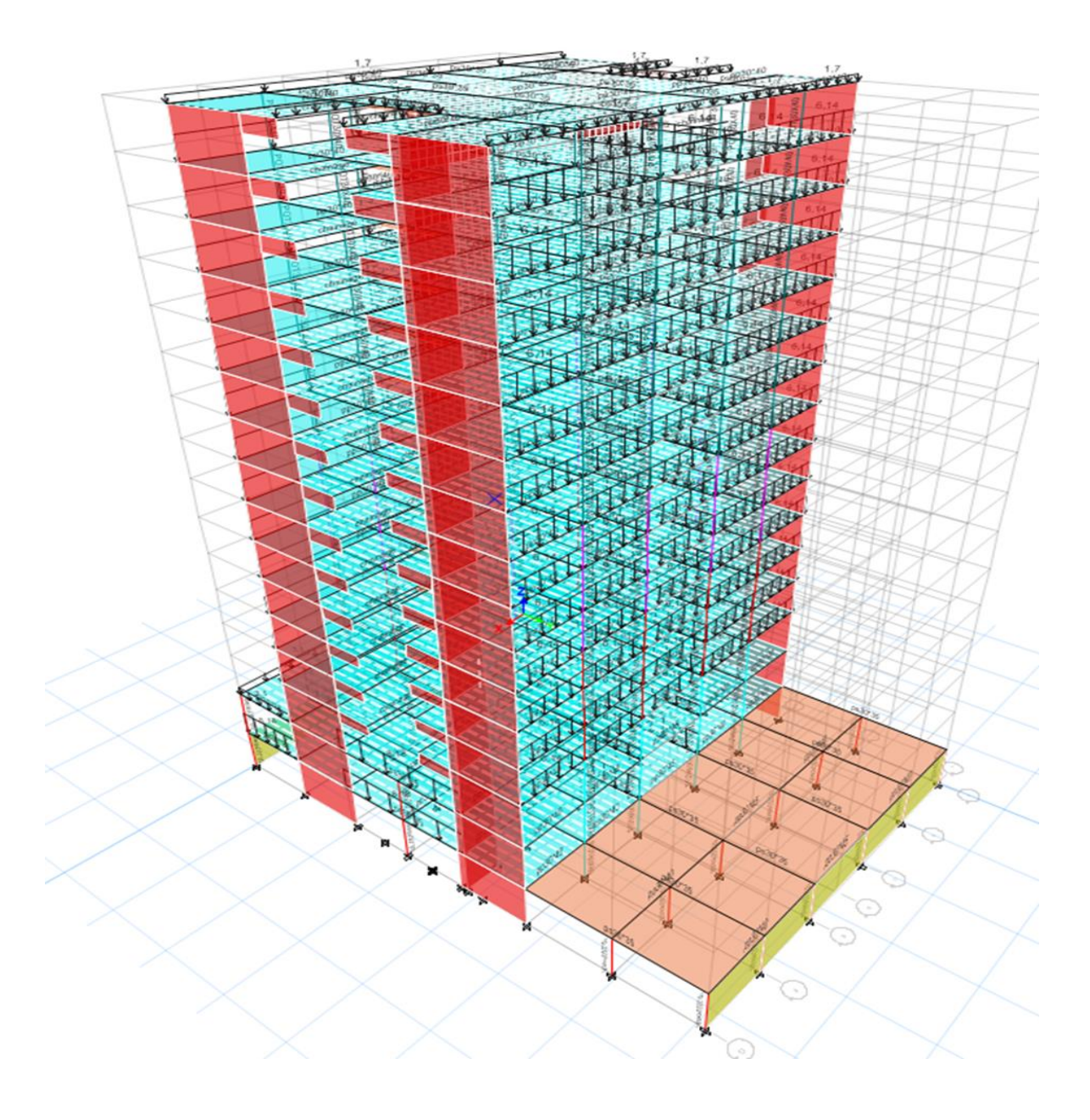

**Figure (III.7) :** Evaluation des charges.

# **III.10-LES COMBINAISONS D'ACTIONS**

Les cas de charge sont :

- -G : charge permanente.
- -Q : charge d'exploitation.
- -E : charge sismique.

Les différentes combinaisons à utiliser sont les suivantes :

\* Vis-à-vis des états limites ultimes et de services :

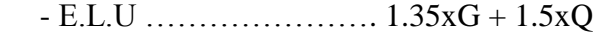

- E.L.S …………………. G + Q

\* Vis-à-vis des situations accidentelles : elles sont données par le R.P.A 99/v2003

- ACC ………….…….… G + Q + EX
- ACC ………………….. G + Q + EY
- ACC ………………….. G + Q + EDX
- ACC ………………….. G + Q + EDY
- $ACC$  ………………………………0.8xG + EDX
- $ACC$  ………………………0.8xG + EDY

**III.11-ETUDE DE LA SUPERSTRUCTURE**

### **III.11.1-Etude dynamique (sismique)**

Résultats de l'analyse dynamique par l'ETABS

Le tableau (**III.12**) ci-dessus présente les facteurs de participation massique de chaque modèle

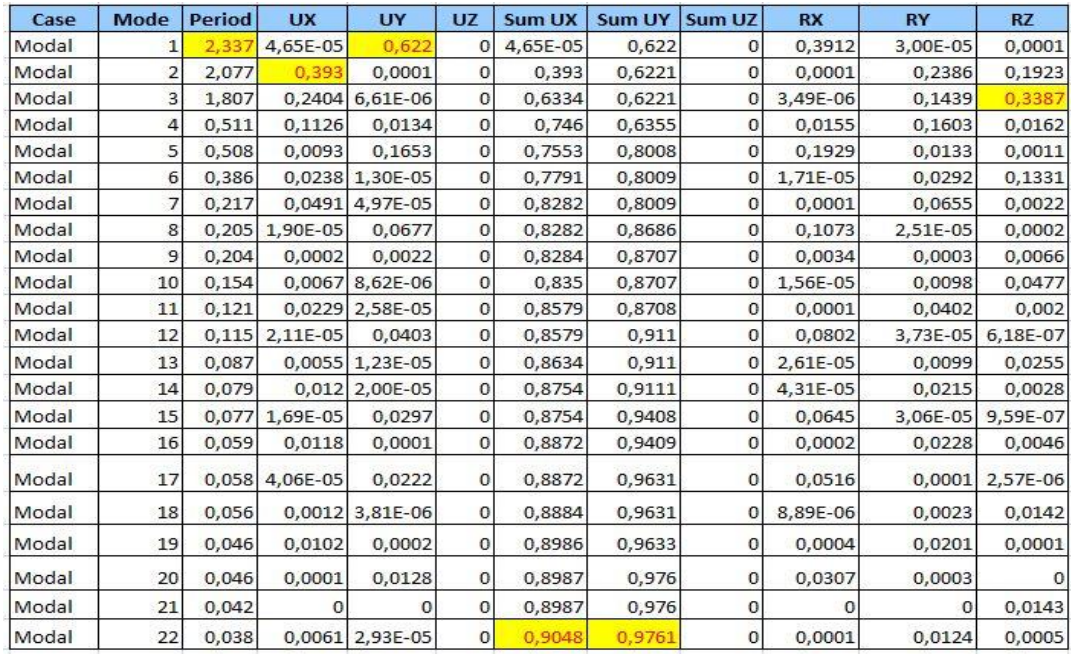

**Tableau (III.12) :** période et facture de participation massique du modèle.

### **Conclusion**

- Ce modèle présente une période fondamentale T=2.337s.

- Les premier et deuxième modes sont des modes de translation
- Le 3éme mode est un mode de torsion.

-on doit retenir les 22 premiers modes, pour que la masse modale atteigne les 90% (selon leRPA99).

Les déformation modale obtenue après analyser par ETABS :

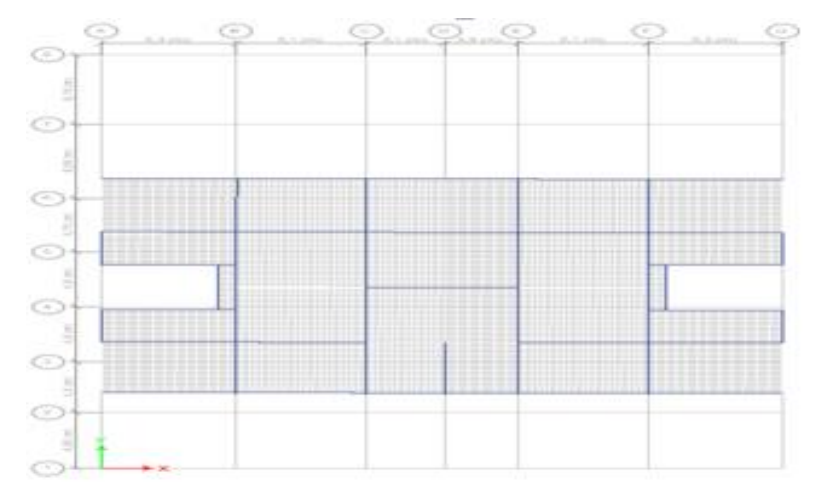

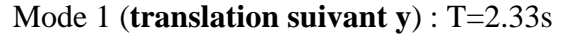

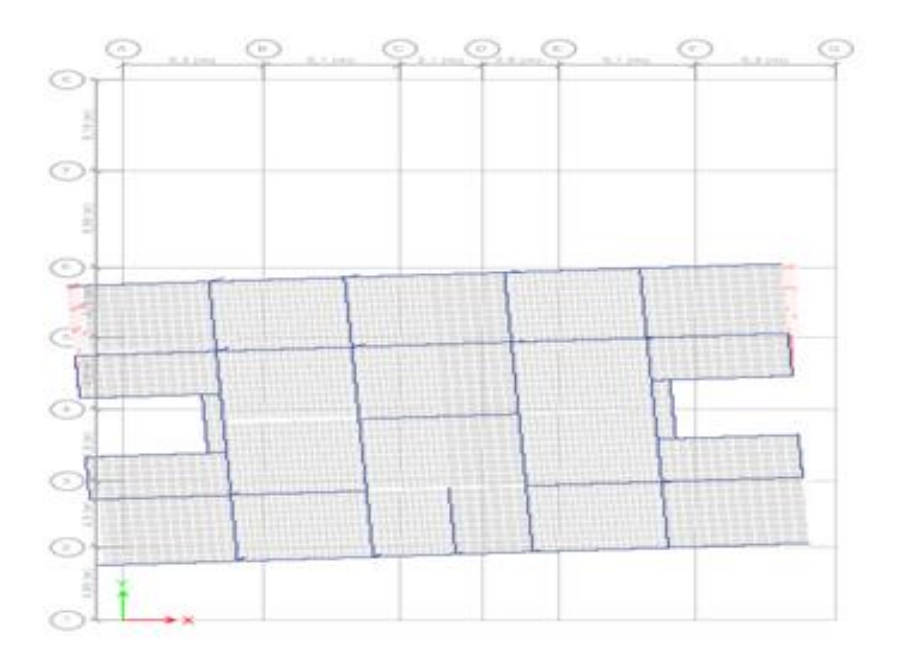

Mode 2 (**translation suivant x**) : T=2.07s

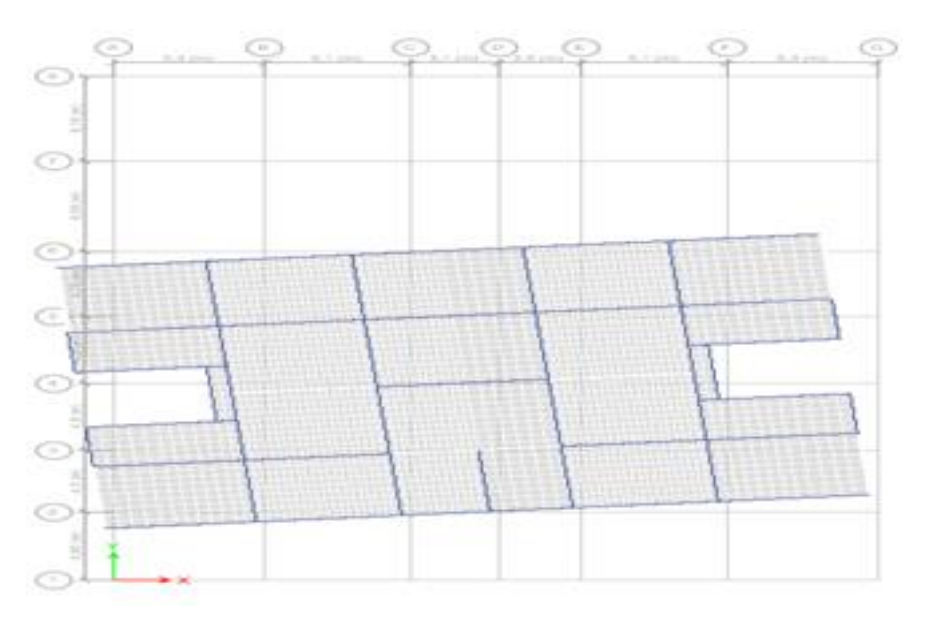

Mode 3 (**torsion**) : T=1.80s

**Figure (III.8)** la déformée modale obtenues après analyser par l'ETABS.

#### **III.12- VERIFICATION REGLEMENTAIRES**

#### **III.12.1- Calcul la force sismique totale**

L'effort sismique à la base de la structure est estimé par la méthode statique équivalente (M.S.E) ; il est obtenu à partir de la formule empirique suivante :

$$
\left(\mathbf{V}_{\mathrm{st}} = \frac{A^* D_{x,y}^* Q}{R} * W\right)
$$

#### **Le Coefficient d'accélération de zone (A)**

Il est fonction (Groupe d'usage, de la zone sismique) :

\* Groupe d'usage : ouvrages de grande importance  $\rightarrow$  Groupe 1B

\* Zone sismique : (Annaba $\rightarrow$  zone IIa) [RPA 99 Ver. 2003-Tab 4.1]

#### $A=0,2 g$

### **Facteur d'amplification dynamique moyen (Dx,y)**

Il est fonction de la catégorie de site, du facteur de correction d'amortissement  $(\eta)$  et de la période fondamentale de la structure (T).

#### **Estimation de la période fondamentale T**

La période de la structure est estimée à partir de la formule empirique suivante :

# **T=Ct\*(hn)3/4**

**\*-Ct :** Coefficient qui est fonction du système de contreventement, du type de remplissage

\*-**hn** : la hauteur de la structure en mètre mesurée à partir du niveau e base jusqu'au dernier niveau.

 $Ct=0.05$  et  $Hn=51.17m$   $T=0.957s$ 

\*-Le facteur D est par ailleurs donné sous forme graphique à la figure 4.1 pour un amortissement  $\xi = 5\%$ 

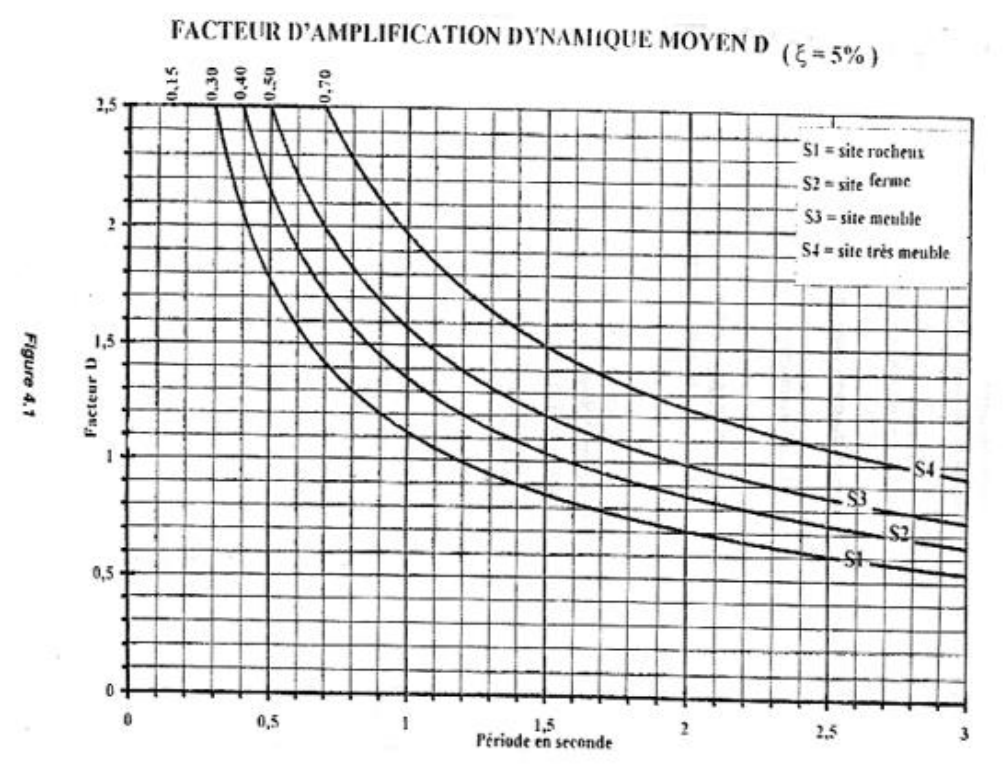

**Figure (III.9) :** Facteur d'amplification dynamique moyenne D ( $\varepsilon$  =5%). On prend **D (5%)=1.40**

# **Le pourcentage d'amortissement critique**

l est fonction (des matériaux constitutifs, du type de la structure et de l'importance des remplissages)  $\epsilon = 10\%$ 

#### $\div$  le facteur de correction d'amortissement  $\eta$

Il est obtenu à partir de la formule suivant :

$$
\eta = \sqrt{\frac{7}{(2+\xi)}} \ge 0.7
$$

Donc : D (10%)= D (5%)\*0.76 = 1.064

## **Facteur de qualité Q**

**Q=**1,1

# **Le coefficient de comportement globale R**

Il est fonction (du système de contreventement)

Contreventement mixte portiques / voiles avec interaction **R=5**

# **Le poids de la structure W**

Les résultats du poids total calculés par l'ETABS sont résumés dans le tableau ci-dessous :

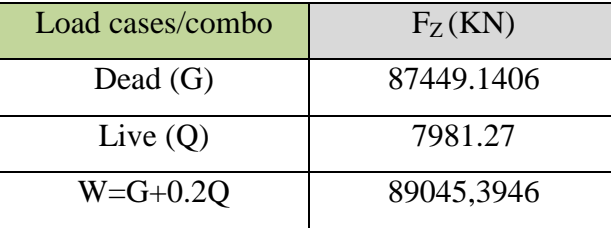

**Tableau (III.13) :** Résultat du poids total.

Donc  $V_{st} = \frac{V_{x,y} - V_{x,y} + V_{s}}{R} = \frac{0.20 * 1.064 * 1.1}{5} * 89045,3946 = 4168,74919 \text{KN}$ *R*  $\frac{A*D_{x,y}*Q}{D}$  $D_{x,y}$  \*  $V_{st} = \frac{4\pi L_{x}}{R_{st}}$  $\int_{st}$  =

## **III.12.2- Résultante des forces sismique**

L'une des vérifications préconisées par le RPA99/Version2003 (Art 4.3.6) est relative à la résultante des forces sismiques. En effet la résultante des forces sismiques à la base Vt obtenue par la combinaison des valeurs modales ne doit pas être inférieure à 80% de la résultante des forces sismiques déterminées par la méthode statique équivalente V.

Si Vt < 0.8V, il faudra augmenter tous les paramètres de la réponse (forces, déplacements, moments,) dans le rapport  $r = 0.8$  V/V<sub>t</sub>

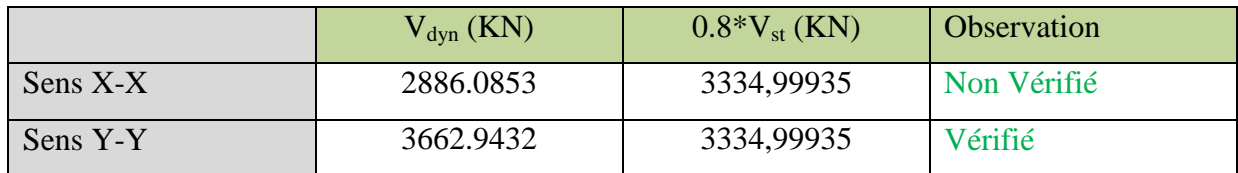

**Tableau (III.14) :** vérification des résultats des forces sismiques.

Il faudra augmenter tous les paramètres de la réponse dans le rapport : **0.8\*Vst/Vdyn**

**SENS-X**: 
$$
\frac{3334,99935}{2886.0853} = 1.15
$$

Combinaisons à considérer : **G+Q+1.15EDX**

 **0.8G+ 1.15EDX**

### **III.12.3-Centre de Masse et Rigidité**

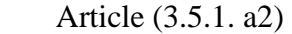

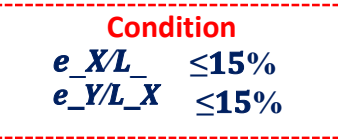

| <b>Story</b>   | dimension |       | <b>XCM</b> | <b>YCM</b> | <b>XCR</b> | <b>YCR</b> | EX        | EY        | %EX       | %EY       |
|----------------|-----------|-------|------------|------------|------------|------------|-----------|-----------|-----------|-----------|
|                | Lx        | Ly    | m          | m          | m          | m          | m         | m         | %         | %         |
| terrasse       | 26,8      | 19,05 | 13,5341    | 14,4195    | 13,4296    | 13,1359    | 0,1045    | 1,2836    | 0,390%    | 6,738%    |
| 13             | 26,8      | 19,05 | 13,5132    | 14,386     | 13,4283    | 13,1185    | 0,0849    | 1,2675    | 0,317%    | 6,654%    |
| 12             | 26,8      | 19,05 | 13,5132    | 14,386     | 13,4271    | 13,0855    | 0,0861    | 1,3005    | 0,321%    | 6,827%    |
| 11             | 26,8      | 19,05 | 13,5132    | 14,386     | 13,4259    | 13,0389    | 0,0873    | 1,3471    | 0,326%    | 7,071%    |
| 10             | 26,8      | 19,05 | 13,5129    | 14,4038    | 13,4248    | 12,9804    | 0,0881    | 1,4234    | 0,329%    | 7,472%    |
| 9              | 26,8      | 19,05 | 13,5126    | 14,4239    | 13,4236    | 12,9103    | 0,089     | 1,5136    | 0,332%    | 7,945%    |
| 8              | 26,8      | 19,05 | 13,5126    | 14,4239    | 13,4223    | 12,8307    | 0,0903    | 1,5932    | 0,337%    | 8,363%    |
| 7              | 26,8      | 19,05 | 13,5115    | 14,444     | 13,4209    | 12,7427    | 0,0906    | 1,7013    | 0,338%    | 8,931%    |
| 6              | 26,8      | 19,05 | 13,5103    | 14,4684    | 13,4192    | 12,6448    | 0,0911    | 1,8236    | 0,340%    | 9,573%    |
| 5              | 26,8      | 19,05 | 13,5103    | 14,4684    | 13,4171    | 12,5436    | 0,0932    | 1,9248    | 0,348%    | 10,104%   |
| 4              | 26,8      | 19,05 | 13,5088    | 14,466     | 13,4147    | 12,4449    | 0,0941    | 2,0211    | 0,351%    | 10,609%   |
| 3              | 26,8      | 19,05 | 13,5071    | 14,4653    | 13,4121    | 12,3597    | 0,095     | 2,1056    | 0,354%    | 11,053%   |
| $\overline{2}$ | 26,8      | 19,05 | 13,5071    | 14,4653    | 13,4096    | 12,307     | 0,0975    | 2,1583    | 0,364%    | 11,330%   |
| 1              | 26,8      | 19,05 | 13,5173    | 14,4948    | 13,4083    | 12,3484    | 0,109     | 2,1464    | 0,407%    | 11,267%   |
| rdc            | 26,8      | 24    | 13,3966    | 12,7629    | 13,4043    | 12,9805    | $-0,0077$ | $-0,2176$ | $-0,029%$ | $-0,907%$ |
| ss1            | 26,8      | 36,78 | 13,4007    | 17,0367    | 13,4007    | 17,56      | 0         | $-0,5233$ | 0,000%    | $-1,423%$ |

**Tableau (III.15) :** centre de masse et rigidité.

# **III.12.4-Vérification l'effort réduit**

L'effort normal de compression de calcule sous sollicitations dues au séisme est limité par la

condition suivante avec :

$$
v = \frac{N}{B * f_{c28}} \le 0.3
$$

N : l'effort normal de calcul s'exerçant sur la section de béton.

B : l'air de la section du poteau.

 $f_{c28}$  = 25 MPa

# **Chapitre III ANALYSE D'UN BATIMENT R+14+SS**

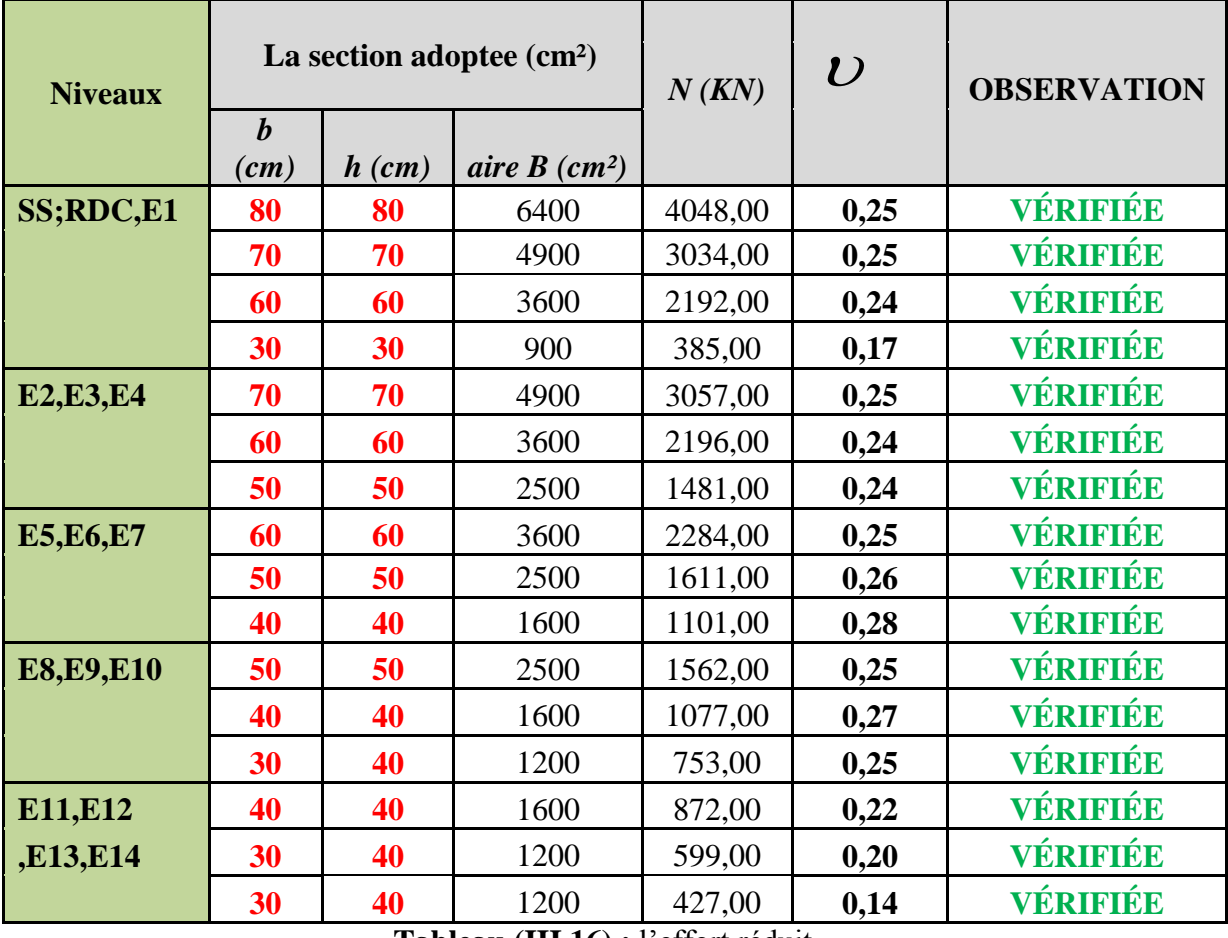

**Tableau (III.16) :** l'effort réduit.

# **III.12.5-Vérification des déplacements maximum**

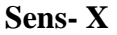

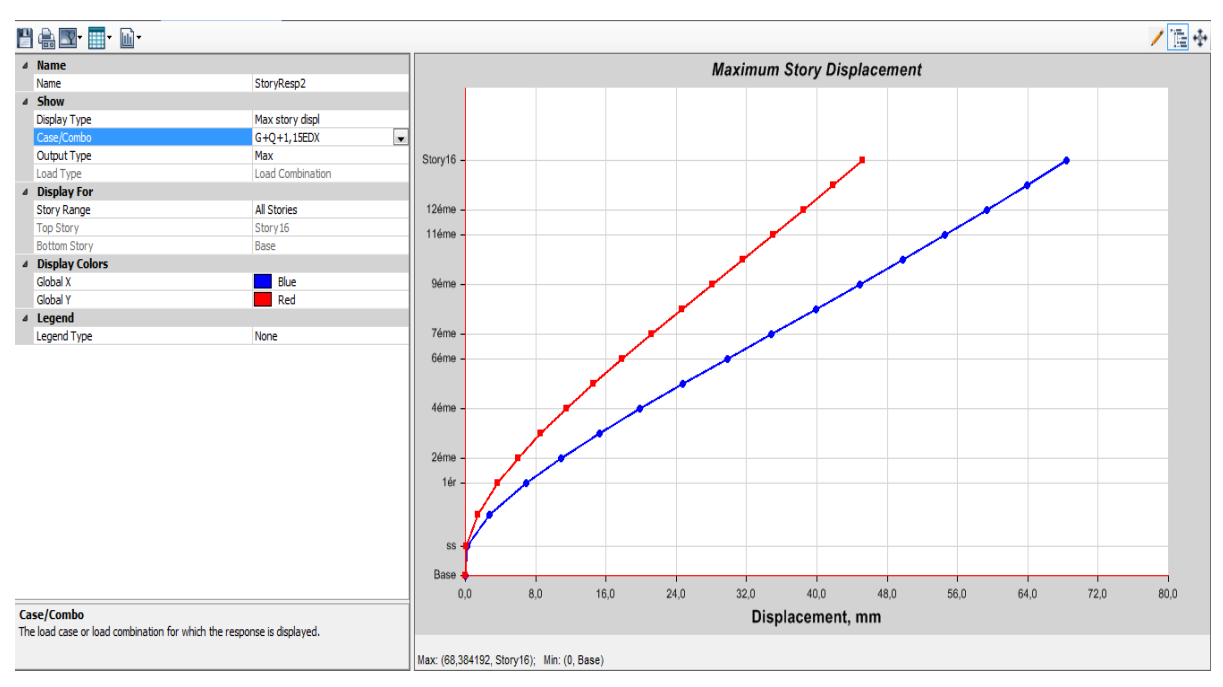

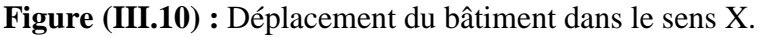

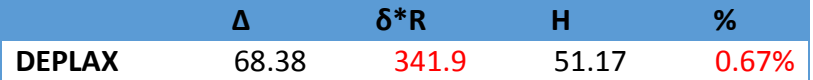

Le déplacement maximal au sommet est de 0.67% de la hauteur totale du bâtiment ce qui est inférieur à 1 % (condition vérifiée)

#### **Sens-Y**

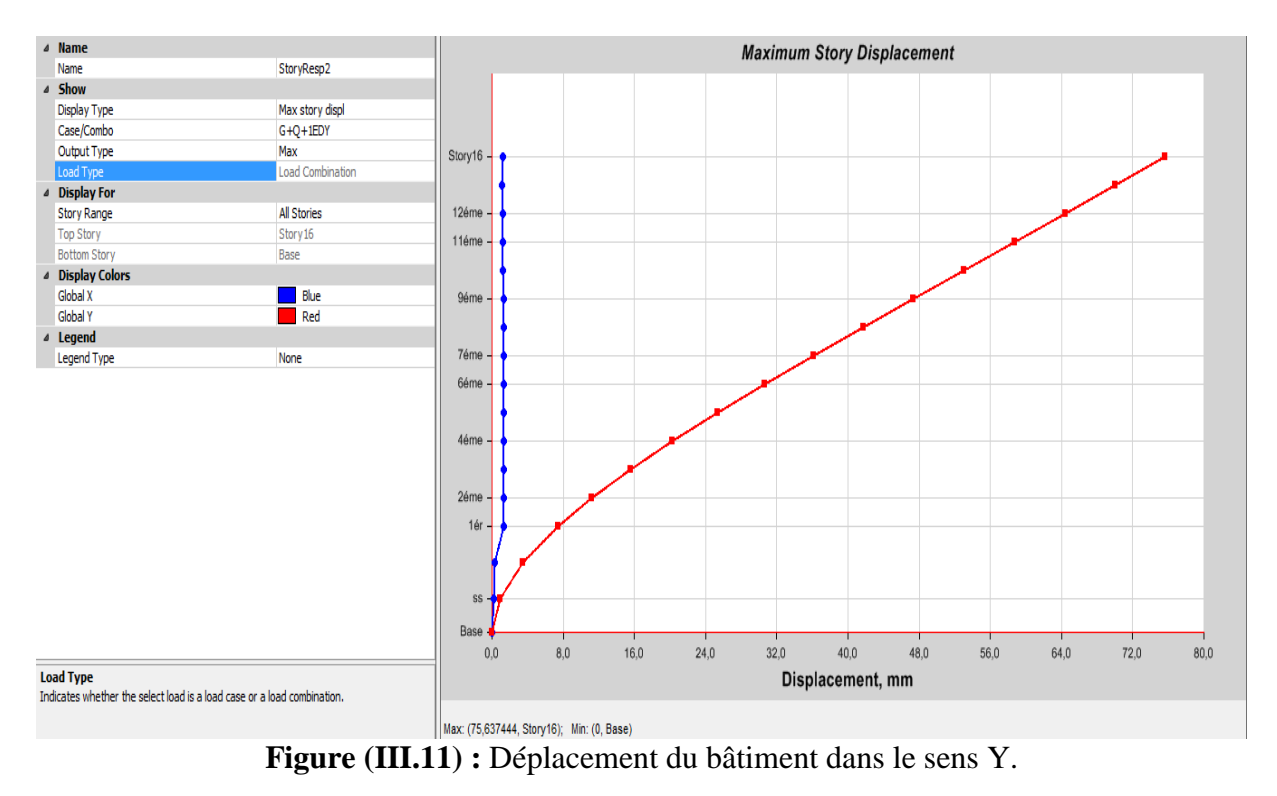

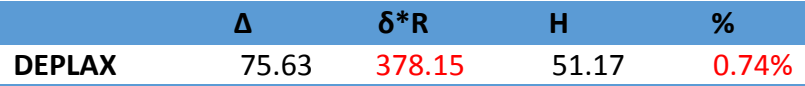

Le déplacement maximal au sommet est de 0.74% de la hauteur totale du bâtiment ce qui est inférieur à 1 % (condition vérifiée)

# **III.12.6-Calcule de déplacement inter étages**

Le déplacement horizontal à chaque niveau « k » de la structure est calculé par :

 $\delta_k = R^* \delta_{ek}$  (article 4.4.3 RPA99/V2003).

 $*-\delta_{ek}$ : déplacement du aux force sismique Fi.

\*-R : coefficient de comportement R=5.

Le déplacement relatif du niveau (k) par rapport au niveau (k-1) est égale à :  $\Delta_k = \delta_k - \delta_{k-1}$ Il faut que :  $\Delta_k$ < 1% \* h<sub>étage</sub> (article 5.10 RPA 99/v2003)

Après analyse des résultats on obtient le tableau ci-dessous

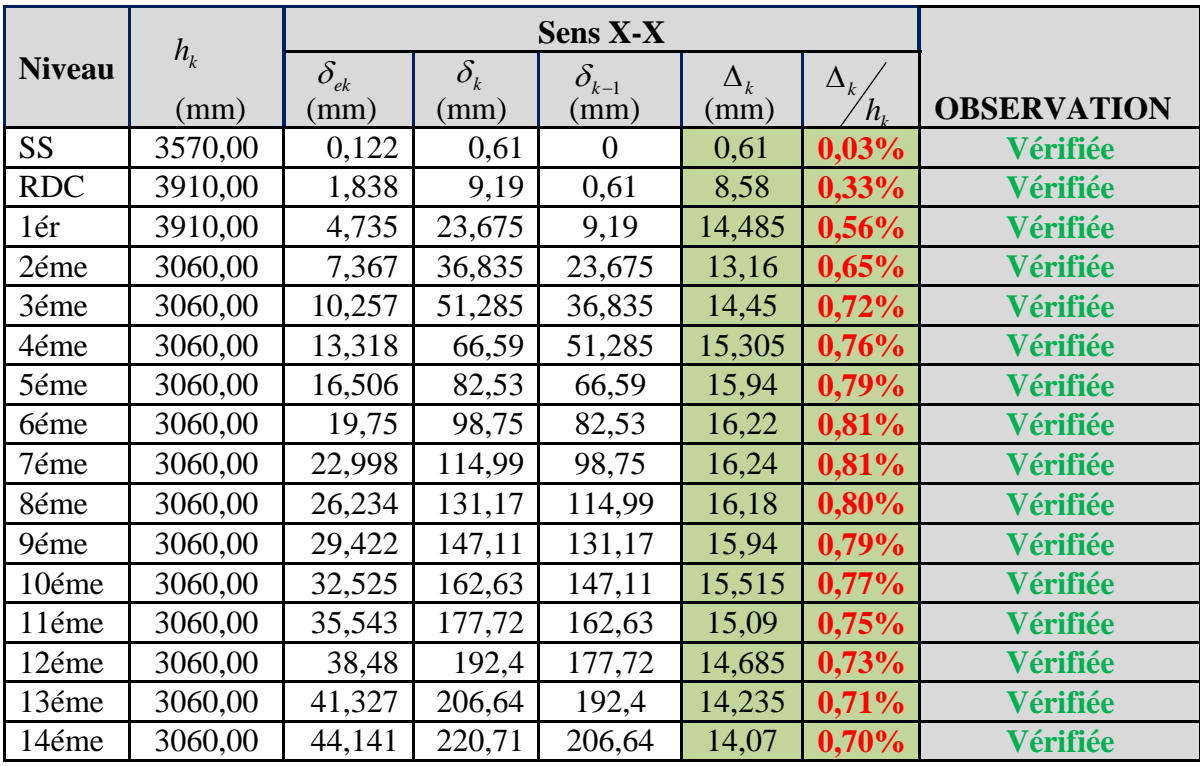

**Tableau (III.17):**Vérification de déplacement horizontal et relatif du bâtiment dans le sens X.

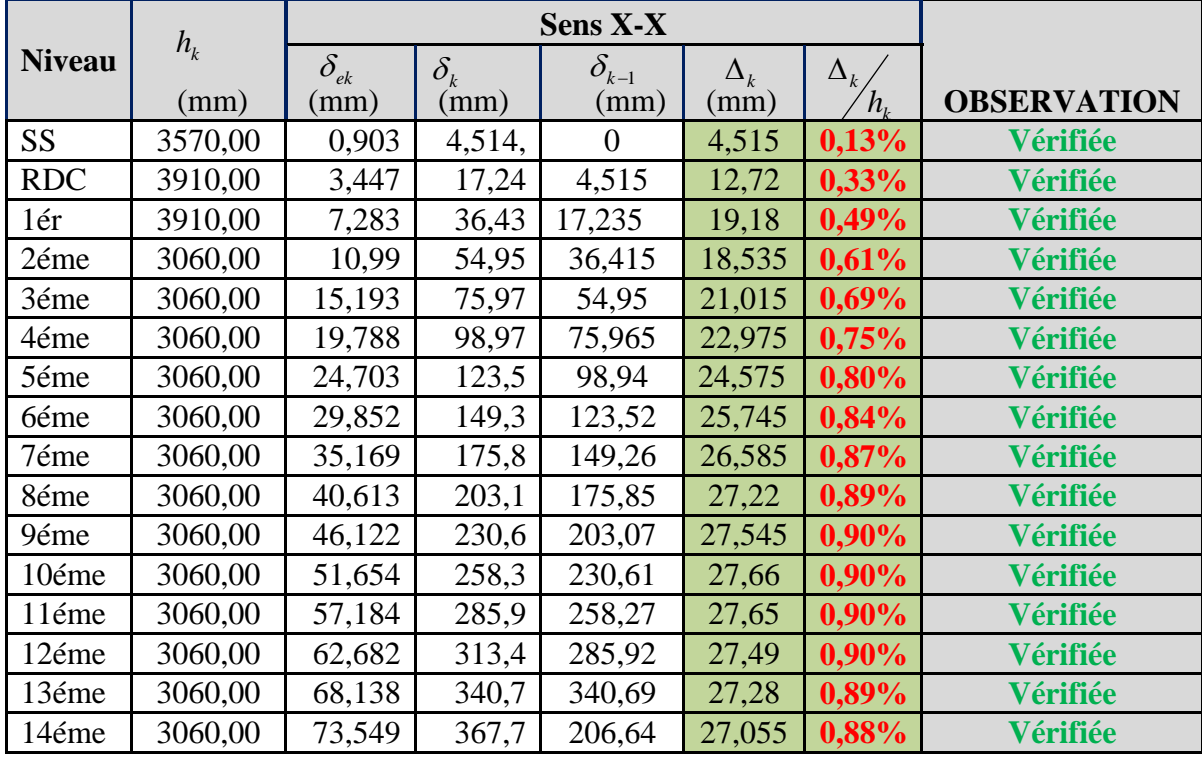

**Tableau (III.18):**Vérification de déplacement horizontal et relatif du bâtiment dans le sens Y.

## **III.12.7-Vérification de la largeur des joints sismiques**

 $d_{\min} = 15_{\text{mm}} + (\delta_1 + \delta_2)_{\text{mm}}$ 

Tel que :  $\delta$ 1,  $\delta$ 2 déplacements maximaux des deux blocs calculé selon 4.43

 $d_{min} = 15 + (341.9 + 341.9) = 698.8_{mm} \ge 40_{mm}$ 

On adopte **0.4 m**

### **III.12.8-Vérification de l'effet P-Delta**

Les effets de second ordre (ou effet p-Delta) peuvent être négligés dans le cas du bâtiment si la condition suivante est satisfaite à tous les niveaux :

$$
\theta_k = \frac{P_k * \Delta_k}{V_k * h_k} \le 0.1
$$
 (Article 5.9 RPA99/v2003)

 $P_k$ : poids totale de la structure et des charges d'exploitation associe au-dessus des niveaux.

 $V_k$ : l'effort tranchant d'étage au niveau K.

 $\Delta_k$ : déplacement relatif des niveaux K par rapport au niveau K-1.

 $h_k$ : hauteur de l'étage.

# **SENS –X**

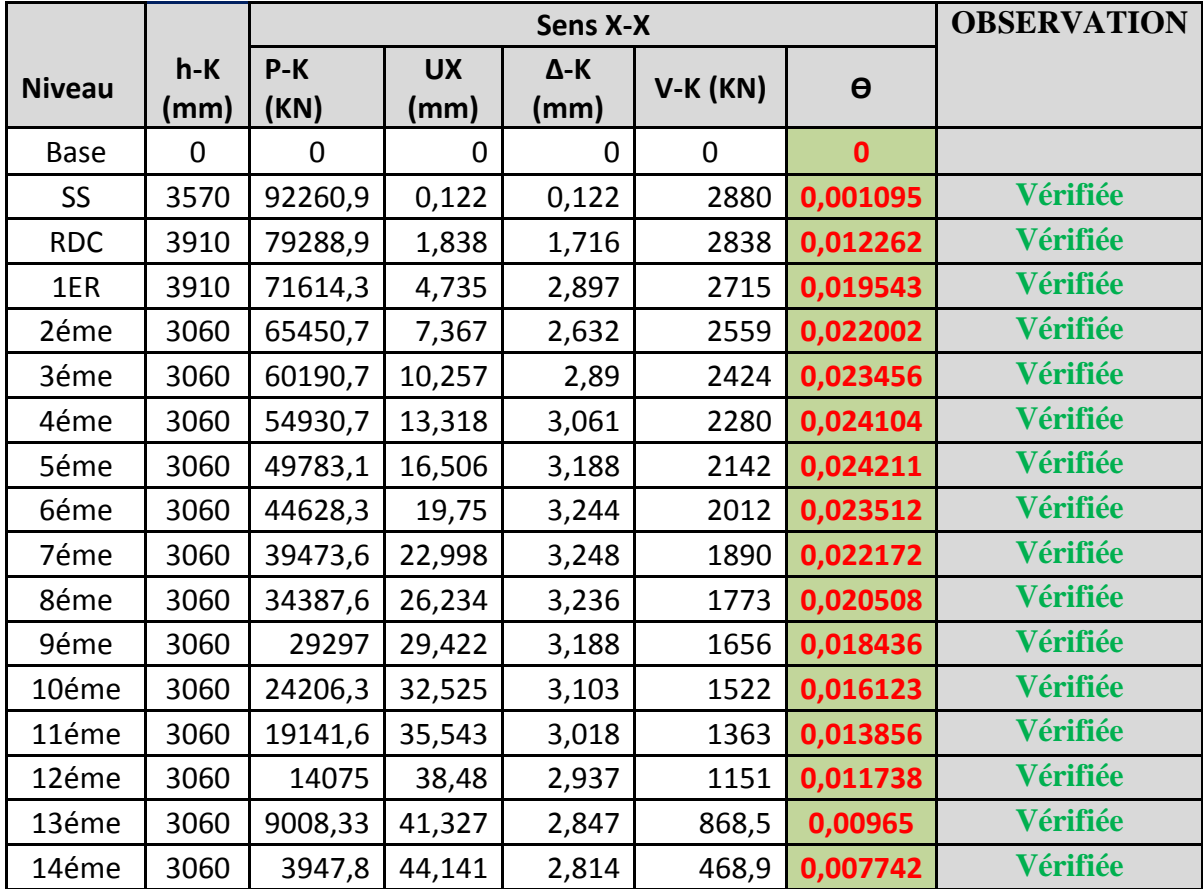

**Tableau (III.19) :** vérification de l'effet P-∆ dans le sens X.

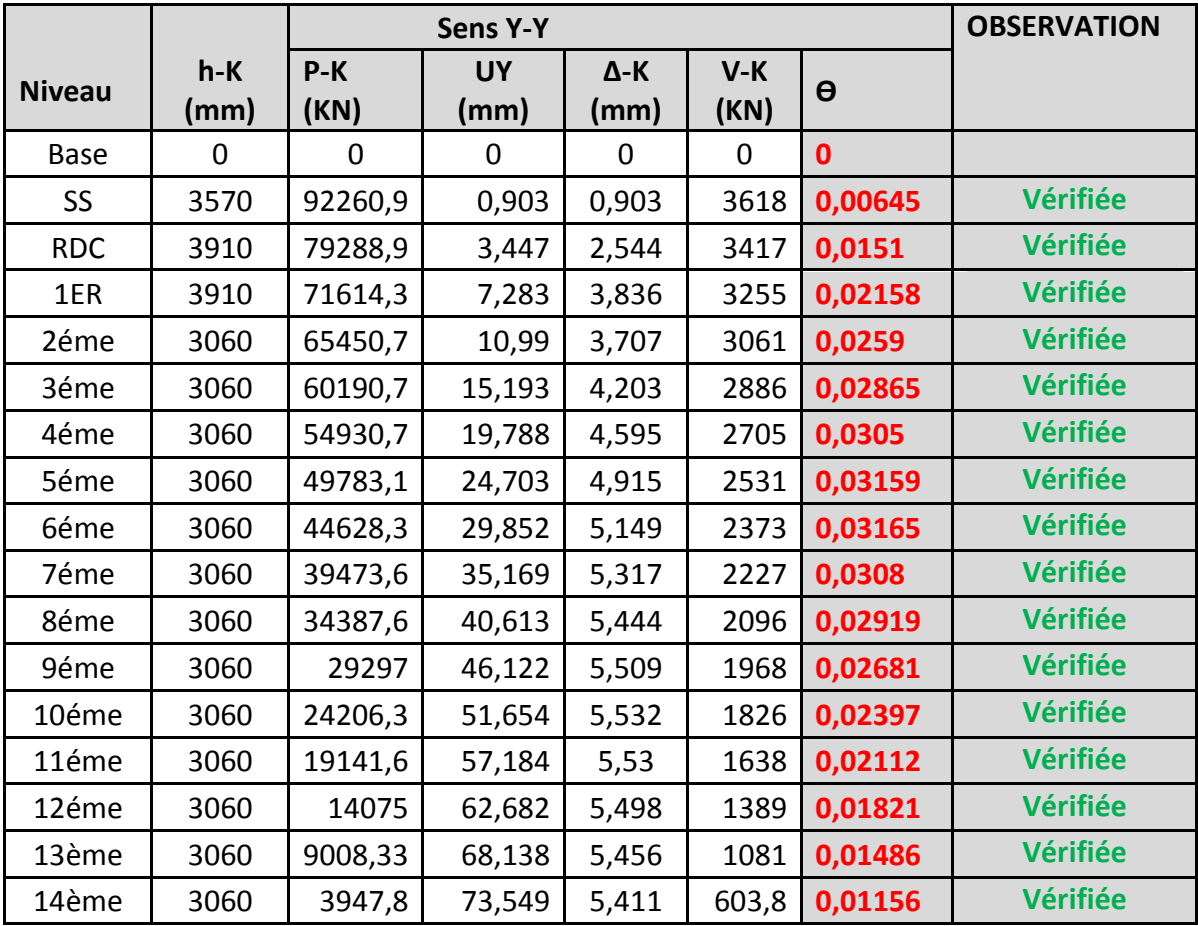

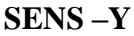

**Tableau (III.20) :** vérification de l'effet P-∆ dans le sens Y.

On a  $\theta$ <sup>i < 0,1</sup> pour chaque niveau « k » et dans les deux sens, on peut donc négliger l'effet P- $\Delta$ Dans le calcul des éléments structuraux.

# **III.12.9- Justification de la stabilité au renversement**

La vérification au renversement est nécessaire pour justifier la stabilité d'un Ouvrage sollicité par des efforts d'origine sismique.

Il faut vérifier que : Moment de stabilité ≥ 1.5 Moment de renversement **(Art 4.41)** 

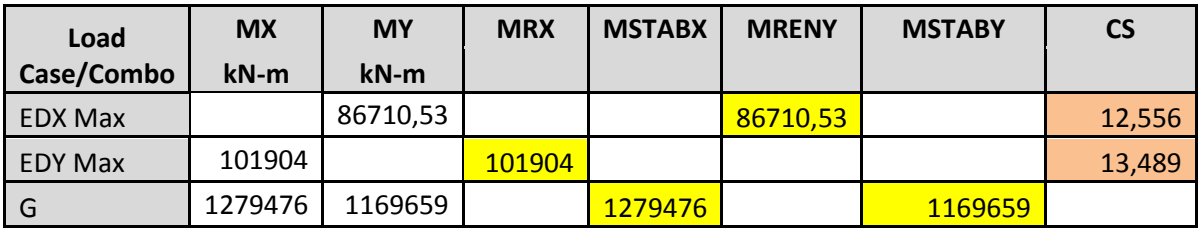

**Tableau (III.21) :** justification de la stabilité au renversement

⇒ La stabilité de la structure au renversement est vérifiée.

## **III.13-ETUDE DES ELEMENTS DE LA STRUCTURE**

Le calcul des sollicitations est fait par ETABS.

#### **III.13.1- Les Poteaux**

Les poteaux sont des éléments structuraux assurant la transmission des efforts des poutres vers les fondations, et soumis à un effort normal N et à un moment de flexion M dans les deux sens longitudinale et transversal, donc ils sont calculés en flexion composée déviée selon les combinaisons de sollicitations les plus défavorables et avec une fissuration préjudiciable.

Les combinaisons utilisées pour la détermination des sollicitations sont :

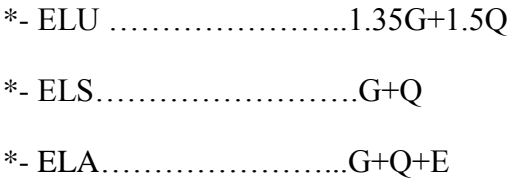

**III.13.1.1-Les diagrammes des sollicitations : ELU**

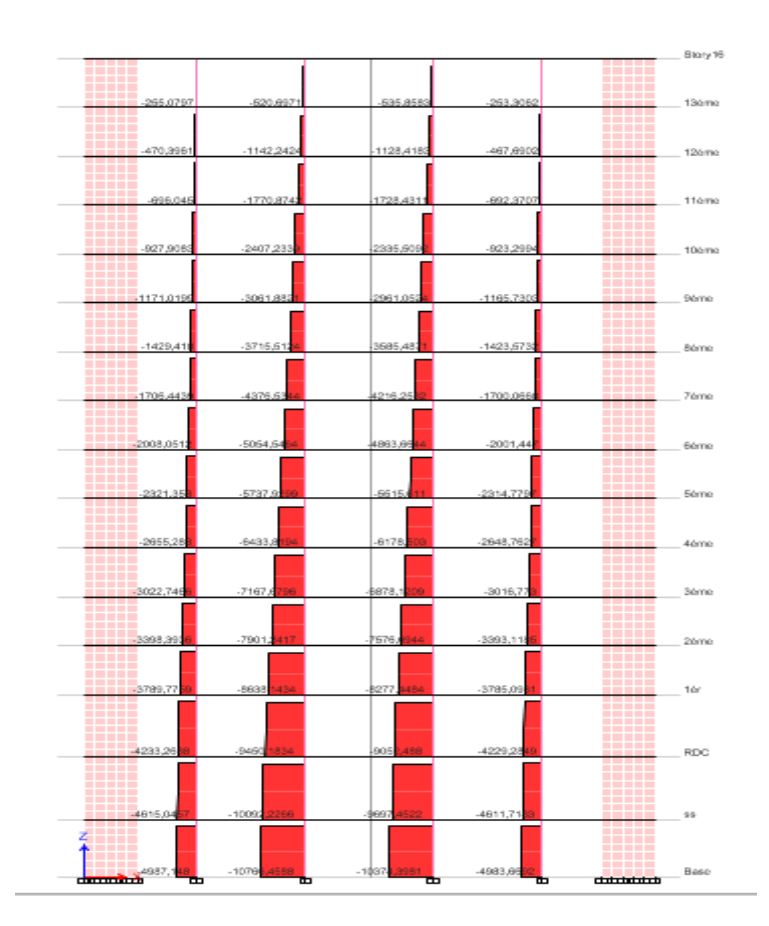

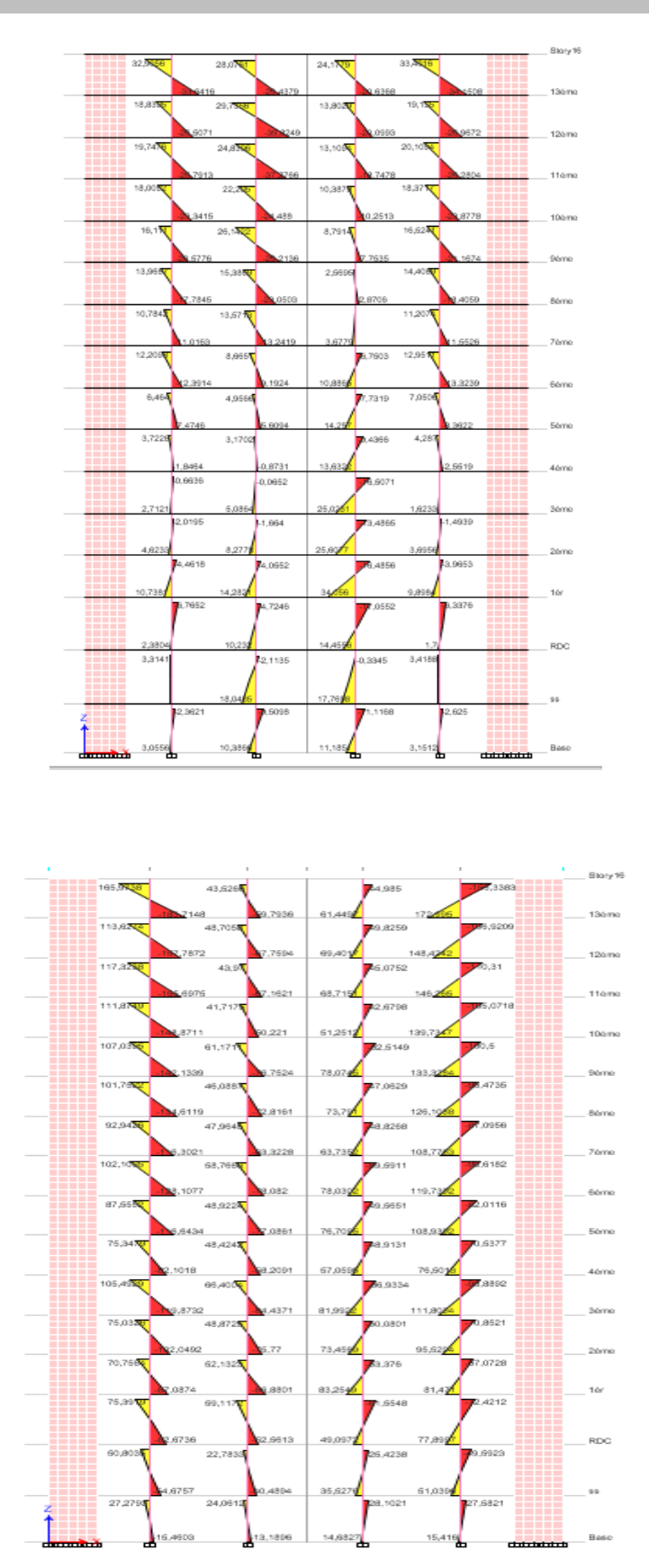

Figure (III.12) : Diagramme de effort tranchant et moment M<sub>y</sub> et M<sub>z</sub> à ELU.

**ELS**

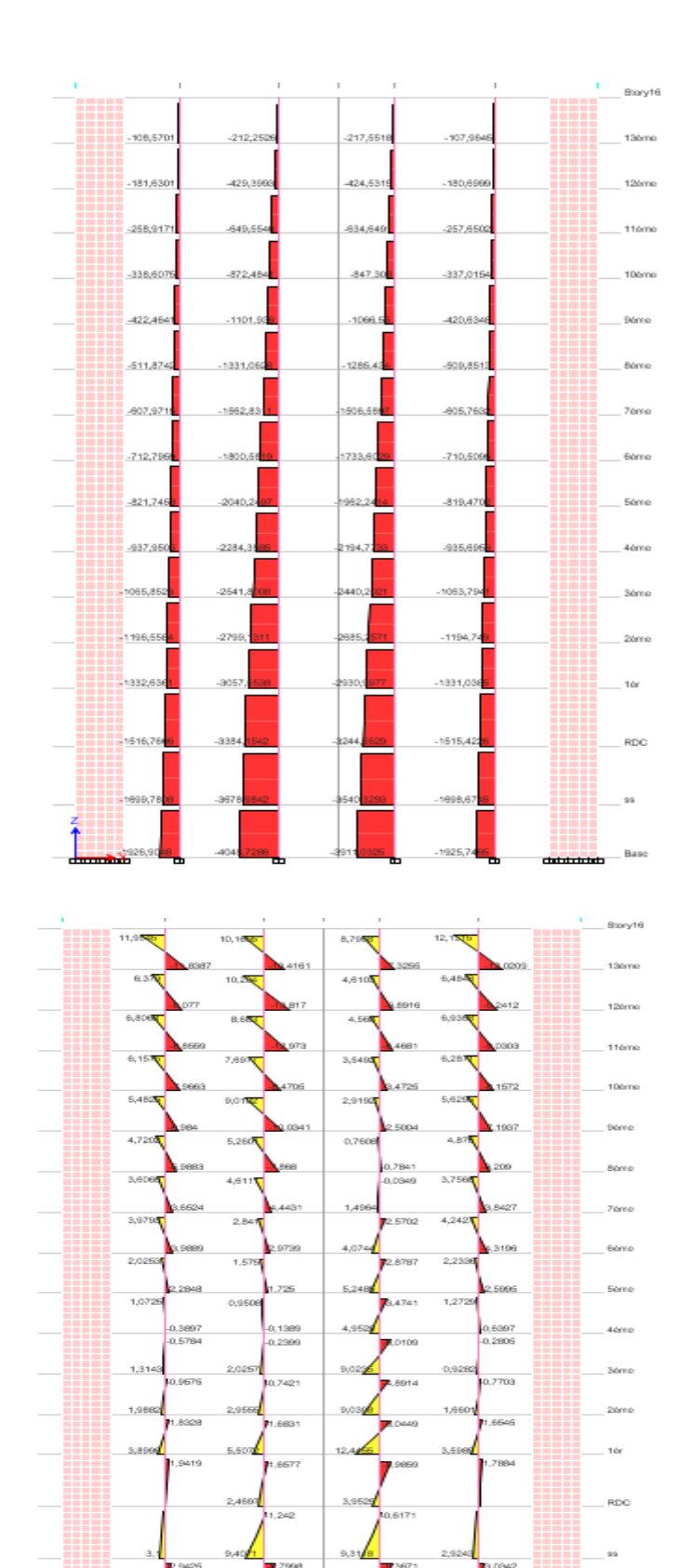

 $5.149$ 

**43**

**ELA**

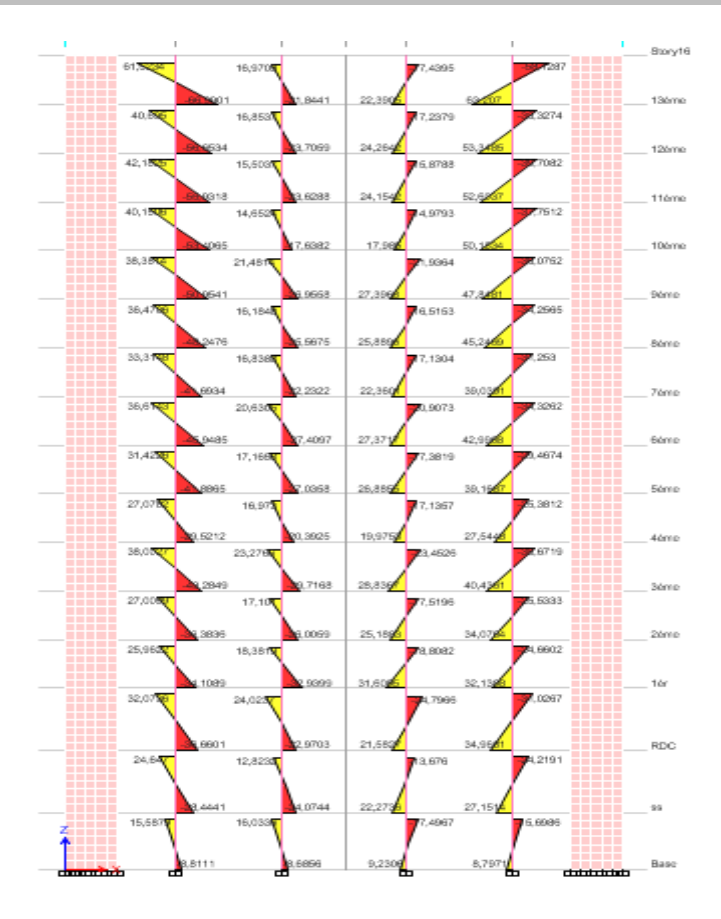

**Figure (III.13) :** Diagramme de effort tranchant et moment My et Mz à ELS.

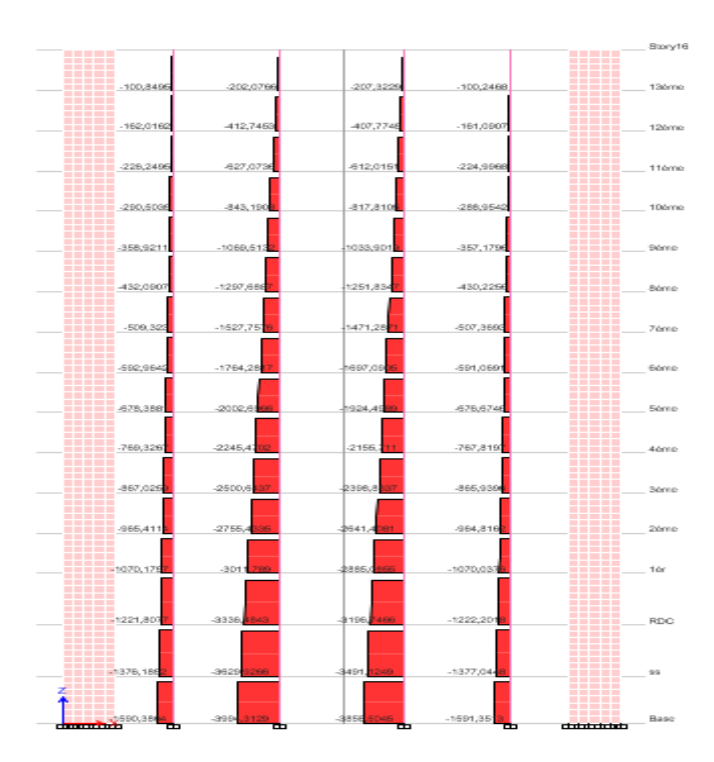

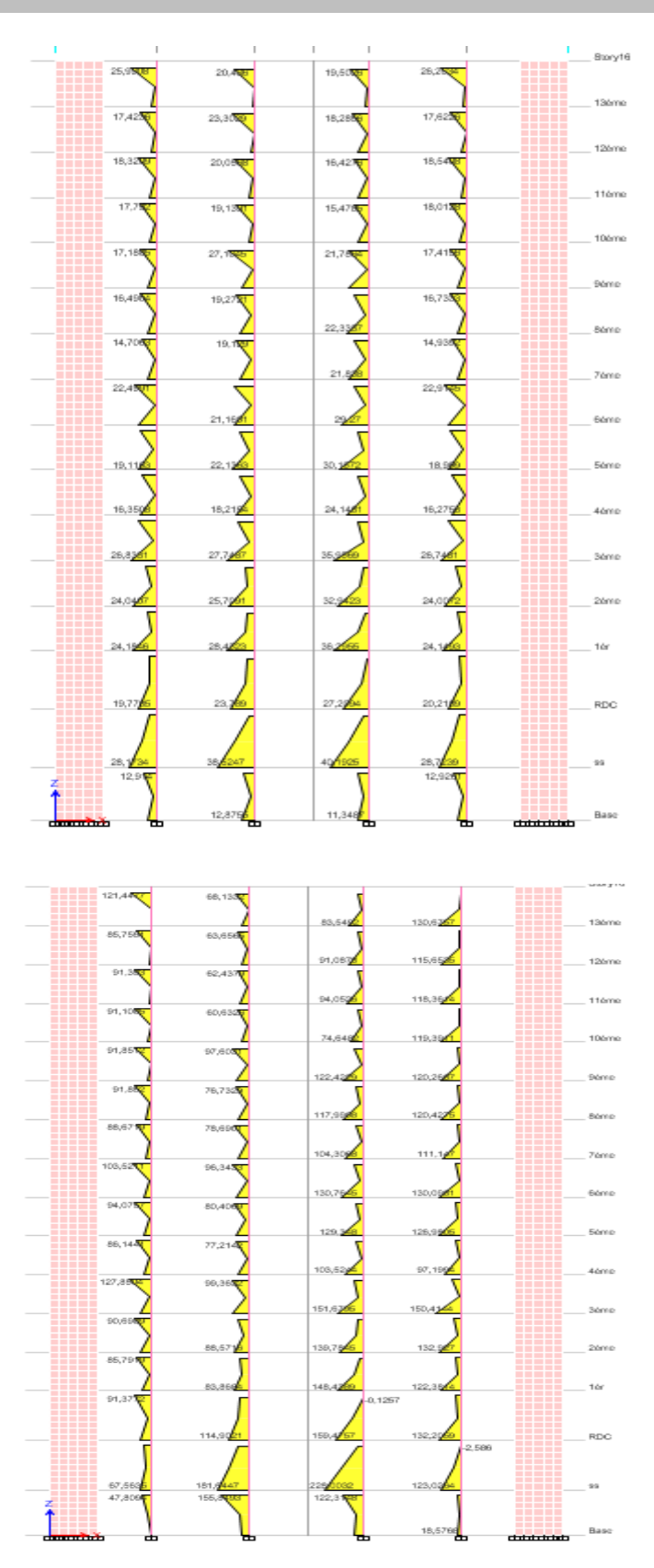

**Figure (III.14) :** Diagramme d'effort tranchant et moment My et Mz à ELA.

# **III.13.1.2-Résultat des sollicitations**

Les efforts (M,N) obtenues avec le logicielle ETABS sont donnés dans les tableaux

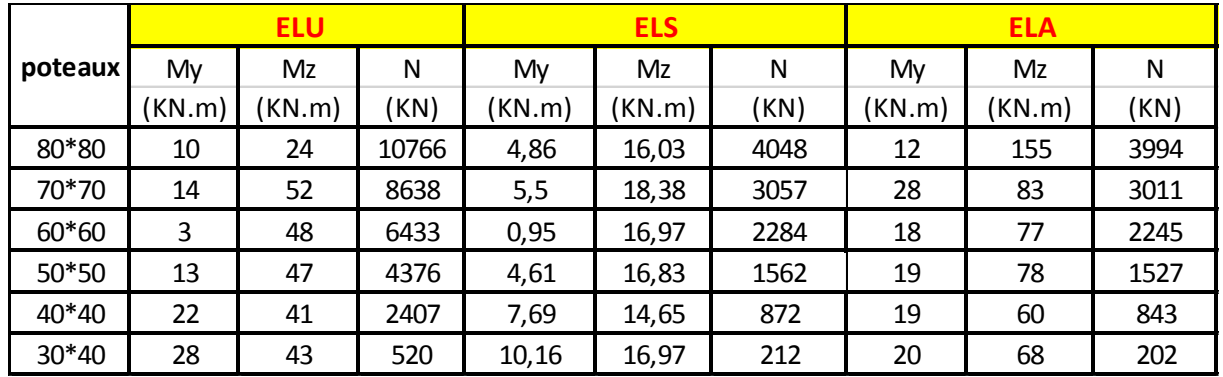

Suivants :

# **Tableau (III.22) :** les sollicitations M, N des poteaux.

On a toujours un moment faible par rapport à un effort de compression fort. Le dimensionnement a donné un ferraillage nul, donc le ferrailler des poteaux sera selon le ferraillage minimum exigé par le RPA.

# **Les armatures longitudinales**

D'après L'R.P. A 99

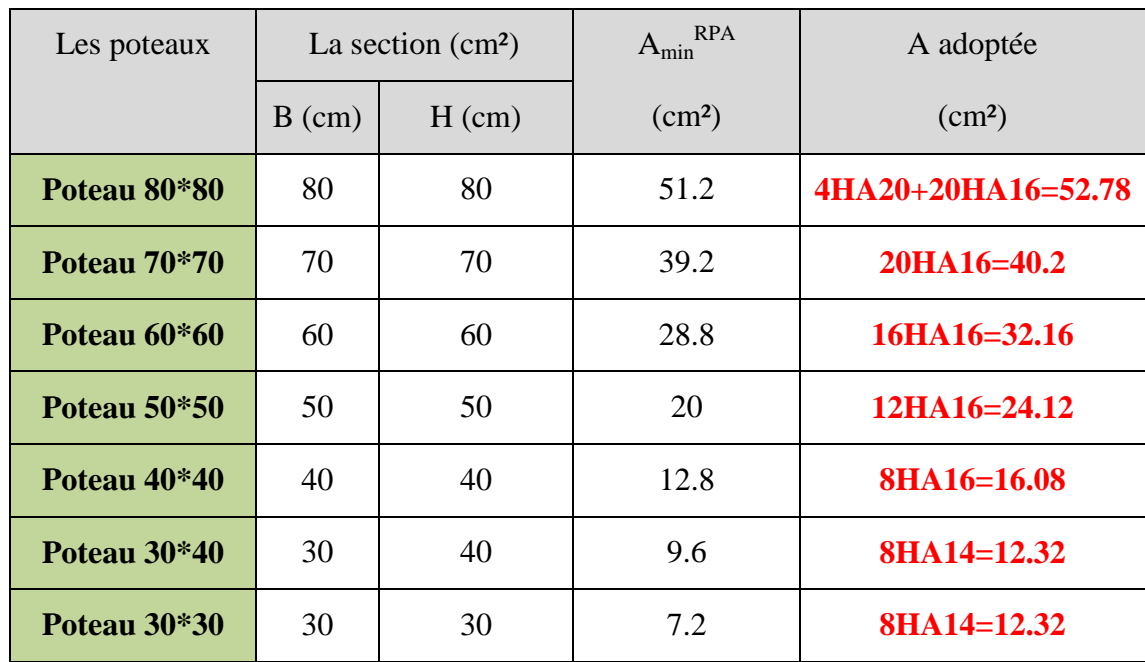

La zone sismique II-a  $\Longrightarrow$  A<sub>min</sub><sup>RPA</sup>=0.80%

**Tableau (III.23) :** Ferraillage des armatures longitudinales du poteau.

#### **Les armatures transversales**

Selon RPA l'article 7.4.2.2

#### **Longueur de la zone nodale**

h'=Max (he/6, b, h, 60cm) =max (357/6, 80, 80, 60cm) on prend la valeur de h'=80cm.

#### **L'espacement**

Dans la zone nodale

 $t \le min(10 \Phi; 15cm)$  en zone II

 $t \le min(10*1, 6; 15cm) = 14cm$  on adopte : t=15cm

Dans la zone courante :

t' $\leq$  15  $\Phi$  en zone II

t' $\leq 15*1, 6=24$  cm on adopte t'=20cm

Les cadres et les étriers doivent être fermés par des crochets â 135° ayant de longueur

Droite de 10 ∅ minimum.

Les cadres des nœuds disposés comme armateurs transversales des poteaux sont Constituées de 2U alternées.

#### **Calcul de la longueur de recouvrement**

La longueur minimale des recouvrements est de : 40 $\phi$  en zone II,

Soit la longueur de recouvrement L=100cm.

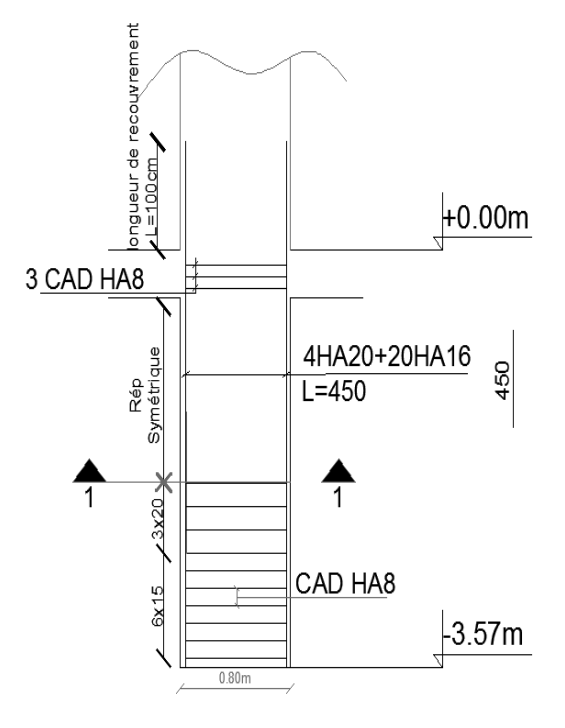

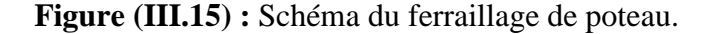

### **III.13.2-Les Poutres**

Les poutres sont considérées comme des éléments soumis aux efforts tranchants et moments fléchissant.

Alors le calcul se fait en flexion simple selon les combinaisons de sollicitations les plus défavorables.

Les combinaisons utilisées pour la détermination des sollicitations sont :

 ELU……………………1.35G+1.5Q ELS………………….....G+Q

#### **Les sollicitations de calculs**

Les diagrammes des sollicitations de calcul les plus défavorables sont :

## **III.13.2.1-Poutre principale**

RDC : poutre (30\*40)

**ELU**

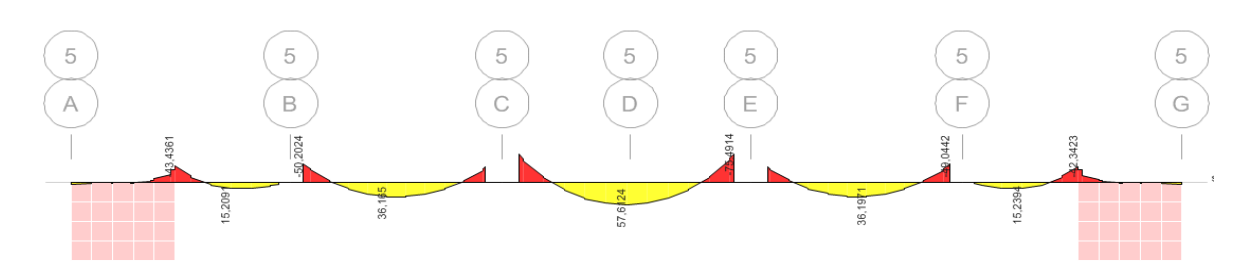

**Figure (III.16) :** Diagramme moment fléchissant M33 de poutre principale à ELU.

**ELS**

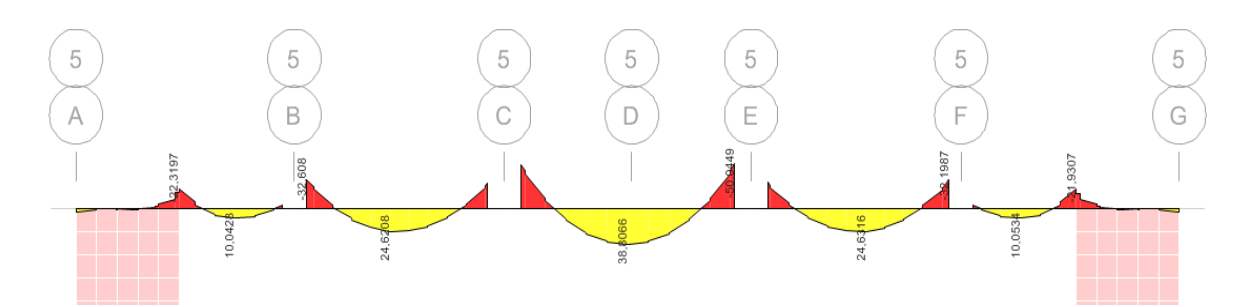

**Figure (III.17) :** Diagramme moment fléchissant M33 de poutre principale à ELS.

# **Etages courants :** poutre (30\*45)

# **ELU**

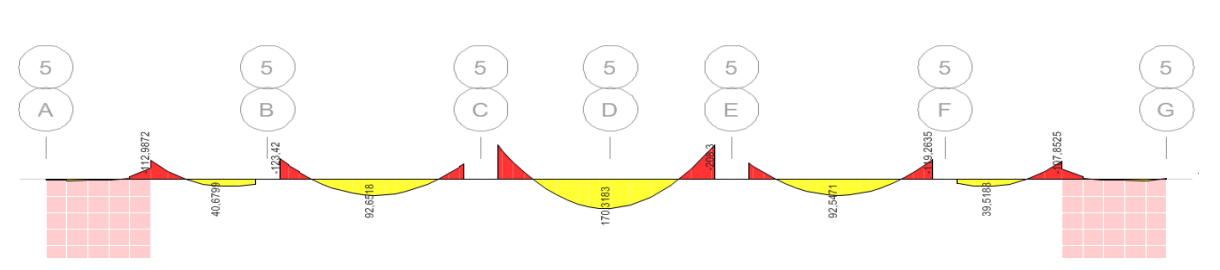

**Figure (III.18) :** Diagramme moment fléchissant M33 de poutre principale à ELU.

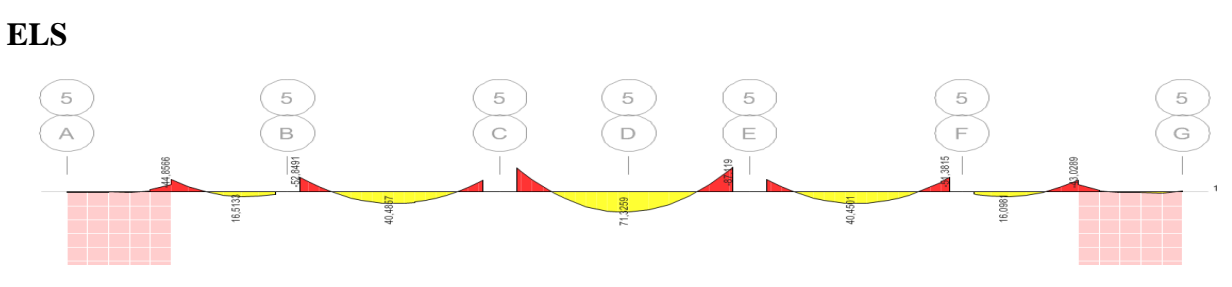

**Figure (III.19) :** Diagramme moment fléchissant M33 de poutre principale à ELS.

# **III.13.2.2- Poutre secondaire (30\*35)**

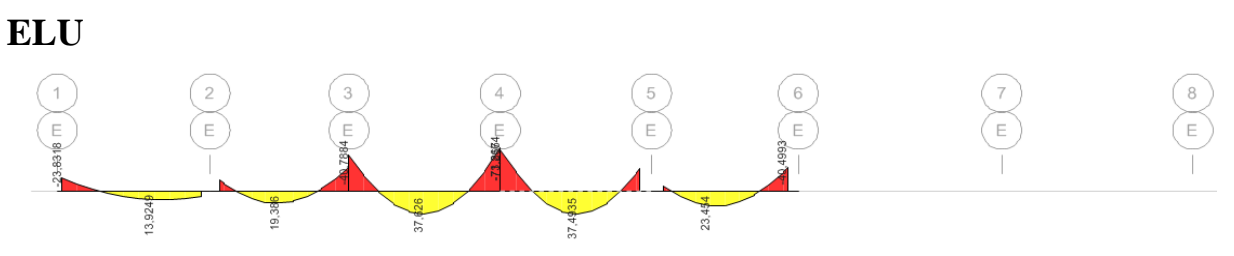

**Figure (III.20) :** Diagramme moment fléchissant M33 de poutre principale à ELU.

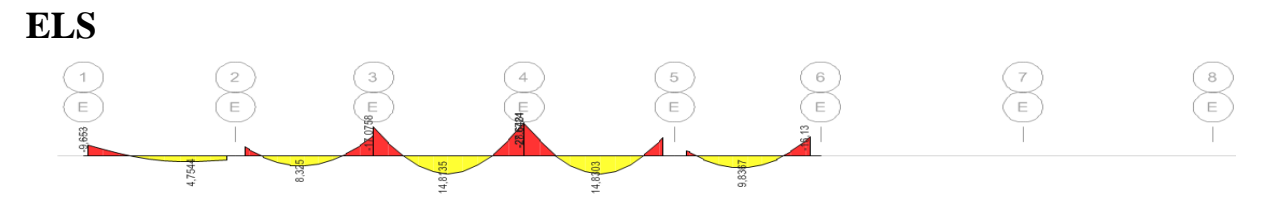

**Figure (III.21) :** Diagramme moment fléchissant M33 de poutre principale à ELS.

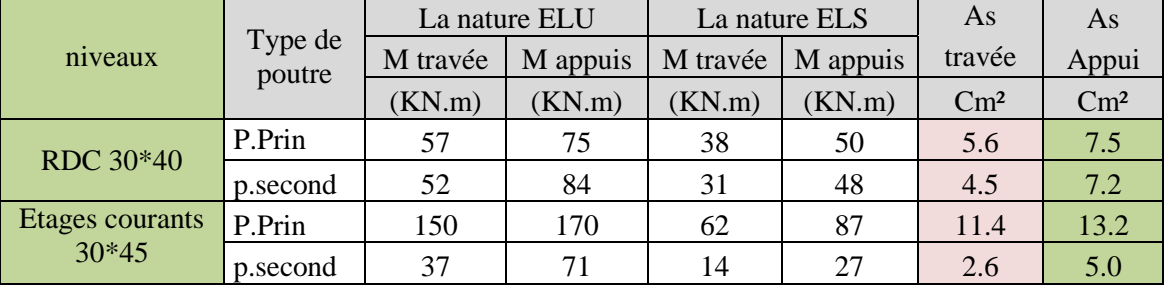

Les résultats des sollicitations obtenues ci-dessous :

**Tableau (III.24) :** les sollicitations M des poutres.

# **Les armatures longitudinales**

Les résultats des ferraillages sont présents dans le tableau suivant

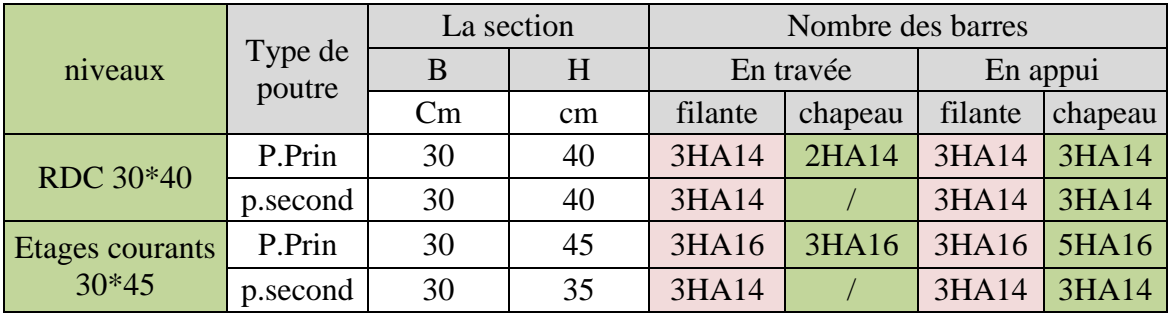

**Tableau (III.25) :** Ferraillages des armatures longitudinales des poutres.

# **Les armatures transversales**

Selon RPA 99 Art 7.5.2.2 :

\*-L'espacement maximum entre les armatures transversales est déterminé comme suit :

Dans la zone nodale et en travée ces armatures comprimées sont nécessaires :

Minimum de 
$$
(h/4, 12\phi) = (\frac{40}{4}, 12 \cdot 1.4) = (10, 16.8)
$$
 on prend s=10cm

En dehors de la zone nodale :

$$
S\leq \frac{h}{2}=\frac{40}{2}=20cm
$$

\*-La valeur de diamètre ∅ des armatures longitudinales apprendre et le plus petit diamètre utilisée et dans le cas d'une section en travée avec une armature comprimé.

\*-La quantité d'armatures transversales minimales est donnée par :

At=0.003\*s\*b =0.003\*0.2\*0.3=1.8cm²

Donc on prend 4HA8 avec At=2.01 cm²

|                 |                   | La section |    | T zone | T zones   | At <sup>optée</sup> nombre des |  |
|-----------------|-------------------|------------|----|--------|-----------|--------------------------------|--|
| <b>Niveaux</b>  | Type de<br>poutre | B          | H  | nodale | courantes | barres                         |  |
|                 |                   | Cm         | cm | cm     | cm        | $\mathrm{Cm}^2$                |  |
| <b>RDC</b>      | P.Prin            | 30         | 40 | 10     | 20        | $4\phi$ 8=2.01                 |  |
| $30*40$         | p.second          | 30         | 40 | 10     | 20        | $4\phi$ 8=2.01                 |  |
| Etages courants | P.Prin            | 30         | 45 | 10     | 20        | $4\phi$ 8=2.01                 |  |
| 30*45           | p.second          | 30         | 35 | 10     | 20        | $4\phi$ 8=2.01                 |  |

**Tableau (III.26) :** Ferraillages des armatures transversales des poutres.

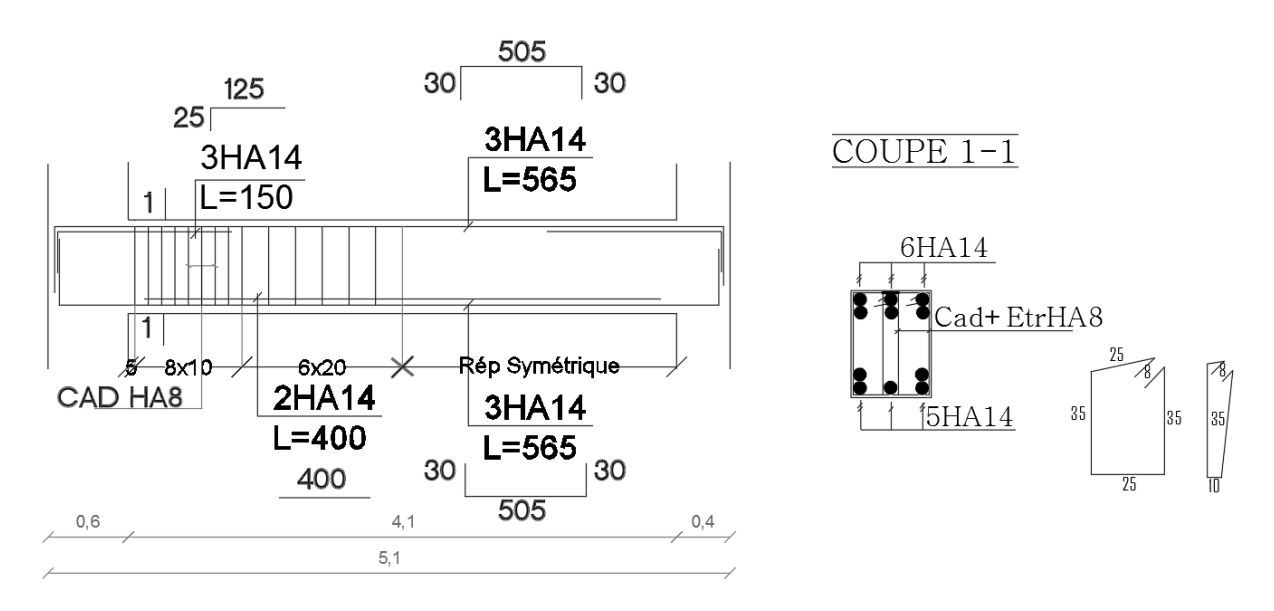

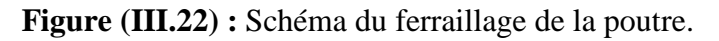

# **III.13.3- Les Planchers**

Pour les planchers a corps creux le calcul se fera pour les poutrelles et la dalle de compression les poutrelles sont calculées en flexion simple comme des poutres continue, selon les combinaisons de sollicitations les plus défavorables et avec une fissuration préjudiciable.

# **Les poutrelles**

**Les armatures longitudinales** :

**En appui**

Le calcul de ferraillage se fait en flexion simple selon l'organigramme (section rectangulaire) ANNEX (BAEL 91 page 134).

# **En travée**

Le calcul de ferraillage se fait en flexion simple selon l'organigramme (section Té) ANNEX (BAEL 91 page 134).

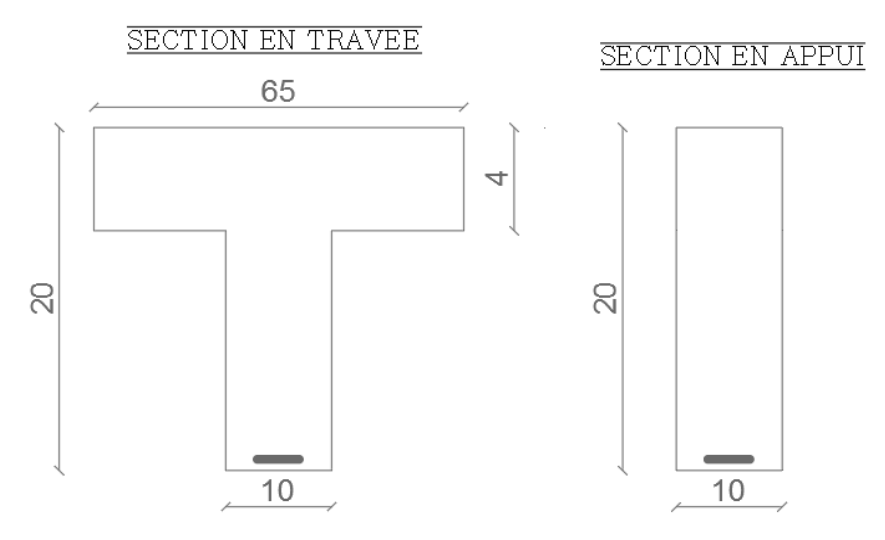

**Figure (III.23) :** Section sollicitées.

Calcul des charges revenant aux poutrelles :

**Travée :** à l'ELU :  $q_u = Pu*0.65=10*0.65 = 6.5$ 

à l'ELS :  $q_s = Ps*0.65=8*0.65 = 5.2$ 

**Appui :** à l'ELU : qu= Pu\*0.65= 11\*0.65 = 7.15

à l'ELS :  $q_s = Ps*0.65=9*0.65 = 5.85$ 

Les résultats de calcule à l'ELU et à l'ELS sont résumé dans le tableau suivant :

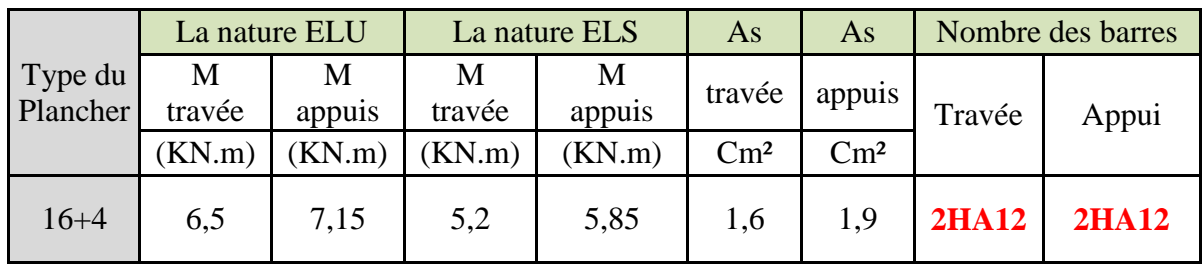

**Tableau (III.27) :** résultat de ferraillage des poutrelles.

**52**

# **La dalle de compression**

Le Ferraillage de la dalle de compression doit être fait par un treillis soudé maillé Ø5 espacement 15cm X 15cm.

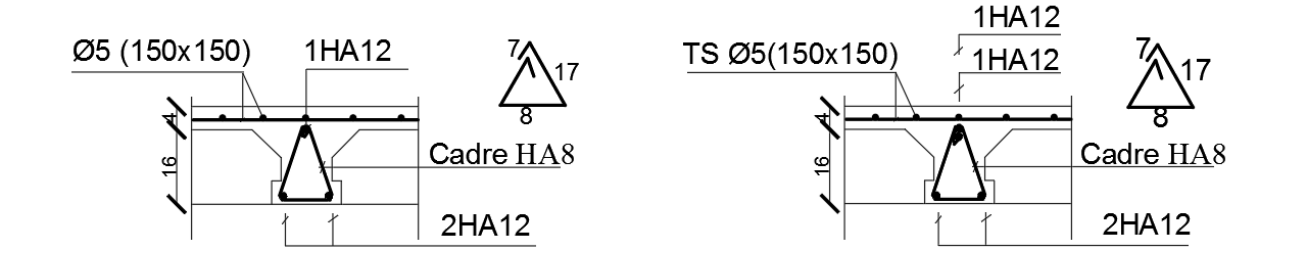

**Figure (III.24) :** ferraillage du plancher.

# **III.13.4- Dalle pleine**

Les dalle pleine sont calculées en flexion simple pour une bande de 1ml dans les deux sens selon les combinaisons de sollicitations les plus défavorables et avec une fissuration préjudiciable.

Les résultats de calcule à l'ELU et à l'ELS sont résumé dans le tableau suivant :

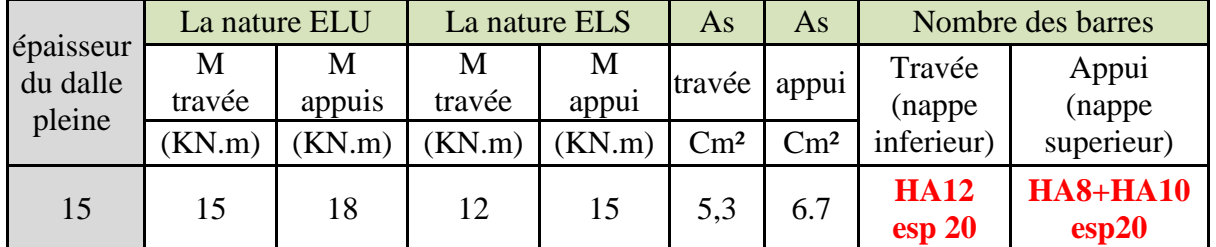

**Tableau (III.28) :** résultat de ferraillage de la dalle pleine.

# **III.13.5- Les Escaliers**

L'escalier travaille à la flexion simple (b\*h=100\*20cm) en considérant la dalle comme une poutre uniformément chargée et en tenant des types d'appuis sur lesquels elle repose

Evaluation des charges

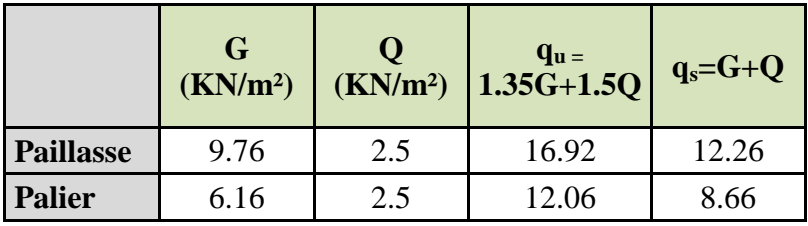

**Tableau (III.29) :** Evaluation des charges des escaliers.

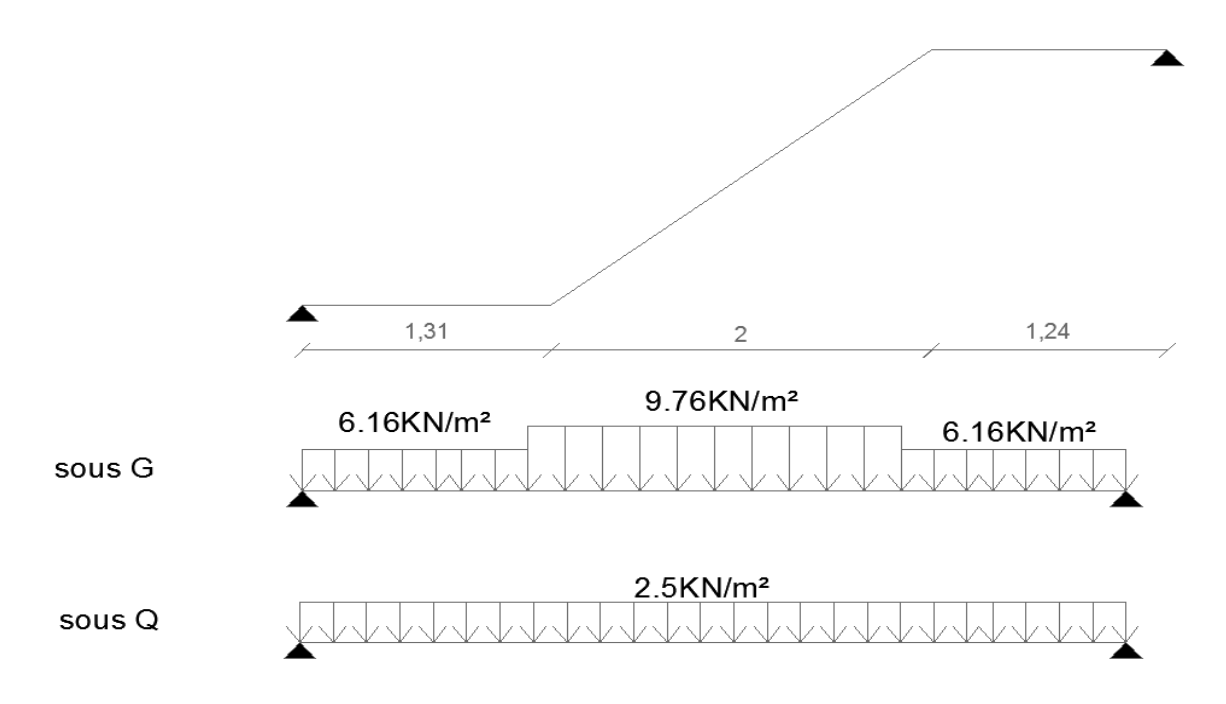

**Figure (III.25) :** Evaluation des charges.

# **Charge équivalente**

**ELU**

$$
Q_{eq} = \frac{q1 * L1 + q2 * L2 + q3 * L3}{L1 + L2 + L3}
$$
  
Donc 
$$
Q_{eq} = \frac{12.03 * 1.31 + 16.92 * 2 + 12.06 * 1.24}{1.31 + 2 + 1.24} = 14.18
$$
 KN/m<sup>2</sup>

**ELS**

$$
Q_{eq}=\frac{q1*L1+q2*L2+q3*L3}{L1+L2+L3}
$$

Donc  $Q_{eq} = \frac{8.66*1.31+12.26*2+8.66*1.24}{1.31+3.14}$  $\frac{1+12.26*2+6.66*1.24}{1.31+2+1.24} = 10.24$  KN/m<sup>2</sup>

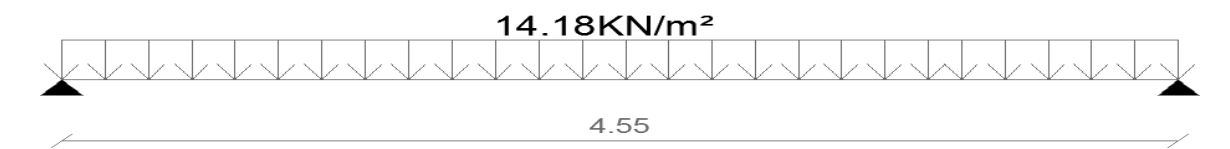

# **Figure (III.26) :** Charge équivalente à l'ELU.

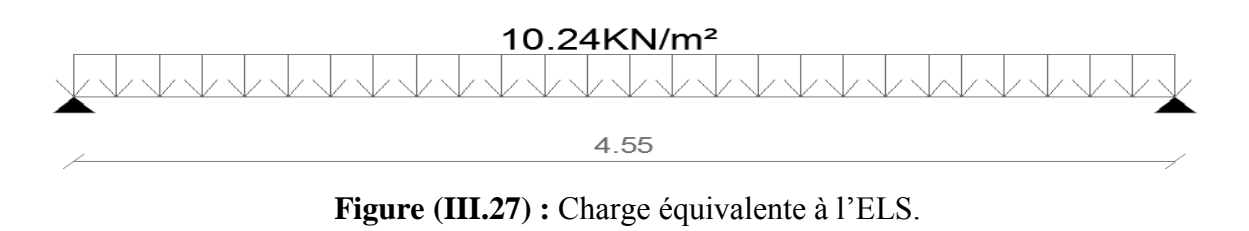

# **Chapitre III ANALYSE D'UN BATIMENT R+14+SS**

## **Calcul des moments**

Moment isostatique :  $M_0 = \frac{q_{eq} * l^2}{r^2}$ 8

Moment en travée :  $M_t = 0.8^* M_0$ 

Moment sur appui :  $M_a = -0.4$  M<sub>0</sub>

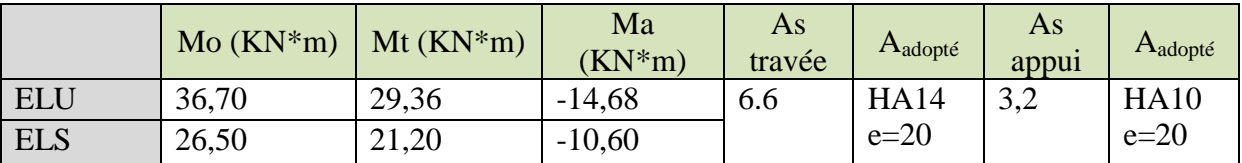

**Tableau (III.30) :** Résumé des résultats de ferraillage.

### **Schéma de féraillage**

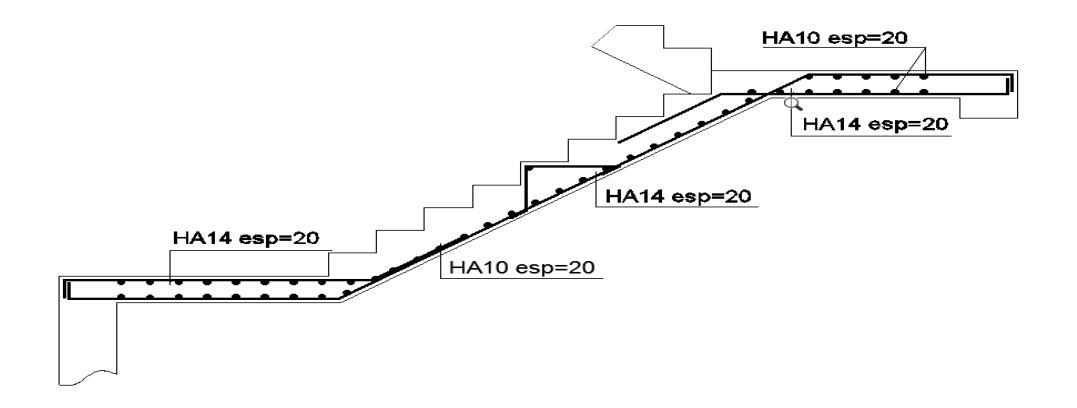

**Figure (III.28) :** Ferraillage escalier.

# **III.13.6- Les Voiles**

 Les voiles seront calculés dans les deux directions horizontale et verticale, à la flexion composée sous un effort normal de compression (F) et un moment de flexion (M), tirés à partir des fichiers résultats de l'ETABS, sous les combinaisons de calcul suivantes :

0.8G+1.15EDX

0.8G+EDY

# **Règles commune (armatures verticales et horizontales)**

\* Pourcentage minimum d'armatures verticales et horizontales

 $-A_{\text{min}} = 0.15\%$  e\*h …….. Dans la section globale de voile.

-  $A_{min} = 0.10\%$  e<sup>\*</sup>h ........ Dans la zone courante.

\* L'espacement :  $S \le \text{min} (15 \text{ e}; 30 \text{ cm})$ 

\* Les longueurs des recouvrements doivent être égales :

- 40 ɸ pour les barres situées dans les zones où le recouvrement du signe des efforts est

possible.

 - 20 ɸ pour les barres situées dans les zones comprimées sous l'action de toutes les combinaisons d'actions.

# **Calcul des armatures verticales**

on a fait le ferraillage dans la partie tendu (traction) par une bande de 1m, on tenant compte de la symétrie de la partie comprimé du voile.

Les sollicitations dans les voiles sont tirées directement dans le logiciel ETABS.

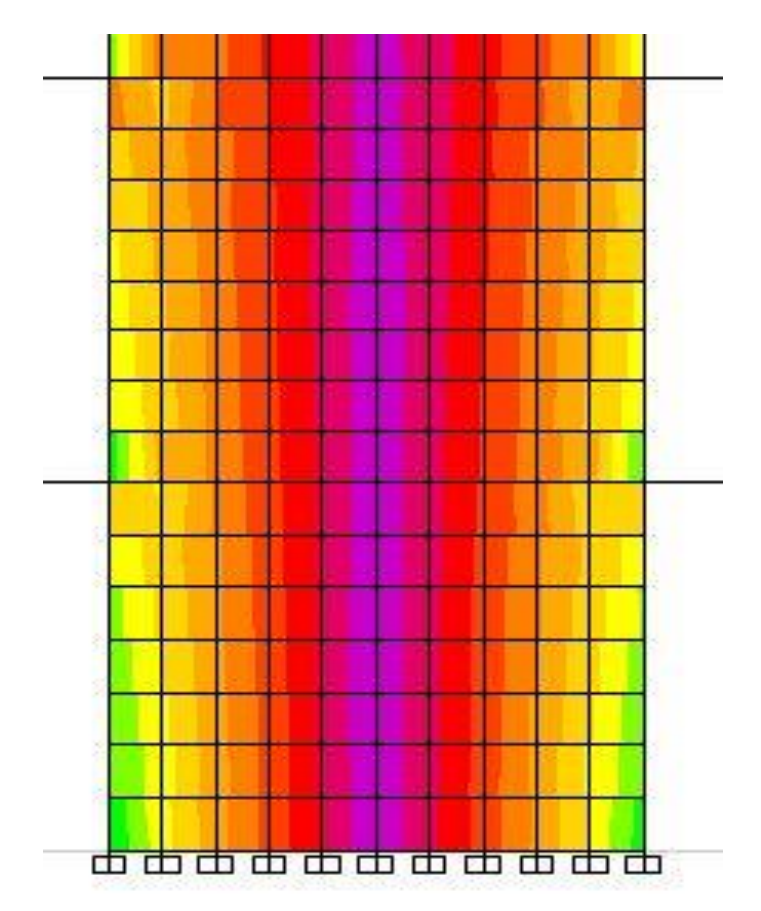

Les résultats des ferraillages du voile sont réduits dans le tableau suivant :

Avec : HA16=2.01cm ; HA14= 1.54cm ; HA12= 1.13cm

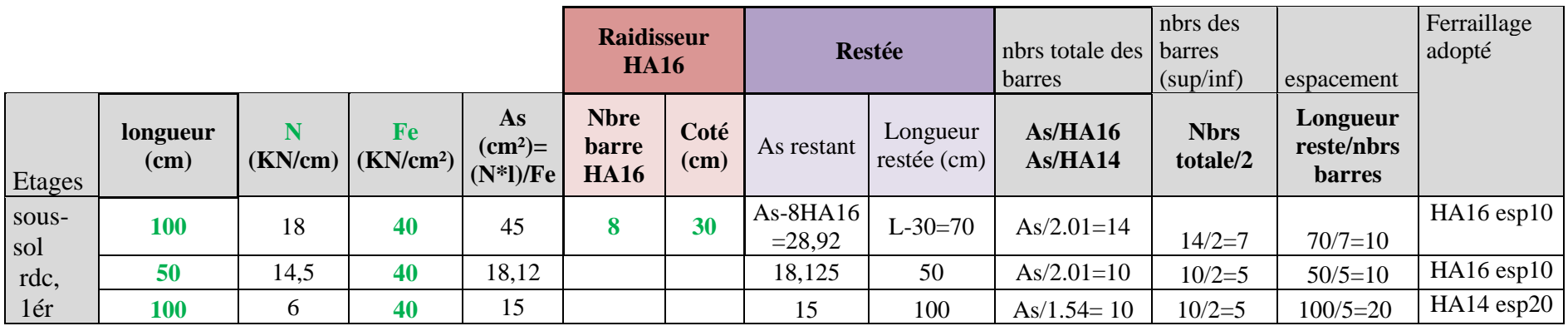

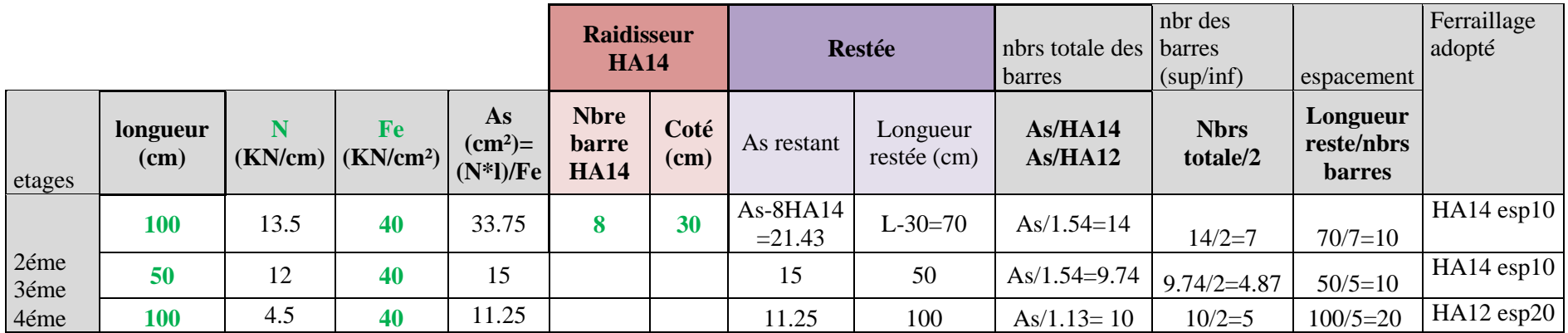

**Tableau (III.31) :** ferraillage de voile.
## COUPE B-B V3 NIV+10.88m;+13.94m;+17.00m

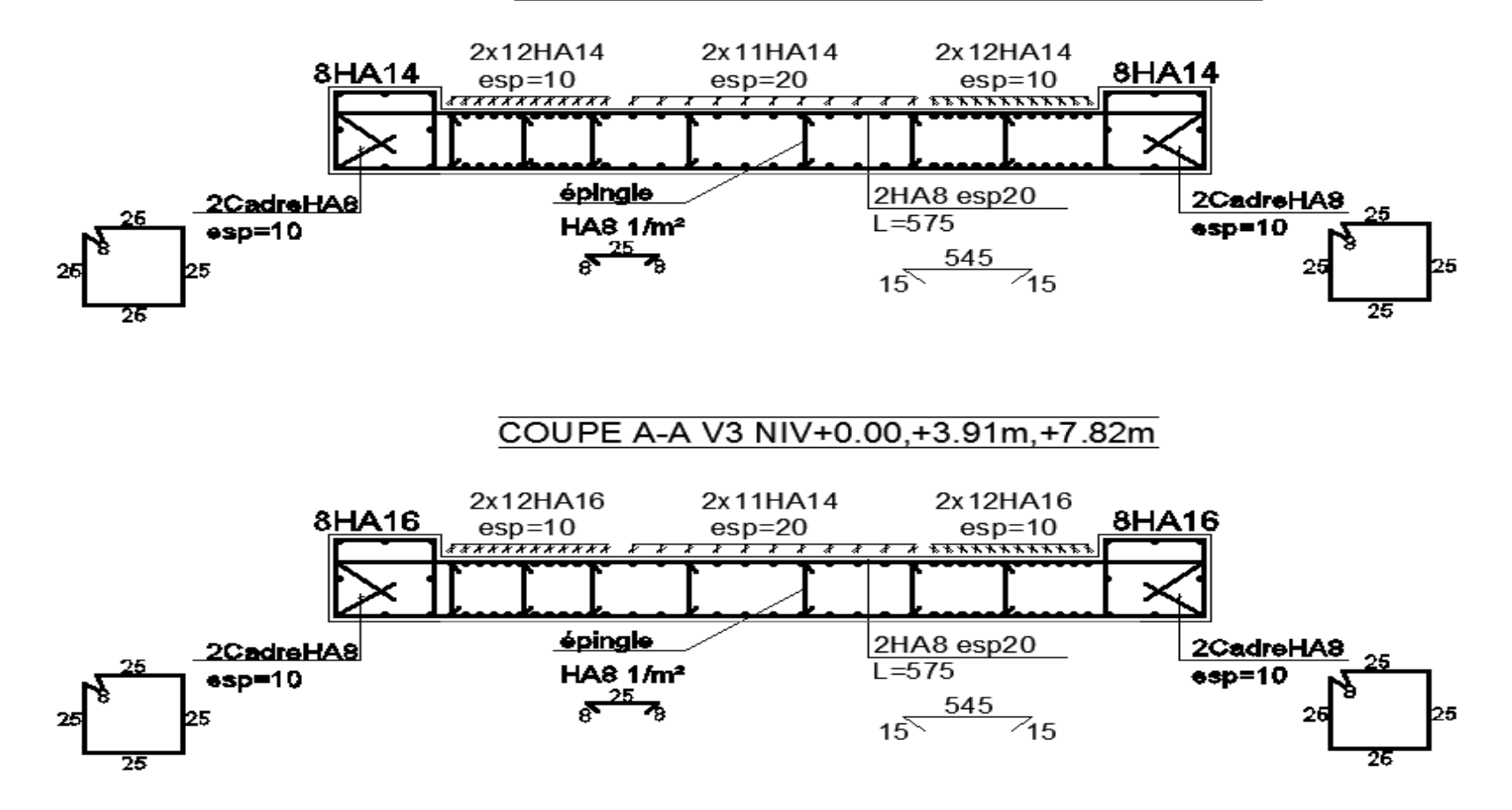

**Figure (III.29) :** Ferraillage des voiles.

#### **III.13.6.1- Linteaux**

### **Contrainte limites de cisaillement dans les linteaux**

 $\tau b \leq \tau b = 0.2$  fc28=0,2x25=5

 $\tau b = \frac{V}{l}$  $\frac{V}{b_0 d} = \frac{V}{b_0 * (0)}$  $\frac{V}{b_0*(0.9*h)} = \frac{0.493}{0.20*(0.9*)}$  $\frac{0.495}{0.20*(0.9*1.71)}$ =1.6≤ τb

#### **Ferraillage des linteaux**

τ<sub>limite</sub> = 0,06xfc28=0,06x25=1,5 Donc: τb $\geq$  τ<sub>limite</sub>

Alors : dans ce cas la disposition des armatures diagonale AD est obligatoirement d'après

RPA **(art 7.7.3.2 )**

Le calcul de ces armatures se fait suivant la formule suivant :

 $AD=0.15$ <sup>"</sup>%\*bh =  $0.0015*20*171=5.13$ 

On adopte : **AD=4HA12**

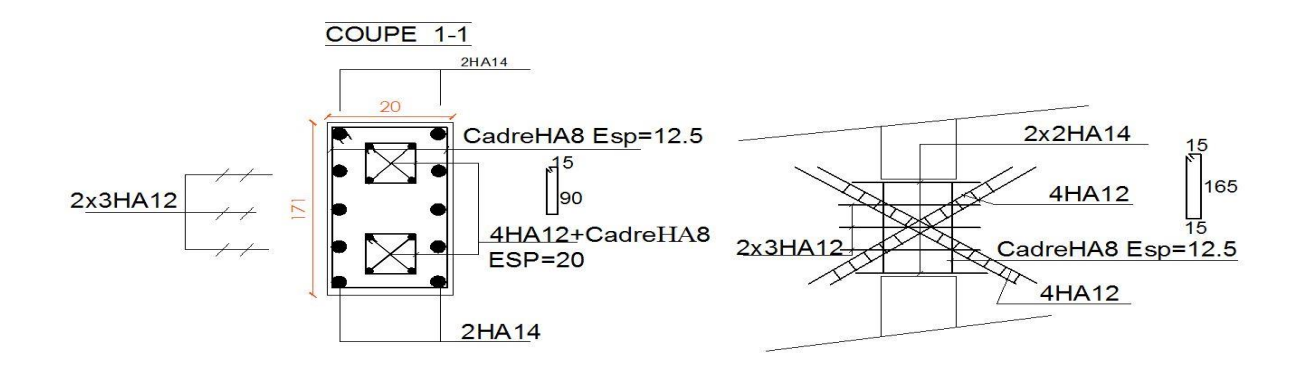

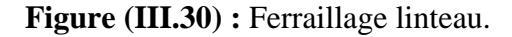

#### **III.13.7- Longrine**

As=  $0.6\%$  b\*h =  $0.6\%$  \*30\*40 = 7.2cm<sup>2</sup>

On adopte 6HA14

L'espacement : s<min (20cm, 15∅) on prend s=20cm.

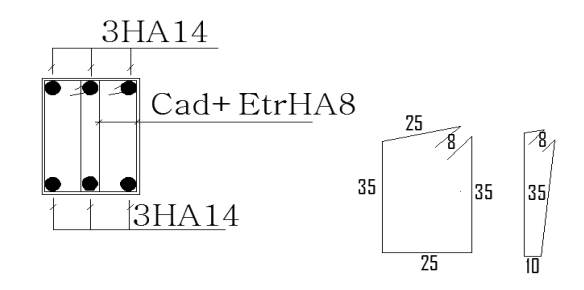

 **Figure (III.31) :** Ferraillage longrine.

## **III.13.7- LES FONDATIONS**

#### **III.13.7.1- Introduction**

Les éléments de fondation ont pour objet de transmettre au sol les efforts apportés par le élément de la structure (poteau, poutre, mur, voile) cette transmission peut être direct (cas de semelle reposant sur le sol ou cas de radier) ou être assurer par l'intermédiaire d'autres organes (cas des semelles sur pieux).

La détermination des ouvrages de fondation en fonction des conditions de résistance et de tassement liées aux caractères physiques et mécaniques des sols.

Le choix du type de fondation dépend du :

- $\triangleright$  Type d'ouvrage construire.
- La nature et l'homogénéité du bon sol.
- $\triangleright$  La capacité portante du terrain de fondation.
- $\triangleright$  La charge totale transmise au sol.
- > La raison économique.
- $\triangleright$  La facilité de réalisation.

#### **III.13.7.2- Choix du type de fondation**

Vu que l'ouvrage et les charges transmises sont très importants, on choisit comme fondation

### **un radier général.**

 Le radier sera calculé comme un plancher inversé à épaisseur constante chargé par les réaction de sol en utilisant un modelé élément finis détaillé et en appliquant la théorie des dalles sur appuis élastique

Pour le coefficient d'élasticité du sol et vue l'absence de la donnée dans le rapport du sol, on va prendre un K=40000KN/m<sup>3</sup> qui correspond aux valeurs du coefficient d'élasticité des sols dont la contrainte admissible est environ 2.1 bars

 $G=25KN/m<sup>2</sup>$ 

#### **III.13.7.3- DIMENSIONNEMENT**

On adopte :

 Radier épaisseur 40 cm Nervure 40\*150 cm

## **Vérification de la contrainte de sol**

D'après le rapport géotechnique, on a un taux de travail du sol  $\sigma_{sol} = 2.1$ bar La condition qu'on doit vérifier est la suivante :  $\sigma_b \leq \sigma_{sol}$ Les calculs des fondations sont effectuées à l'ELS  $\sigma_b = \frac{N_{total}}{S}$  $S_{radier}$ 

A.N   
 
$$
N_{\text{total}} = 136293.9293 \text{ KN}
$$
  
  $S_{\text{radier}} = 985.7 \text{m}^2$   
  $\sigma_b = 138.2 \text{ KN/m}^2 = 1.38 \text{ bar} \le 2.1 \text{ bar}$ 

# **III.13.7.4- Calcul des ferraillages**

## **Calcul des ferraillages de la dalle**

Les déférentes sollicitations :

Après la modélisation du radier avec logiciel ETABS2017 « élément plaque sur sol élastique » , on obtenus les résultats suivantes :

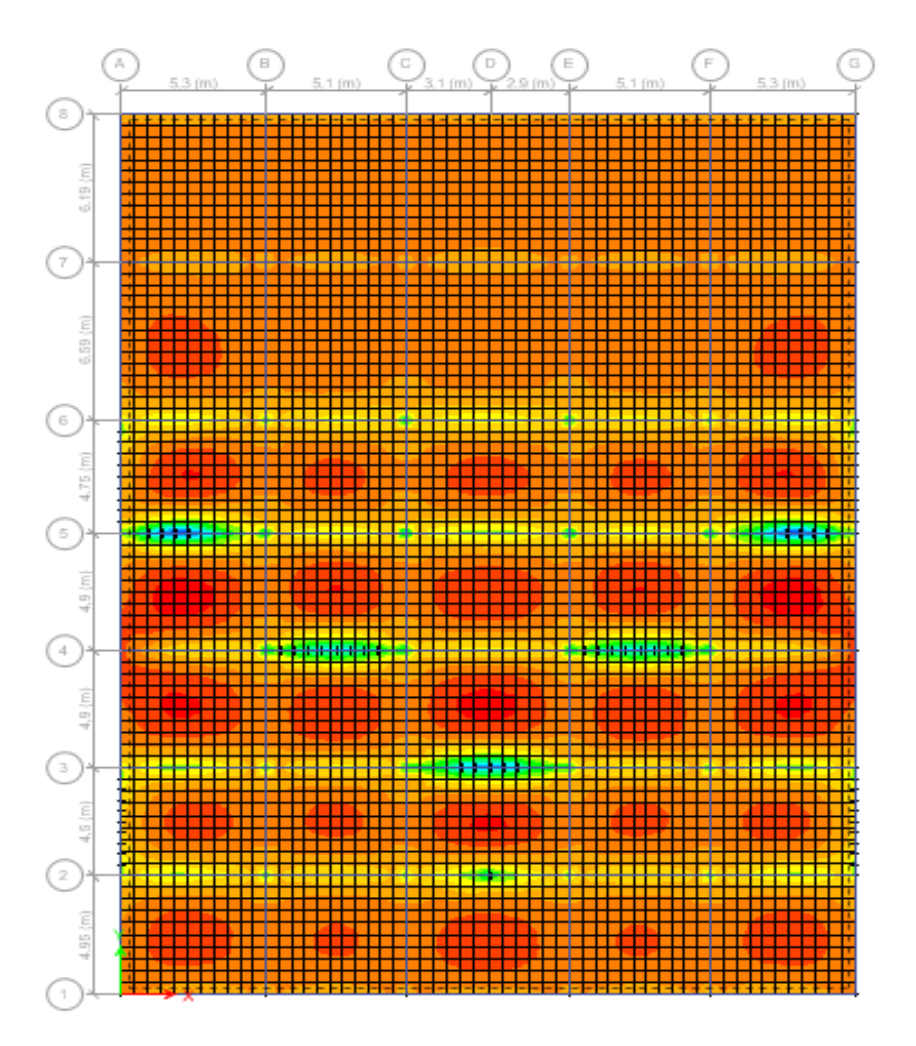

**Figure (III.32) :** Moment  $M_{11}$  « ELS ».

# **Chapitre III ANALYSE D'UN BATIMENT R+14+SS**

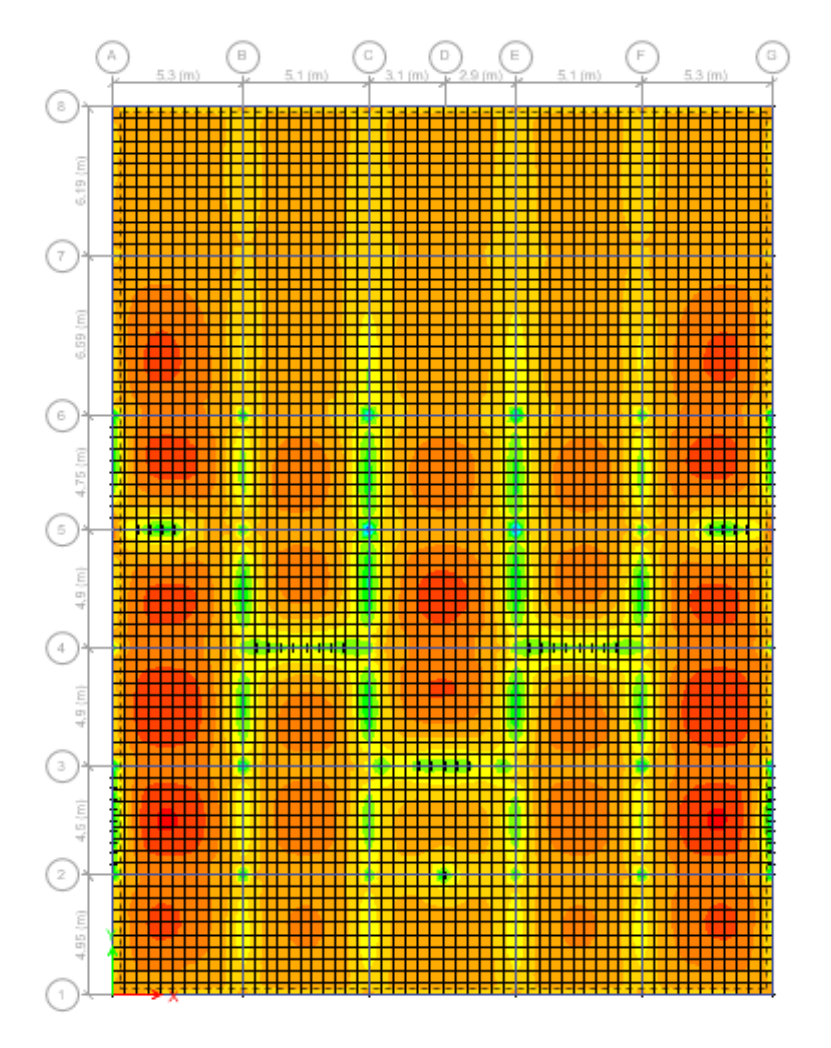

**Figure (III.32) :** Moment  $M_{22}$  « ELS ».

Les sollicitations sont données dans le tableau suivant :

|        | Combinaisons | $M_{11}$ (KN. m)         | $M_{22}$ (KN. m) |
|--------|--------------|--------------------------|------------------|
| Appuis | ELS          | 143                      | 140              |
| Travée | ELS          | $\Omega$<br>, <u>, ,</u> | 88               |

**Tableau (III.32) :** Sollicitation du radier.

Le calcul se fait à l'aide du logiciel robot expert en flexion simple avec une section de

(0.4,1) m² dans les deux directions XX' et YY'

- Nappe supérieure (Travée)
- Nappe inférieur (appuis)

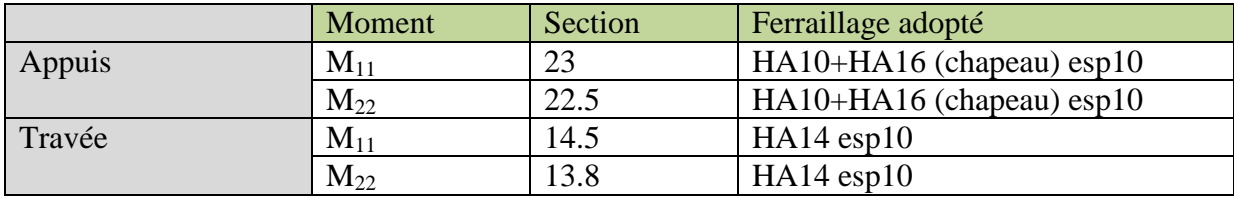

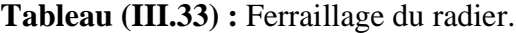

# **COFFRAGE FERRAILLAGE RADIER**

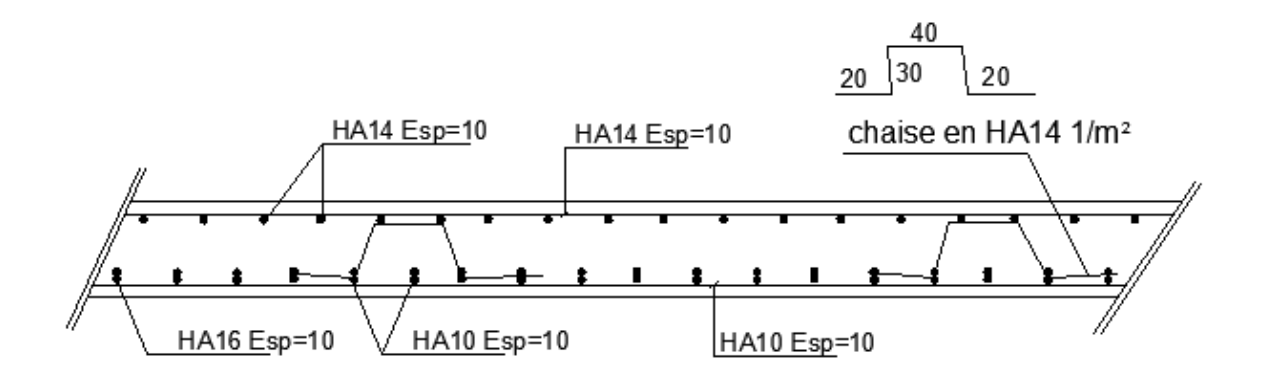

**Figure (III.34) :** Ferraillage radier.

## **Calcule de ferraillage de nervure**

Le calcul se fait à la flexion simple avec une section rectangulaire.

 Les différentes sollicitations **ELS**

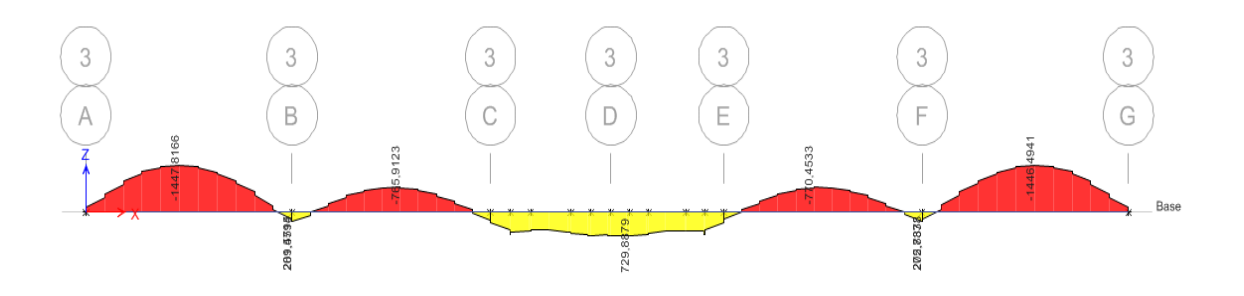

**Figure (III.35) :** Moment M<sub>33</sub> « ELS ».

Les sollicitations sont données dans le tableau suivant :

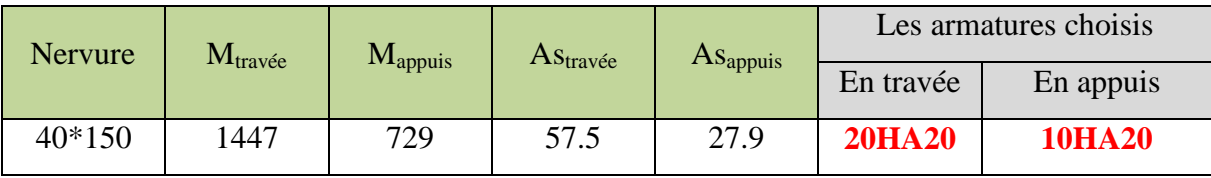

**Tableau (III.34) :** Ferraillage de la nervure.

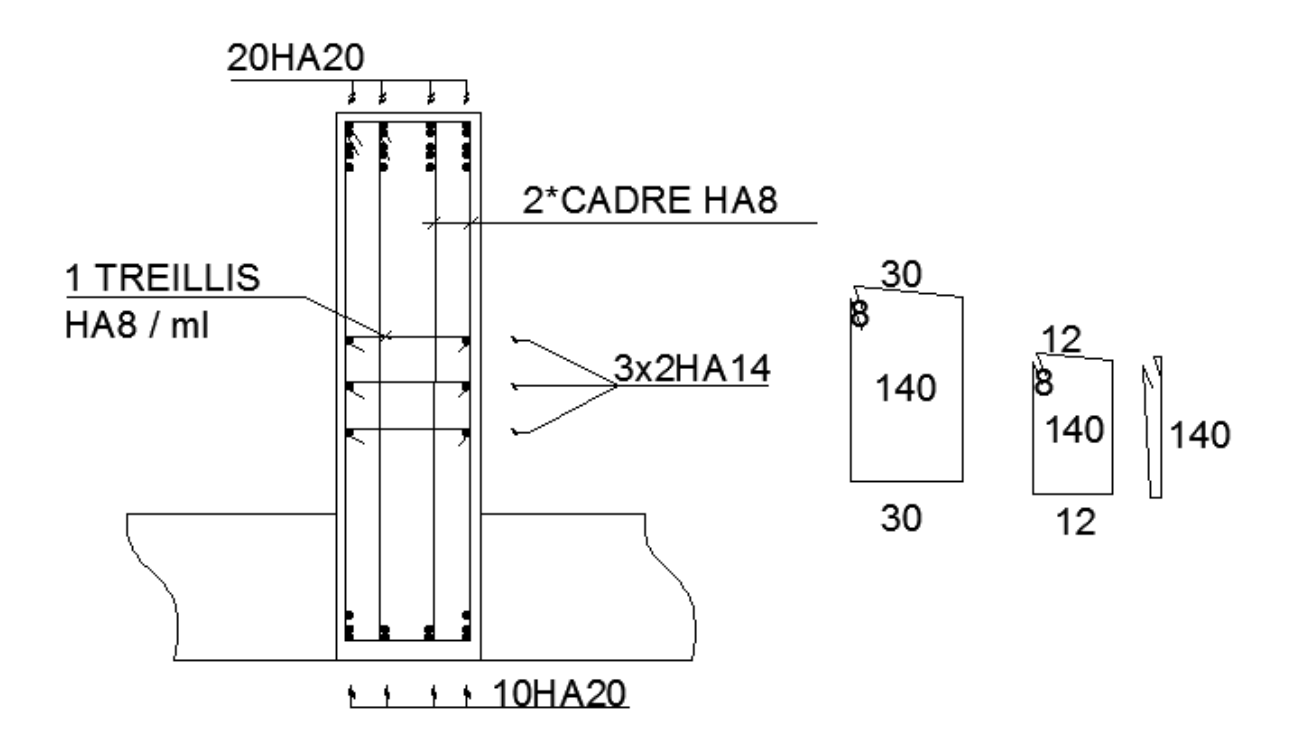

**Figure (III.36) :** Ferraillage de nervure.